## UNIVERSIDADE FEDERAL DE SANTA CATARINA

Caroline Fontana

# SISTEMA PARA MEDIÇÃO DE SINAIS<br>ELETROENCEFALOGRÁFICOS

Araranguá

2019

Caroline Fontana

### SISTEMA PARA MEDIÇÃO DE SINAIS ELETROENCEFALOGRÁFICOS

Trabalho de Conclusão de Curso submetido ao Bacharelado em Engenharia de Computação para a obtenção do Grau de Bacharel em Engenharia de Computação. Orientador: Prof. Marcelo Zannin da Rosa, Dr. Coorientador: Prof. Tiago Oliveira Weber, Dr.

Araranguá

2019

Ficha de identificação da obra elaborada pelo autor, através do Programa de Geração Automática da Biblioteca Universitária da UFSC.

> Fontana, Caroline Sistema para medição de sinais eletroencefalográficos / Caroline Fontana ; orientador, Marcelo Zannin da Rosa, coorientador, Tiago Oliveira Weber, 2019. 132 p. Trabalho de Conclusão de Curso (graduação) - Universidade Federal de Santa Catarina, Campus Araranguá, Graduação em Engenharia de Computação, Araranguá, 2019. Inclui referências. 1. Engenharia de Computação. 2. Eletroencefalograma. 3. Aquisição de biopotenciais. 4. Filtros analógicos. I. Zannin da Rosa, Marcelo . II. Oliveira Weber, Tiago. III. Universidade Federal de Santa Catarina. Graduação em Engenharia de Computação. IV. Título.

### SISTEMA PARA MEDICÃO DE SINAIS **ELETROENCEFALOGRÁFICOS**

Este Trabalho de Conclusão de Curso foi julgado aprovado para a obtenção do Título de "Bacharel em Engenharia de Computação", e aprovado em sua forma final pelo Bacharelado em Engenharia de Computação.

Ararangue 29 de novembro 2019. Prof. Fabricis Oliveira Ourique, Dr. Coordenador

Banca Examinadora:

Mary

Prof. Marcelo Zannin da Rosa, Dr. Orientador

Prof. Tiago Oliveira Weber, Dr. Coorientador

Guiana News das

Prof<sup>a</sup>. Adriana Neves dos Santos, Dr<sup>a</sup>. Universidade Federal de Santa Catarina

Marcelo Daniel Berejuck, Dr.  $P_{10}$ Universidade Federal de Santa Catarina

"À Olivia, com amor."

### AGRADECIMENTOS

Agradeço, primeiramente, aos meus pais Maria e Carlos, por jamais medirem esforços para eu chegar até aqui, pelo apoio incondicional e amor. S˜ao meus grandes motivadores e as raz˜oes para eu ir em busca das minhas conquistas.

 $\AA$  minha irmã Karla, por ser a melhor companheira em todos os momentos da minha vida.

Ao meu namorado Oliver, que com muito amor, compreensão e paciência, sempre me ofereceu apoio, um ombro e motivou-me.

Um agradecimento especial a Maria Teresa, (minha roommate), com quem dividi a rotina de um lar e muitos momentos especiais. Serei sempre grata.

Aos meus amigos Joice e Gabriel, por quem tenho grande admiração e gratidão.

Devo agradecer também ao Dr. Eugenio Grillo, pela confiança depositada em mim ao permitir acompanhar a coleta de um exame de EEG no HU-UFSC. Foi uma experiência bastante importante.

Agradeço aos meus orientadores, os professores Tiago Oliveira Weber e Marcelo Zannin da Rosa, pelas dedicadas orientações e pelas cobranças oportunas. Suas palavras em muitos momentos, foram aquelas que fizeram surgir em mim a segurança e confiança necessárias para que escolhas certas fossem tomadas.

Por fim, não poderia deixar de agradecer à Universidade Federal de Santa Catarina, pela oportunidade de realização desse curso e todos os professores por compartilharem seus conhecimentos e serem grandes fontes de inspiração para mim.

Al final del día, podemos aguantar mucho más de lo que pensamos que podemos. (Frida Kahlo)

### **RESUMO**

O contínuo desenvolvimento tecnológico na área da saúde requer profissionais com valências multidisciplinares, capazes de contribuir no projeto de dispositivos m´edicos. Esses dispositivos podem ser projetados por engenheiros da computação através da integração de hardware, software e conceitos da medicina. O registro de biopotenciais pode ser uma prática de grande valor para junção dessas áreas. O eletroencefalograma (EEG) é um tipo de biopotencial gerado pela ação em conjunto de milhares de neurônios e sua captação normalmente é realizada por eletrodos posicionados na superfície do couro cabeludo. Esse sinal é bastante sensível às interferências que na maioria das vezes estão presentes em sua mesma faixa de frequência. Este trabalho apresenta um circuito de medição do sinal de EEG de um canal, capaz de realizar a amplificação do sinal proveniente de uma base de dados. Além disso, deve-se filtrar os acoplamentos das interferências modeladas por capacitâncias parasitas localizadas na entrada do circuito. Um conjunto de resultados obtidos via simulações, viabilizados através do projeto do sistema de medição, são apresentados no final do trabalho.

Palavras-chave: Eletroencefalograma. Aquisição de sinais. Sinais bioelétricos

### **ABSTRACT**

The continuous technological development in health-related fields requires professionals with multidisciplinary skills, capable of contributing through their knowledge in a device's project itself. Computer engineers could design these devices throughout the integration of hardware, software, and medical concepts. Record bioelectrical potential signals might be a practice of considerable importance when bonding such areas. Electroencephalogram (EEG) is a bioelectrical potential signal generated during the joint action of thousands of neurons and its caption is usually held by electrodes positioned onto the scalp surface. This signal is highly sensitive to environmental, physiologic, and instrumental interferences that in the majority of the time have its same frequency range. This thesis aims to present an EEG signal measuring circuit consisting of a single channel, able to perform signal amplification from a database. Additionally, coupling interferences modeled by parasitic capacities located at the circuit input should be filtered. The final chapter presents a set of results obtained through simulations performed in the wake of the measuring system design.

Keywords: Electroencephalography. Acquisition of signals. Bioelectrical signals.

# LISTA DE FIGURAS

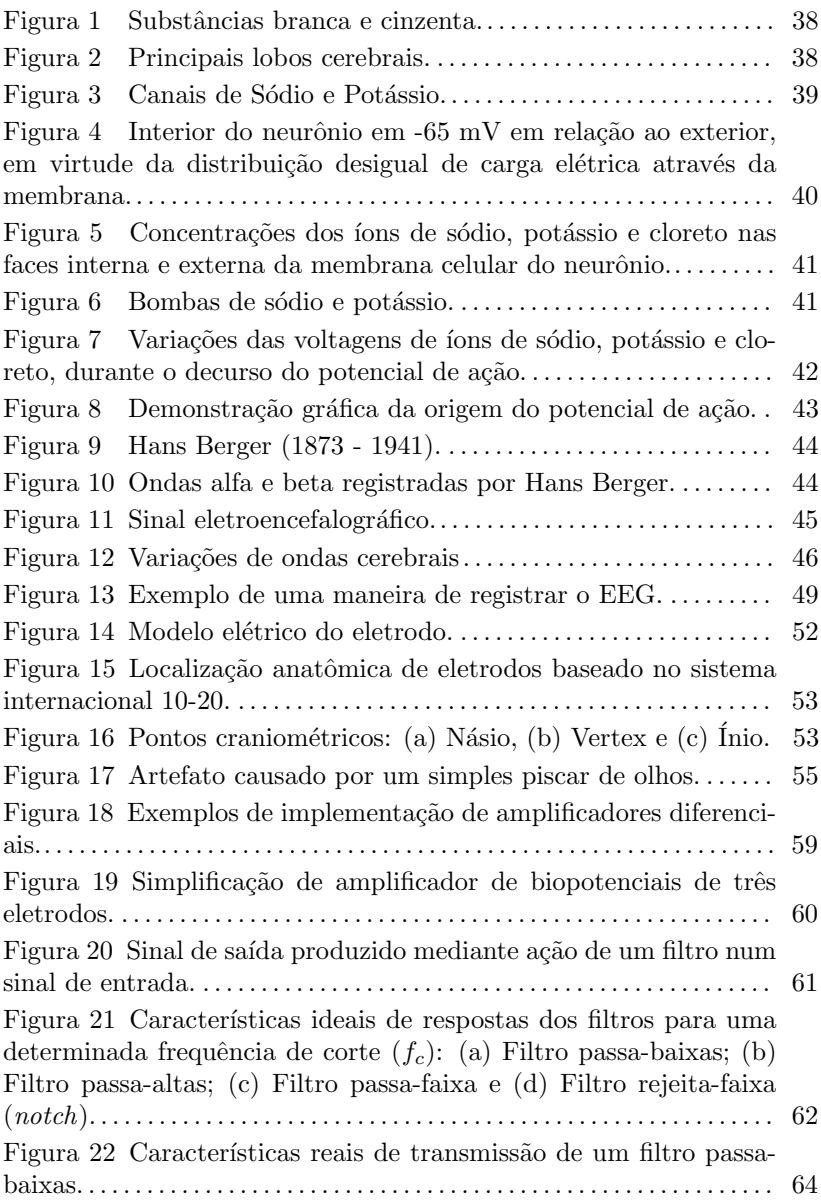

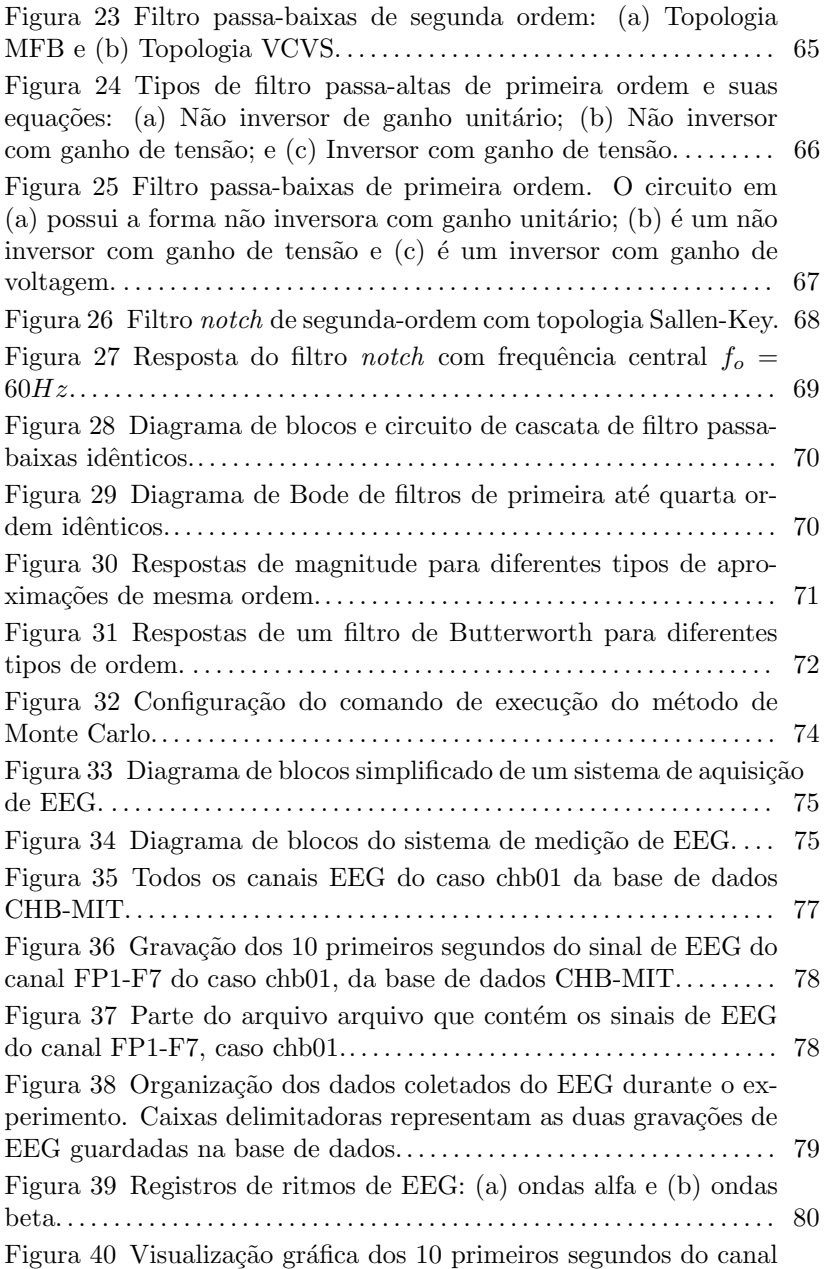

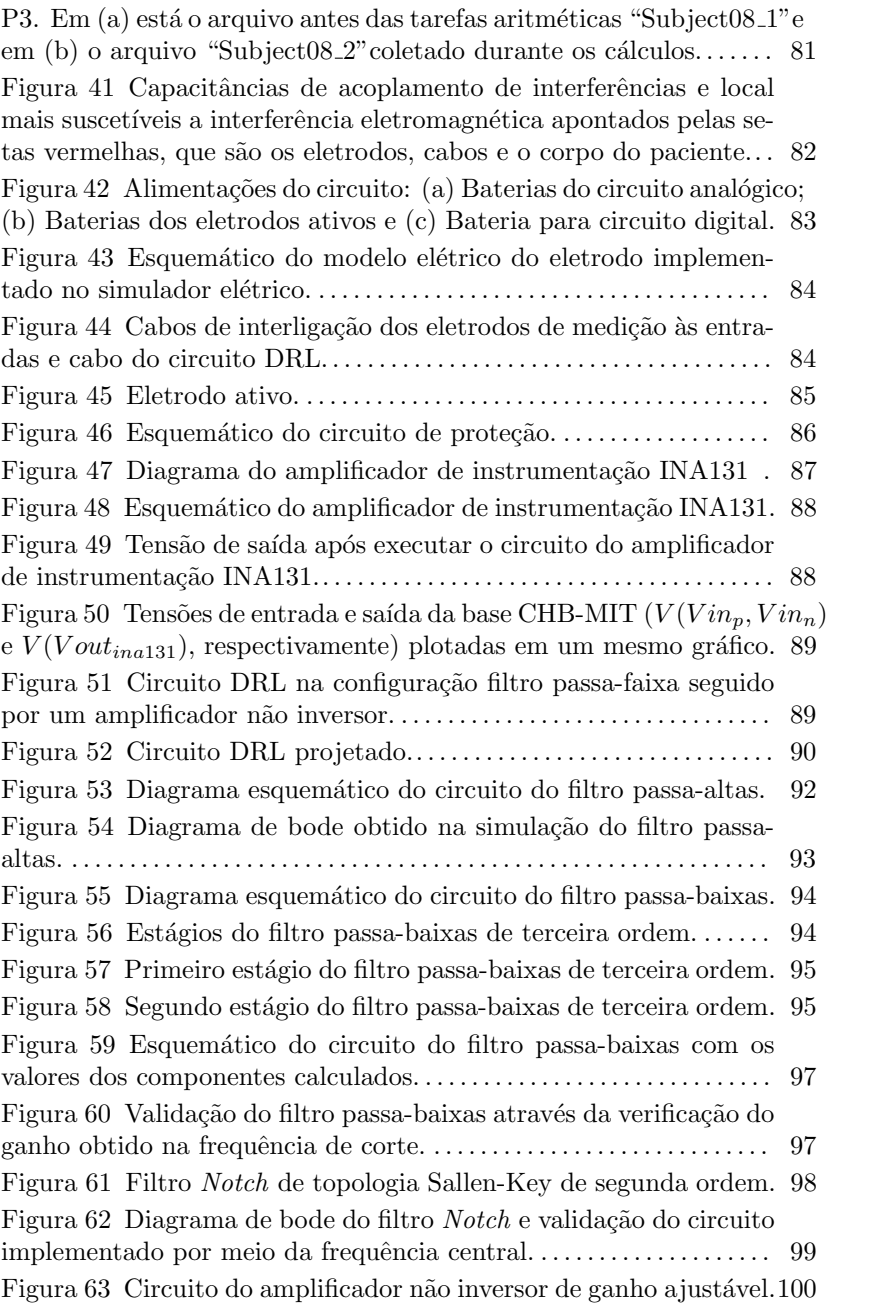

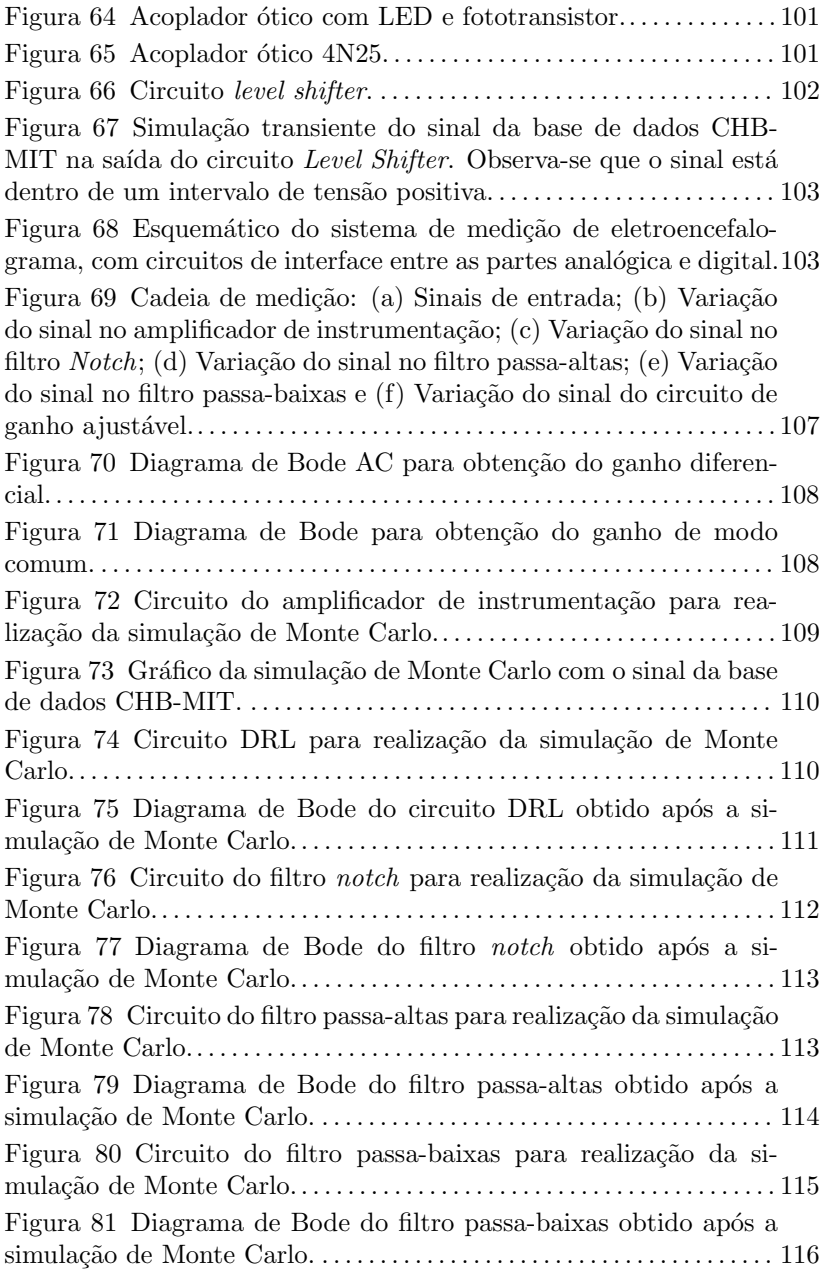

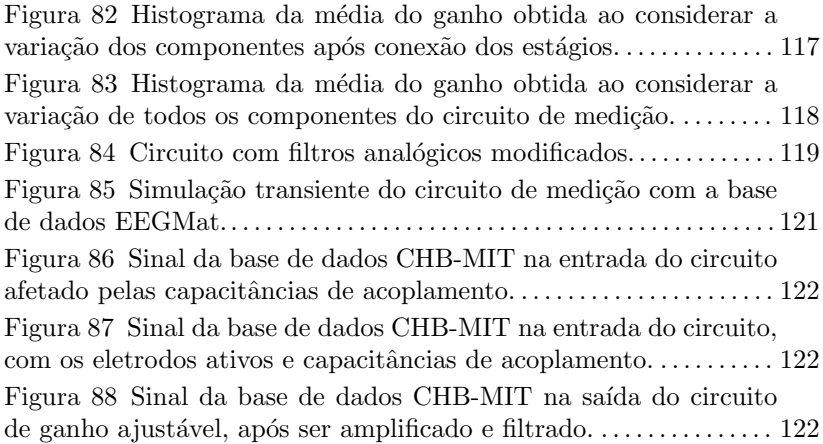

# LISTA DE TABELAS

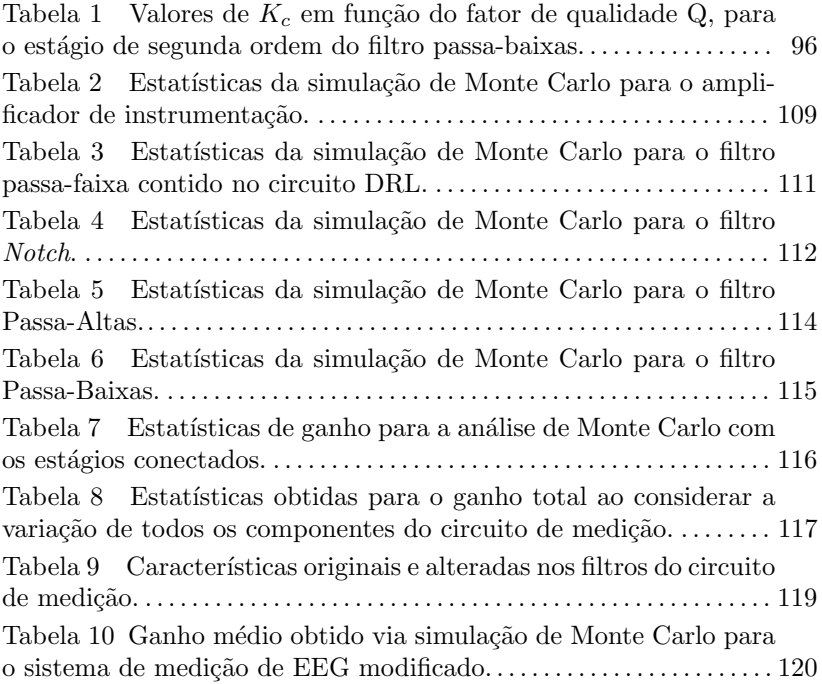

# LISTA DE ABREVIATURAS E SIGLAS

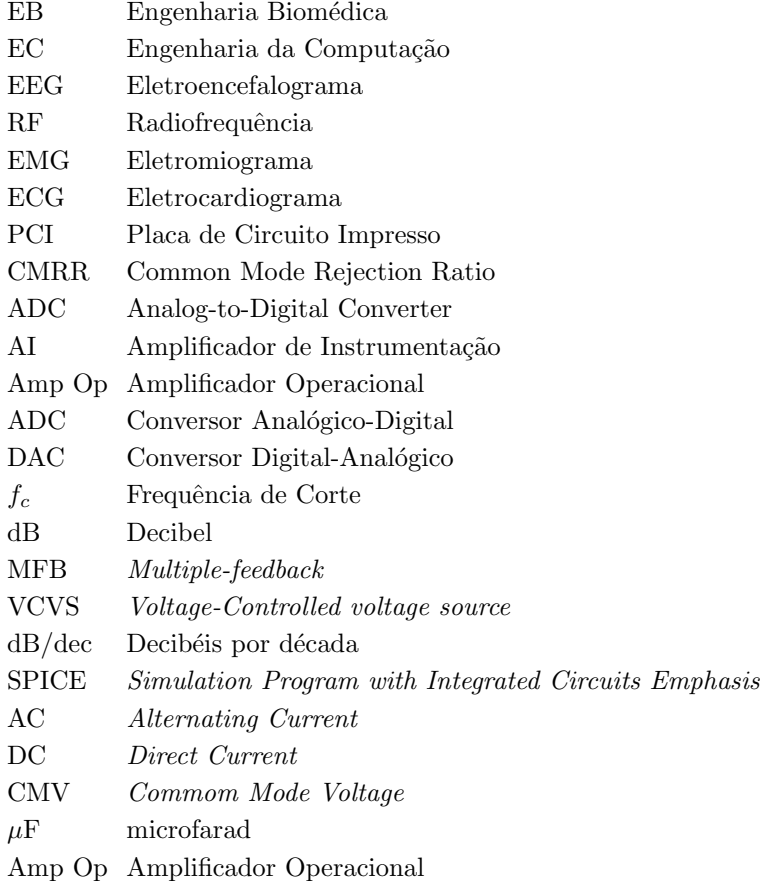

# LISTA DE SÍMBOLOS

mV Milivolts  $Na<sup>+</sup>$  fon Sódio  $K^+$  (on Potássio  $Cl^-$  fon Cloro  $\mu$ V Microvolts  $Hz$ Hertz; Ciclos por Segundo  $\delta$ Delta  $\theta$ Teta  $Alfa$  $\alpha$  $Mu$  $\mu$  $\beta$ **Beta** Gama  $\gamma$ Au Ouro

# **SUMÁRIO**

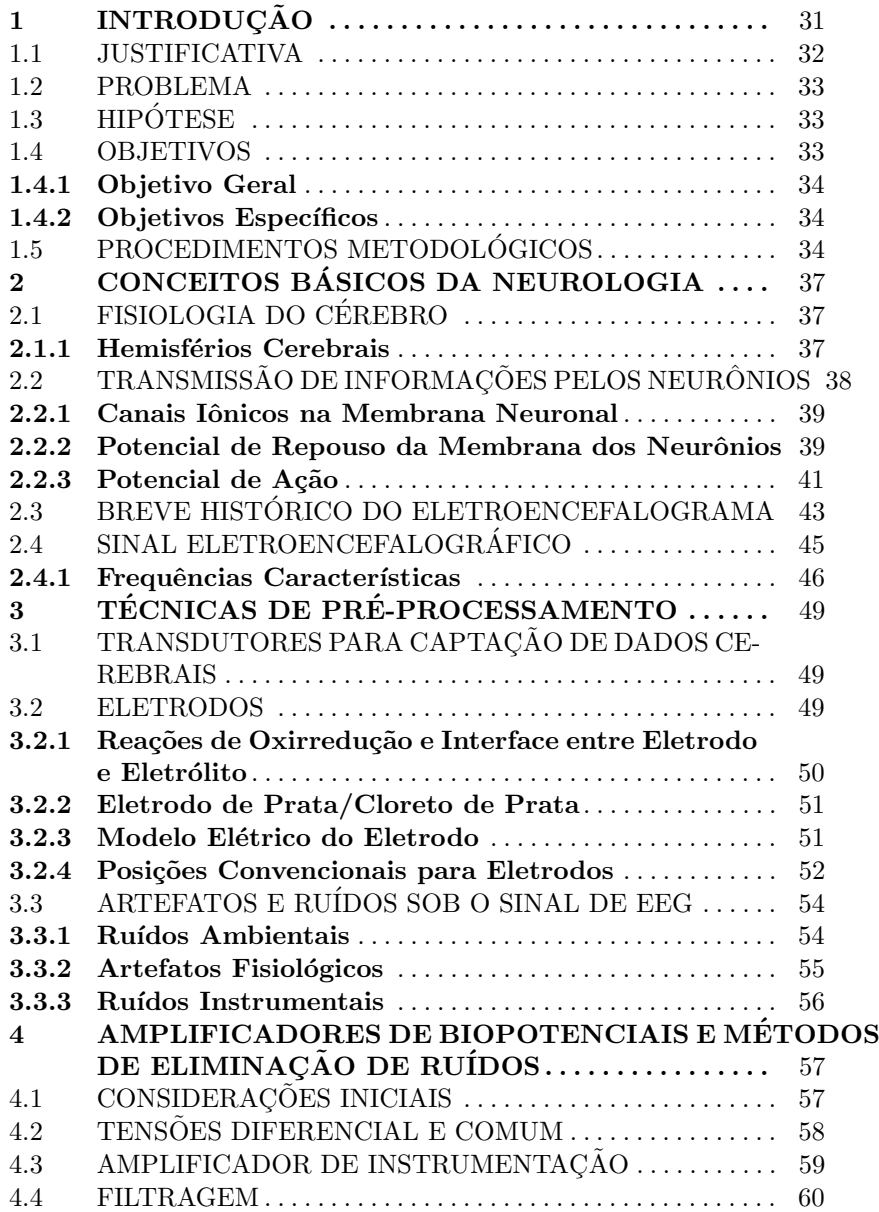

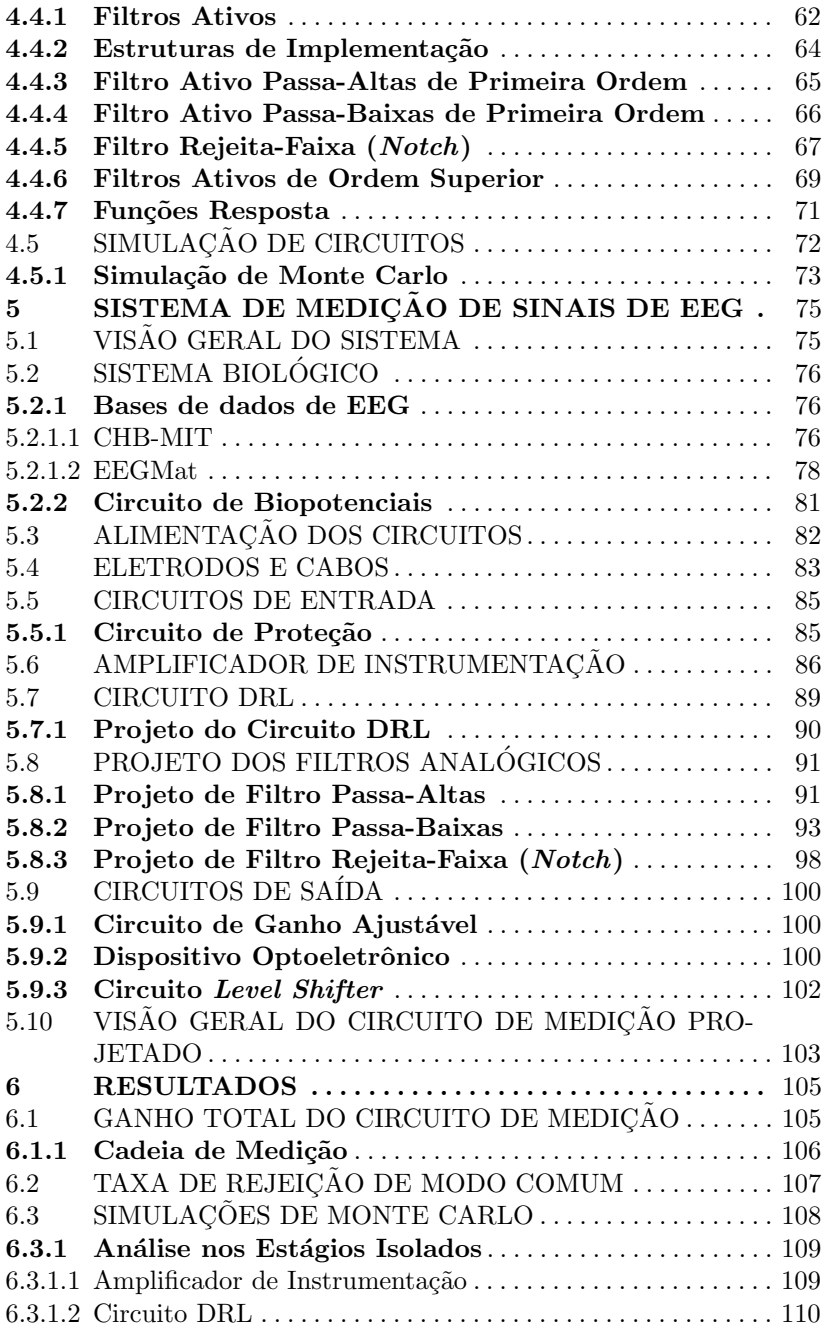

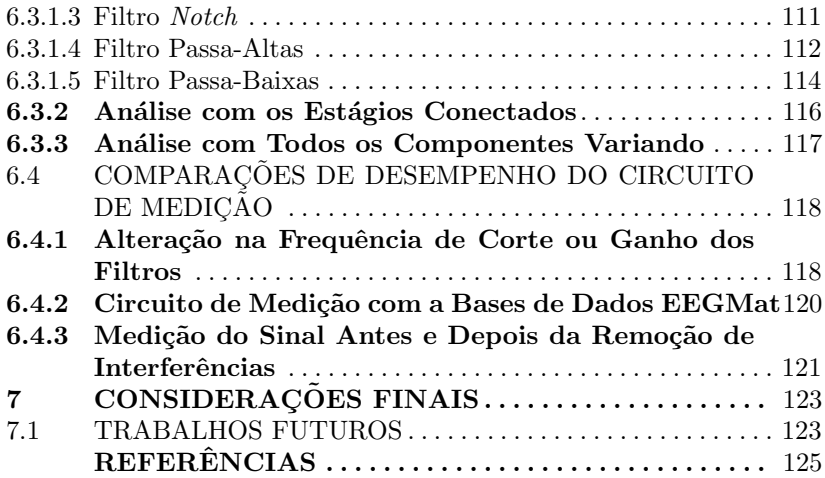

### 1 INTRODUÇÃO

Os avanços tecnológicos dos dispositivos de aquisição de sinais aliados com a crescente evolução do *hardware* computacional, impulsionam o desenvolvimento dos sistemas empregados em diversas áreas, dentre elas, a medicina. Para o constante avanço científico e tecnológico na área da saúde, são desejados profissionais com valências multidisciplinares, capazes de projetar equipamentos biomédicos. Tal sucesso pode ser obtido ao aliar continuamente medicina, ciência e engenharia.

A partir dos desafios e problemas oriundos da prática diária dos clínicos, espera-se que melhorias sejam realizadas nas áreas de instrumentação, na engenharia de tecidos e biomateriais, biomecânica, processamento de imagens médicas e dos sinais fisiológicos (SANTOS, 2016).

Diante desse cenário, é possível que equipamentos biomédicos empregados nas áreas acima citadas sejam desenvolvidos ou aperfeiçoados por Engenheiros de Computação, uma vez que é comum a integração de hardware e software em seus projetos. Para isso, é desejável a inserção de conhecimentos teóricos e empíricos da Engenharia Biomédica (EB) para graduandos em Engenharia de Computação (EC). Tal abordagem pode ser realizada em disciplinas optativas ou obrigatórias da grade curricular de EC.

Embora o ensino de EB esteja atrelado às disciplinas ministradas nas engenharias afins, como é o caso das que incluem aquisição e processamento de sinais, faz-se necessário estudar de maneira analítica e empírica os atributos que possuem os sinais e sistemas oriundos do meio clínico, assim como é contemplado nas disciplinas desse curso (ADUR, 2008). Isso possibilitaria uma enorme oportunidade para egressos em EC atuarem no setor da saúde, que cada vez mais se destaca como um dos que mais utilizam e demandam por soluções tecnológicas.

Pode-se desenvolver inovações significativas para a área da saúde dentro do meio acadêmico de EC, por exemplo, no estudo e projeto de equipamentos para a aquisição de sinais bioelétricos, que de acordo com (WEBSTER, 2010), são provenientes do coração, músculos, olhos e cérebro.

Estes sinais podem ser empregados em uma ampla variedade de aplicações na área de EC, todavia, neste trabalho será proposto de maneira didática a elaboração de um circuito de medição para suporte à aprendizagem prática dos sinais sinápticos aferidos por eletroencefalograma (EEG).

O EEG ´e um dos exames mais comuns para registrar a atividade

elétrica do cérebro, resultante de grupos de células nervosas. Portanto, estes sinais fornecem dados relativos ao processamento de informações pelo sistema nervoso para fins de pesquisa clínica e diagnóstico de doenças neurais (CARDOSO, 2010).

Escolheu-se a tecnologia de sensoriamento biométrico EEG dentre os demais sinais biomédicos, devido ao amplo campo de pesquisas e aplicações atuais. O cérebro humano tem sido um dos sistemas mais investigados pela ciência nos últimos 70 anos, e as tecnologias de imageamento têm proporcionado a sua observação em vida, durante a realização de ações e em experiências sensoriais, cognitivas e afetivas (PALMA, 2017). Aqui, sua anatomia, fisiologia e sua capacidade de processar informações serão investigadas sob o ponto de vista dos biopotenciais emergentes das células nervosas (neurônios).

Apesar de sua importância, os equipamentos para realização do EEG possuem um alto custo e os fabricantes de eletroencefalógrafos de uso clínico não disponibilizam aparelhos para fins didáticos. Para esta finalidade, pode-se citar como um dos raros exemplos o Emotiv Insight, que captura as variações elétricas da superfície do couro cabeludo por meio de eletrodos. Tal dispositivo possui um valor agregado considerável por ser capaz de detecções afetiva, cognitiva e física.

Ao considerar as lacunas identificadas, a proposta deste trabalho é demonstrar as etapas para desenvolver um circuito de medição capaz de realizar a aquisição do sinal de EEG, apesar das fontes de interferências. Tal processo é considerado complexo e desafiador para projetistas de instrumentos de medição (CARDOSO, 2010).

### 1.1 JUSTIFICATIVA

A inserção de equipamentos eletrônicos na área médica está fortemente relacionada com a atuação de profissionais que possuem conhecimentos em EB e projeto de sistemas que integram hardware e software. Observa-se uma relevância à comunidade médica, e, consequentemente `a melhoria da qualidade de vida das pessoas, quando se inclui no mercado profissionais que projetem dispositivos com finalidade de diagnóstico ou tratamento terapêutico. Em decorrência disso, este trabalho servirá como um instrumento para utilização de conceitos de EB para engenheiros da computação.

Este trabalho se justifica principalmente como uma maneira de introduzir princípios, modelos e aplicações dos sistemas de aquisição de sinais aos estudantes de EC e leitores em geral. Os conceitos aqui utilizados para desenvolver um módulo de aquisição de sinais de EEG podem servir como base para diversas outras aplicações da área.

Além disso, os fundamentos da EB e de aquisição de sinais empregados no projeto do circuito de medição são os mesmos que os utilizados para desenvolver máquinas empregadas na área da saúde. Assim, este trabalho também é apresentado como uma contribuição introdutória para desenvolver máquinas desse setor.

### 1.2 PROBLEMA

O descompasso existente entre a percepção da grande demanda por dispositivos e equipamentos para a área da saúde e da atuação de engenheiros da computação nesses projetos, ainda é um desafio enfrentado. Todavia, quando se considera que os projetos são sistemas complexos e que exigem fundamentos da área biomédica para implementação, supõem-se que possa existir um desvio intrínseco de egressos de engenharia de computação para outras áreas.

Essa correlação é um dos fatores responsáveis para requerer a aproximação entre a área da saúde e a computação, porém, ainda faltam instrumentos ou dispositivos de baixo custo, com contribuição para aliar essas ´areas e assim desenvolver recursos especificamente criados para compreens˜ao das rela¸c˜oes an´alogas poss´ıveis entre o funcionamento do corpo humano e da tecnologia.

### 1.3 HIPÓTESE

Desenvolver um sistema de medição de biopotenciais de EEG e que seja de baixo custo. A intenção é reduzir os efeitos dos ruídos e interferências, com motivação de favorecer a extração de informações desejáveis do sinal eletroencefalográfico.

### 1.4 OBJETIVOS

Nesta seção, apresentam-se os objetivos gerais e específicos, respectivamente, deste trabalho.

### 1.4.1 Objetivo Geral

Este trabalho tem como objetivo o estudo dos sistemas de medição de EEG e, principalmente, projetar e simular os circuitos eletrônicos voltados para essa finalidade.

### 1.4.2 Objetivos Específicos

- Apresentar os processos fisiológicos que envolvem a geração dos potenciais bioelétricos no cérebro e as características clínicas do sinal de EEG;
- $\bullet$  Identificar as principais fontes de ruídos e interferências que afetam o biopotencial de EEG;
- Desenvolver e implementar um sistema de medição didático de maneira que possibilite o estudo dos componentes e estruturas internas de circuitos;
- $\bullet$  Implementar ou reproduzir técnicas de projetos com a finalidade de reduzir os efeitos de interferências:
- Proceder com simulações a fim de testar e validar os diferentes blocos funcionais que compõem o circuito;
- Verificar por meio de simulações a funcionalidade do circuito de medição de EEG.

### 1.5 PROCEDIMENTOS METODOLÓGICOS

Para desenvolver o trabalho, consideraram-se algumas etapas. A primeira etapa consiste em uma pesquisa bibliográfica exploratória sobre EEG. Características clínicas, explicação de como é realizado o exame, um breve histórico e os métodos de registro da atividade cerebral serão apresentados. Ainda nesta etapa, será pesquisado sobre a origem dos biopotenciais.

Na segunda etapa, um estudo qualitativo de técnicas de aquisição de sinais de EEG será realizado para apresentar fundamentos teóricos das escolhas dos componentes do circuito de medição. Técnicas de amplificação e processamento do sinal eletroencefalográfico, aplicação de conceitos da instrumentação médica tais, como eletrodos e amplificadores de biopotencial, filtros são exemplos de estudos realizados.

A terceira etapa, apresenta o projeto detalhado do projeto do circuito de medição do sinal de EEG, projetado a partir dos fundamentos teóricos das etapas anteriores. Por fim, o módulo de aquisição de sinais eletroencefalográficos será apresentado e através de simulações será testado e avaliado.
# 2 CONCEITOS BASICOS DA NEUROLOGIA ´

Faz-se necessário apresentar, ainda que de maneira introdutória, algumas características do cérebro humano e os fundamentos fisiológicos da geração do biopotencial de EEG, para melhor caracterização do circuito de medição a ser projetado.

# 2.1 FISIOLOGIA DO CÉREBRO

O cérebro é um órgão que faz parte do sistema nervoso central, composto, dentre outras coisas, por cerca de 100 bilhões de células nervosas responsáveis pelo controle e realização de funções cognitivas como pensar, mover, sentir, etc (GUYTON; HALL, 2011). Toda a atividade do sistema nervoso depende das complexas propriedades físicas e elétricas, envolvidas nessas células geradoras de biopotenciais.

### 2.1.1 Hemisférios Cerebrais

O cérebro é dividido longitudinalmente em hemisférios direito e esquerdo, cuja superfície contém elevações arredondadas (giros) e depressões (sulcos), constituídas por uma substância cinzenta, designada por córtex cerebral, com responsabilidades de processar informações sensoriais, motoras e de memória, é também o local do raciocínio, personalidade, dentre outras atribuições. Encontra-se logo abaixo do córtex uma substância branca constituída por axônios que o ligam às outras áreas do sistema nervoso central (LUNDY-EKMAN, 2008). Essas substâncias podem ser visualizadas na figura 1.

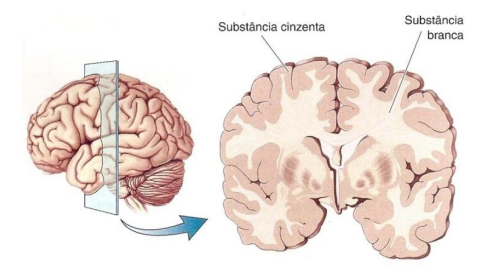

Figura 1 – Substâncias branca e cinzenta.

Fonte: Adaptado de Bear, Connors e Paradiso (2008).

Cada hemisfério é subdividido em seis lobos, que são: frontal, parietal, temporal, occipital, límbico e insular. Na figura 2 estão apresentados quatro desses lóbulos, que serão abordados no decorrer deste trabalho.

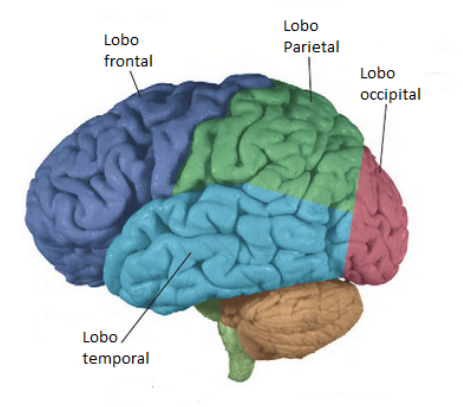

Figura 2 – Principais lobos cerebrais.

Fonte: LUNDY-EKMAN (2008).

# $2.2$  TRANSMISSÃO DE INFORMAÇÕES PELOS NEURÔNIOS  $\,$

Pode-se afirmar que o sistema nervoso possui como função primordial a capacidade de processar informações correspondentes, de maneira que respostas mentais e motoras sejam realizadas. Por meio de uma alteração rápida na carga elétrica da membrana celular, transmitemse informações ao longo do axônio, o que ocasiona liberação de transmissores químicos para outros neurônios ou ainda para uma membrana muscular. A diferença de carga elétrica dos íons é denominada como potencial elétrico da membrana (LUNDY-EKMAN, 2008). Ao longo das subseções seguintes será explorado a maneira que ocorre esse potencial.

### 2.2.1 Canais Iônicos na Membrana Neuronal

Os canais da membrana se estendem entre as extremidades extracelular e intracelular da célula nervosa. Eles servem de abertura para a passagem de íons – na ausência deles a membrana é impermeável – e, são em geral de dois tipos: canais catiônicos e aniônicos, que permitem a passagem de cátion e ânions, respectivamente. Pode-se citar como dois de seus aspectos importantes a existência de comportas que os mantém abertos ou fechados e a seletividade para passagem de apenas algumas substâncias.

Um dos canais mais importantes é o chamado canal de sódio, com carga negativa presente em sua superfície interna. Outro importante canal é o seletivo para transporte de potássio, que não contém carga negativa na sua superfície (GUYTON, 2008). A figura 3, ilustra a disposição desses canais na membrana.

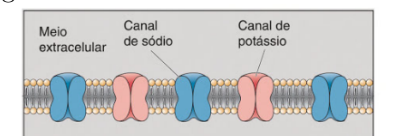

Figura  $3$  – Canais de Sódio e Potássio.

Fonte: Bear, Connors e Paradiso (2008).

#### 2.2.2 Potencial de Repouso da Membrana dos Neurônios

Meic intercelula

O potencial de repouso da membrana é caracterizado pela ausência de movimentação de íons através da membrana celular, ou seja, nesse estágio não há transmissão de informações pelas células nervosas. Um neurônio motor espinhal possui potencial de repouso em torno de -65

 $mV$ . A voltagem mais baixa do neurônio motor espinhal é determinante para as suas funções de excitação ou inibição, ou seja, a diminuição da voltagem para um valor menos negativo elevará o grau de excitabilidade, enquanto que o contrário torna o neurônio menos excitável (GUYTON; HALL, 2011; LUNDY-EKMAN, 2008).

A figura 4 ilustra o procedimento para captação do potencial de repouso da membrana diretamente no citosol, através de um microeletrodo com ponta extremamente fina (para causar danos mínimos), que afere no voltímetro a diferença de potencial entre a ponta desse microeletrodo e um cabo colocado fora da célula, que no caso é -65mV.

Figura  $4$  – Interior do neurônio em  $-65$  mV em relação ao exterior, em virtude da distribuição desigual de carga elétrica através da membrana.

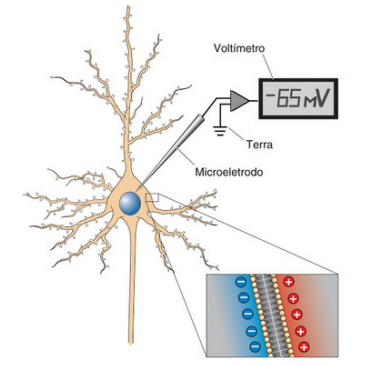

Fonte: Bear, Connors e Paradiso (2008).

A figura 5 demonstra estimativas de concentrações de íons nos dois lados da membrana neuronal. A concentração do íon sódio  $(Na^+)$  $\acute{\text{e}}$  alta no líquido extracelular (142 mEq/L), mas baixa no interior (14  $mEq/L$ ), o que evidencia a existência de uma bomba de sódio presente na membrana do corpo celular. Por outro lado, existe uma bomba do íon potássio  $(K^+)$  que lança esse elemento continuamente para dentro do neurônio, em decorrência de sua concentração ser alta no líquido intracelular (120 mEq/L), porém baixa no exterior (4,5 mEq/L). Tais características demonstram que existe uma bomba de sódio-potássio que realiza o transporte ativo desses íons. Com relação ao íon cloreto  $(Cl^-)$ , percebe-se que sua concentração é baixa no interior do corpo celular em decorrência da voltagem negativa  $(-65 \text{ mV})$  o que repele os íons, forçando-os para fora da membrana.

Figura  $5$  – Concentrações dos íons de sódio, potássio e cloreto nas faces interna e externa da membrana celular do neurônio.

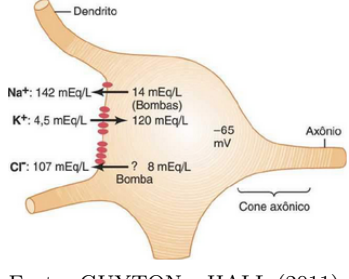

Fonte: GUYTON e HALL (2011).

O transporte de íons através da membrana é viabilizado pela bomba de sódio e potássio, ilustrada na figura 6. Essa bomba iônica garante a origem do potencial de repouso e sem ela o encéfalo não funcionaria (BEAR; CONNORS; PARADISO, 2008).

Figura  $6$  – Bombas de sódio e potássio.

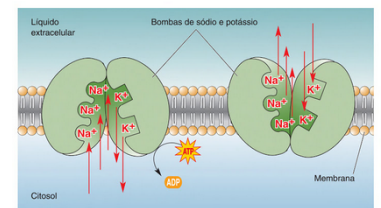

Fonte: Bear, Connors e Paradiso (2008).

### 2.2.3 Potencial de Ação

Nesta subseção será estudado sobre o sinal que leva a informação ao longo do sistema nervoso, o potencial de ação. Para a geração do impulso nervoso ocorrer, existem fenˆomenos el´etricos e qu´ımicos envolvidos. Quando os eventos elétricos propagam o sinal dentro de um neurônio ocorre o potencial de ação. Por outro lado, dos eventos qu´ımicos surgem as sinapses, que s˜ao as transmiss˜oes de sinais entre os neurônios (BENEVIDES, 2009).

Demonstrou-se nas seções anteriores, que existe uma diferença de voltagem resultante da concentração de íons carregados negativamente e positivamente nos meios intracelular e extracelular, respectivamente. Dessa forma, deve estar mais claro que o potencial de membrana do neurônio depende das concentrações iônicas nos dois lados da membrana.

Para compreender a origem do potencial de ação é apresentado a figura 7. Nela é mostrado um neurônio inicialmente em repouso, cujo potencial intraneural  $\acute{e}$  -65 mV. Durante esse estágio, diz-se que a membrana está polarizada.

Quando uma célula nervosa recebe um estímulo, alguns canais de s´odio localizados em sua membrana celular, abrem-se e permitem a difusão de íons de sódio – que contém carga positiva – para dentro na célula, tornando-a assim com meio intracelular menos negativo. Isso acontece até o limiar de excitação do neurônio ser atingido, que ocorre em cerca de -45 mV. Os potenciais de ação são causados pela despolarização da membrana além do limiar (BEAR; CONNORS; PARADISO, 2008).

A partir do limiar, ocorre o processo de despolarização, no qual outros canais de sódio também se abrem e grande quantidade de sódio entra na célula de forma abrupta, tornando-a agora com polaridade positiva. Neste momento, o influxo de s´odio termina e a abertura dos canais de potássio e cloreto é promovida, assim, inicia-se o processo de repolarização. Através da entrada de íons de cloreto (carga negativa) e da saída de íons de potássio (carga positiva), o interior do neurônio se torna mais negativo, aproximando-se do valor de -70 mV, fase que representa a hiperpolarização.

Figura 7 – Variações das voltagens de íons de sódio, potássio e cloreto, durante o decurso do potencial de ação.

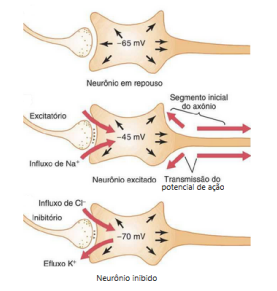

Fonte: Adaptado de GUYTON e HALL (2011).

Ainda sobre geração do potencial de ação, é apresentado na figura 8 o processo recém descrito graficamente para melhor visualização das etapas.

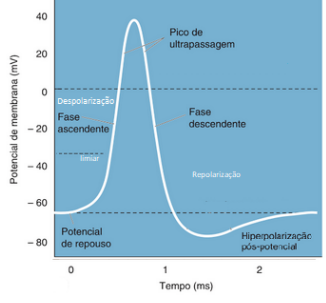

Figura  $8$  – Demonstração gráfica da origem do potencial de ação.

Fonte: Adaptado de Bear, Connors e Paradiso (2008).

# 2.3 BREVE HISTÓRICO DO ELETROENCEFALOGRAMA

A atividade elétrica oriunda no cérebro é demonstrada pelos registros elétricos desenvolvidos em suas superfícies interna ou externa. O conjunto de registro desses potenciais elétricos é denominado eletroencefalograma (EEG) (GUYTON, 2008).

A descoberta de que o tecido nervoso é eletricamente excitável, deu-se por Luigi Galvani, em 1784. Desde então, estudos neurofisiológicos revelaram a bioeletrogênese e suas propriedades, as quais mostram os impulsos elétricos gerados em nervos e músculos. Diversas pesquisas foram feitas ao longo do século XIX e era obtido medidas de correntes elétricas cada vez menores, o que possibilitou que as propriedades elétricas do sistema nervoso fossem detalhadas. Depois de progressos lentos a respeito do tema, a partir de 1920, a neurociência foi capaz de identificar que o cérebro humano também contém atividade elétrica em forma de ondas oscilantes constantes (SABATTINI, 2003).

Ainda de acordo com SABATTINI (2003), um grande marco na neurociência que pode ser citado foi a descoberta pelo neurologista e psiquiatra alem˜ao Hans Berger (figura 9), em 1929, da possibilidade de registar as correntes elétricas fracas que são geradas no cérebro humano e registr´a-las em um papel, sem que houvesse a necessidade de abrir o crânio. Esse novo método foi denominado por Berguer como análise de registro fisiológico de eletroencefalograma (EEG). Berger também demonstrou a existência de dois ritmos dominantes distintos, chamados de alfa e beta, os quais tem, respectivamente, de 8 a 10 Hz e 12 a 20 Hz. Foi notado também que a atividade cerebral mudava suas características conforme fosse o estado funcional do cérebro, como, por exemplo, durante o sono, após estimulações sensoriais, em anestesia, na falta de oxigenação ou até em algumas doenças nervosas.

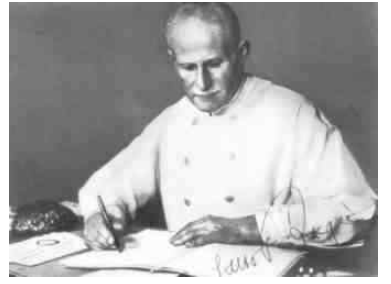

Figura 9 – Hans Berger (1873 - 1941).

Fonte: (SABATTINI, 2003)

Outra demonstração de Berger, foi ao observar que as ondas beta tinham amplitude e duração inferiores às ondas alfa. Foi constatado também uma intercalação dessas ondas, mediante o paciente fechar (ondas alfa) e abrir (ondas beta) os olhos. Tal fenômeno foi chamado de bloqueio do ritmo alfa e a figura 10 ilustra o registro (SABATTINI, 2003).

Figura 10 – Ondas alfa e beta registradas por Hans Berger.

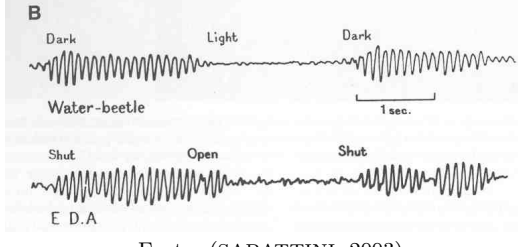

Fonte: (SABATTINI, 2003)

## 2.4 SINAL ELETROENCEFALOGRAFICO ´

A palavra eletroencefalograma (EEG) deriva das palavras gregas  $enkephalo$  (encéfalo) e *graphein* (escrever). De acordo com SIMOZO  $(2013)$ , o exame de EEG é considerado uma ferramenta essencial para diagnosticar patologias ou condições neurológicas.

Um sinal eletroencefalográfico, assim como o da figura 11, é caracterizado por medições sequenciais do potencial elétrico cerebral obtidos há uma taxa de amostragem constante e registrados graficamente em um espaço cartesiano, onde os eixos representam a amplitude do potencial elétrico e a evolução temporal (BENEVIDES, 2009).

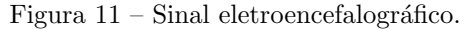

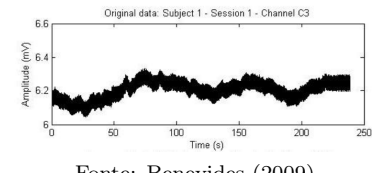

Fonte: Benevides (2009).

O EEG é caracterizado pelo registro dos potenciais elétricos gerados através da ação síncrona realizada em conjunto pelas células nervosas no encéfalo, segundo BLINOWSKA e DURKA (2006). Para aquisição dos sinais elétricos provenientes do cérebro, são aplicados eletrodos no couro cabeludo (EEG de superfície) ou inseridos diretamente à uma certa profundidade do córtex (EEG invasivo).

Utilizar-se-á o EEG de superfície neste trabalho, mas é válido salientar que tal método de aquisição quando comparado ao EEG invasivo, pode conter atividades elétricas neuronais mascaradas ou atenuadas em virtude das camadas de tecido entre o cortéx e o eletrodo.

As intensidades, ou amplitudes, das ondas cerebrais variam de 10 à 100  $\mu$ V enquanto que a frequência é na faixa de 0.5 à 100 Hz  $J$ UNIOR,  $2010$ ). Diz-se que a amplitude das atividades neuronais são diretamente proporcionais ao número de neurônios em atividade no córtex.

Os distintos padrões e intensidades da atividade elétrica cerebral refletem os estados mentais, ou seja, a frequência é altamente dependente de estados de comportamento, como os níveis de atenção, estágios de sono, vigília, processos cognitivos, coma, ou de doenças cerebrais como epilepsia ou psicoses, dentre outros (VEGA, 2010).

#### 2.4.1 Frequências Características

Sabe-se que a partir das primeiras amplificações neurais, decorrentes das ondas alfa e beta, foi possível iniciar a observação do cérebro em atividade e assim uma série de estudos fisiológicos. As frequências cerebrais são ferramentas importantes para o diagnóstico precoce de algumas doenças e também para o controle de pacientes sob efeito de anestesia em certas cirurgias (BUENO, 2017).

Atualmente são conhecidas outras sub-bandas, cujas principais variações de ondas cerebrais podem ser classificadas em ondas delta (δ), teta (θ), alfa (α), mu (µ), beta (β) e gama (γ). A figura 12 ilustra algumas dessas sub-bandas.

Figura 12 – Variações de ondas cerebrais

whitewealthy personal personal states of the file of the file [ GAMA *<i>NN-hybryphlyphlyphysylvaning* W.MWWW.MyMyMydmMyMmmunWh TALFA Mun white relation hyper THETA My mynth humby M JOELTA

Fonte: Adaptado de PETROV, STAMENOVA e PETROV (2016).

JUNIOR (2010), descreve que cada tipo de oscilação neuronal ocorre em uma faixa de frequência específica, possui características pr´oprias e representam um estado mental, tipicamente descritas, tal como a seguir:

## • Banda Delta -  $(\delta)$

Frequência de 0.5 à 4 Hz;

S˜ao caracterizadas como as ondas mais lentas. Ocorrem durante o sono profundo e quanto maior a predominância de ondas delta no cérebro, mais profundo é o sono. Em baixas amplitudes, a predominância de frequências delta indica presença de sono com sonho (VEGA, 2010);

Pode ser medida na região frontal do córtex cerebral.

• Banda Teta -  $(\theta)$ 

S˜ao consideradas ondas mais longas com amplitude em torno de 100  $\mu$ V que emergem na região medial do sistema nervoso central.

Frequência de 4 à 7 Hz;

Normalmente ocorrem durante estados de sono leve, meditação profunda, concentração, emoções, mas também ocorrem em situações de estresse emocional. Verifica-se este tipo de onda nos estados cerebrais degenerativos (PALMA, 2017);

Pode ser medida nas regiões parietais e temporais.

## • Banda Alfa -  $(\alpha)$

Sua amplitude em geral é de 50  $\mu$ V a  $100\mu$ V (BARMAN, 2012);

Frequência de 8 à 13 Hz:

São oscilações que em adultos sem histórico de doenças cerebrais, acordados, mas em repouso, com a mente relaxada e os olhos fechados. Entretanto, a medida que aumenta a atenção por algum estímulo ou esforço cognitivo elas atenuam-se, fenômeno conhecido por bloqueio alfa.

Registradas predominantemente nos lobos frontais, parietais e occipitais (BARMAN, 2012).

## • Banda mu -  $(\mu)$

Amplitude inferior à  $50\mu$ V;

Frequência de 10 à 12 Hz;

Faz parte do grupo de ondas alfa e foi reconhecida nos últimos anos. Associada às atividades motoras, porém diminui com o movimento ou a intenção de mover-se.

Melhor adquirida nos lóbulos frontal e parietal.

• Banda Beta -  $(\beta)$ 

Possui amplitude inferior a 30  $\mu$ V e em casos específicos 20  $\mu$ V pode ser considerado normal.

Frequência de 13 à 30 Hz (BARMAN, 2012);

Costuma estar relacionada, sobretudo em baixas voltagens, aos estados mentais de medo, alerta, atenção máxima, ansiedade e preocupação.

Encontra-se esta frequência com mais predominância nas regiões parietais e frontais.

# • Banda Gama -  $(\gamma)$

Geralmente encontrada nos estados de vigília, antes da ocorrência de um evento motor (PALMA, 2017);

Frequência acima de 30 Hz.

De maneira geral, as bandas de baixa amplitude e alta frequência estão associadas a estados de vigília e de alerta ou aos estágios do sono em que ocorrem os sonhos. Ritmos de maior amplitude e baixa frequência, estão associados aos estágios de sono sem sonhos e ao estado patológico de coma (BEAR; CONNORS; PARADISO, 2008).

# 3 TÉCNICAS DE PRÉ-PROCESSAMENTO

Com a necessidade de compreender melhor o papel dos sinais oriundos da atividade elétrica do cérebro, surgiram técnicas de aquisição e condicionamento desse biopotencial para então analisá-los. A seguir serão descritos métodos que viabilizam a captação desses sinais.

# 3.1 TRANSDUTORES PARA CAPTACÃO DE DADOS CEREBRAIS

Os fenômenos elétricos oriundos das células neuronais provocam a movimentação de íons, que formam as correntes iônicas. Por esta razão, a etapa inicial da medição consiste em converter corrente iônica em corrente eletrônica, que consiste num processo eletro-químico.

De acordo com WEBSTER (2010), para registar o sinal de EEG, faz-se necessário um transdutor capaz de converter potenciais iônicos em potenciais elétricos. Isso pode ser viabilizado através do uso de eletrodos que s˜ao transdutores n˜ao invasivos.

Bear, Connors e Paradiso (2008), definem um registro típico de EEG como um conjunto de traçados irregulares simultâneos, que indicam alterações de voltagem entre pares de eletrodos aterrados. Tal situação pode ser visualizada na figura 13.

Figura 13 – Exemplo de uma maneira de registrar o EEG.

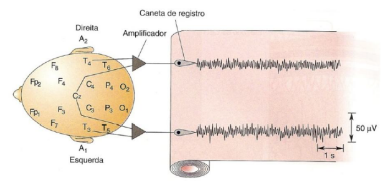

Fonte: Adaptado de (BEAR; CONNORS; PARADISO, 2008).

#### 3.2 ELETRODOS

A aquisição dos impulsos elétricos pode ser realizada mediante obtenção da diferença de potencial coletada por meio de eletrodos, que captam os registros elétricos na superfície externa da cabeça. De acordo com a eletroquímica o termo eletrodo é utilizado para denominar o material que compõem o condutor eletrônico (TICIANELLI; GONZALEZ,  $2005$ ). De acordo com PALMA  $(2017)$ , a captura dos sinais elétricos através de eletrodos é caracterizada por ter boa resolução temporal, o que permite a análise dos sinais cerebrais com atraso quase irrisório.

Para a captação dos dados de EEG geralmente são utilizados eletrodos metálicos, como Prata/Cloreto de Prata  $(Ag/AgCl)$  e ouro  $(Ag/AgCl)$ , em decorrência desses metais não concentrarem um número elevado de cargas na interface eletrodo-pele (NEUMAN, 2010b).

A fixação dos eletrodos durante a captação do EEG é realizada por meio da utilização de uma solução eletrolítica, que consiste num meio aquoso onde existem íons dissolvidos. A pasta condutora é um tipo de solução eletrolítica que além de auxiliar na condução da corrente elétrica entre a pele e o eletrodo, ajuda na redução da impedância.

# 3.2.1 Reações de Oxirredução e Interface entre Eletrodo e Eletrólito

Anteriormente foi citado que os eletrodos são transdutores que convertem corrente iônica em elétrica, porém, tal conversão depende de reações químicas ocorridas na superfície do eletrodo.

Reações de oxidação e redução, ou somente oxirredução, são reações químicas que envolvem transferência de elétrons. Durante a oxidação ocorre perda de elétrons do eletrodo, que passam a fazer parte da solução eletrolítica. Inversamente, durante a redução, os íons dissolvidos no eletrólito recebem os elétrons cedidos pelo metal (TICIANELLI; GONZALEZ, 2005). A escolha do agente oxidante depende do valor de seu potencial de oxirredução (BOCKRIS; OLDFIELD, 1955).

No momento em que um eletrodo entra em contato com o eletrólito. iniciam-se as reações de oxirredução o que ocasiona um desiquilíbrio eletrostático. Esse desequilíbrio na fronteira entre eletrodo e eletrólito, ocorre devido a liberação de cátions na solução, o que gera um acúmulo de elétron na oxirredução do metal. É formado uma dupla camada elétrica na fronteira pelas cargas elétricas opostas, o que forma uma diferença de potencial e também dá origem a uma capacitância entre eletrodo e solução eletrolítica. O equilíbrio é atingido quando os cátions sofrem redução, igualando as taxas de oxidação e redução (CARDOSO, 2010).

Na superfície do eletrodo ficam acumulados os elétrons liberados na oxidação e esta carga negativa atrai os cátions presentes no eletrólito, o que resulta em uma fronteira caracterizada por uma dupla camada elétrica na interface eletrodo e eletrólito. Com a existência de uma corrente iônica na solução eletrolítica, os cátions irão se mover na direção da corrente enquanto os ânions irão em sentido contrário. Ocorre um desequilíbrio nas taxas de oxirredução, pois a dupla camada elétrica na fronteira é desestabilizada. A redução dos cátions retira elétrons do eletrodo, enquanto a oxidação dos átomos de metal os insere (CARDOSO, 2010).

Com a existência de uma corrente iônica na solução eletrolítica, os cátions irão se mover na direção da corrente, enquanto os ânions se moverão no sentido contrário. Ocorre um desequilíbrio nas taxas de oxirredução, pois a dupla camada elétrica na fronteira é desestabilizada. A redução dos cátions retira elétrons do eletrodo, enquanto a oxidação dos átomos de metal os insere (CARDOSO, 2010).

Ainda de acordo com CARDOSO (2010), se a taxa de oxidação for menor que a de redução, isso aponta que há uma corrente resultante de elétrons deixando o eletrodo. Esta corrente terá a mesma direção da corrente de cátions na solução, porém se a taxa de redução for menor, há uma corrente elétrica entrando no eletrodo. O desfecho disso é que, dado as reações de oxirredução na fronteira, a corrente iônica foi convertida em eletrônica.

#### 3.2.2 Eletrodo de Prata/Cloreto de Prata

Os eletrodos de Ag/AgCl são os mais comumente utilizados em EEG (SANEI; CHAMBERS, 2007). São caracterizados por possuírem baixos e estáveis potenciais de meia-célula, aproximam-se do modelo ideal que é o não-polarizável, além de possuir custo mais acessível (NEUMAN, 2010b). Trata-se de um disco de prata envolvido por uma fina camada de cloreto de prata.

Como características elétricas, possui baixas resistência e capacitância entre eletrodo e eletrólito e baixo ruído comparado com outros tipos de eletrodos (WEBSTER, 2010).

### 3.2.3 Modelo Elétrico do Eletrodo

Pode-se representar a interface entre eletrodo e eletrólito conforme modelo elétrico equivalente, ilustrado na figura 14. Onde  $R_{el}$  e  $V_{pe}$  são, respectivamente a resistência elétrica da solução eletrolítica e a diferença de potencial entre o eletrodo e o interior da solução eletrolítica (UMINO; ODA; YASUHARA, 2002; CARDOSO, 2010; NEUMAN, 2010b).  $R_e$  é a resistência de contato entre o eletrodo e o eletrólito;  $C_e$ corresponde à capacitância formada pelas cargas opostos na interface entre o eletrodo e a solução eletrolítica.

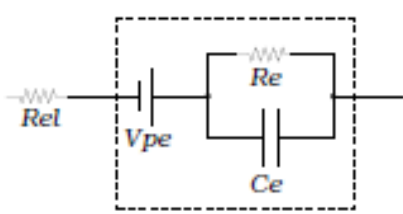

Figura  $14$  – Modelo elétrico do eletrodo.

Fonte: Disponível em CARDOSO (2010).

A resistência elétrica da solução eletrolítica e a diferença de potencial entre o eletrodo e o interior da solução eletrolítica, costumam ser omitidas quando são utilizados eletrodos metálicos (CARDOSO, 2010).

### 3.2.4 Posições Convencionais para Eletrodos

Em geral são obedecidas regras para capturar as variações elétricas do EEG de superfície. O padrão mais utilizado para posicionar os eletrodos é o chamado sistema internacional 10-20, sugerido por Hebert Jasper, em 1958 (ARAÚJO, 2015). A figura 15 ilustra tal sistema.

Nela é possível observar que os eletrodos da extremidade do couro cabeludo estão 10% distantes da linha horizontal que conecta o Násio e o Inio, passando pelo ponto pré-auricular. Esse percentual é relativo ao tamanho da linha que conecta o Násio ao Ínio passando pelo Vertex. Todos os eletrodos são posicionados 20% distante uns dos outros. Daí vem o nome padrão 10-20. Os pontos craniométricos Násio, Vertex e Ínio estão ilustrados na figura 16.

Figura 15 – Localização anatômica de eletrodos baseado no sistema internacional 10-20.

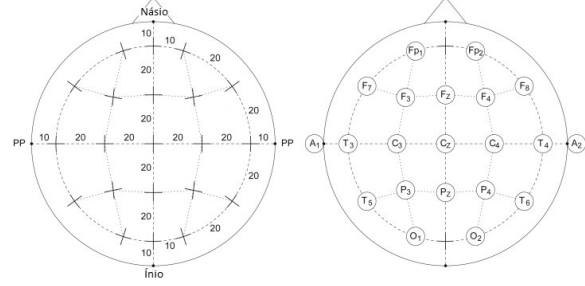

Fonte: Adaptado de MacDonald (2015).

Figura 16 – Pontos craniométricos: (a) Násio, (b) Vertex e (c) Ínio.

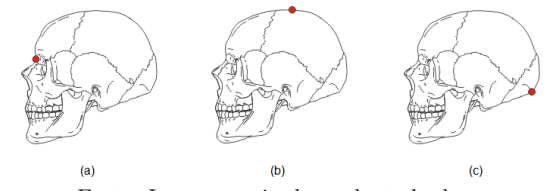

Fonte: Imagem retirada e adaptada de https://www.anatomia-papel-e-caneta.com/pontos-craniometricos/. Acesso em 11 de novembro de 2019.

Sabe-se que o cérebro é separado em dois hemisférios que por sua vez são subdivididos em lobos, nos quais os eletrodos são posicionados. De acordo com SIMOZO (2013) e a figura 15, no referido sistema, as letras maiúsculas designam a localização anatômica (F: frontal, C: central, P: parietal, O: occipital e T: temporal). Os números são pares e ímpares para representar os eletrodos posicionados nos hemisférios direito e esquerdo, respectivamente. A letra A é utilizada para eletrodos colocados na orelha (auriculares). Para eletrodos colocados no lobo frontal um p é adicionado (Fp, do inglês *frontal pole*). Para eletrodos posicionados no eixo que liga o Násion ao Ínion, é utilizada também a letra z, relativa à zero, para indicar a divisão do cérebro nos hemisférios.

De acordo com Araújo (2015), posiciona-se o eletrodo de terra normalmente no osso da fronte, com isso o ruído com origem muscular pode ser minimizado e seu potencial é cancelado durante a amplificação diferencial. Quanto ao eletrodo de referência, idealmente não há local neutro para posicioná-lo, de modo que deve ser levado em consideração que o sinal de EEG de um canal reflete sempre a contribuição de ambos os eletrodos ativos e o de referência. Normalmente este é colocado num lóbulo da orelha ou de ambas.

# 3.3 ARTEFATOS E RU´IDOS SOB O SINAL DE EEG

O sinal de EEG, assim como qualquer outro biopotencial, é uma tecnologia bastante sensível a ruídos e interferências, chamadas de "artefatos", principalmente por suas características particulares como a baixa amplitude (CARVALHO, 2008). Além disso, um simples piscar de olhos pode acrescentar ruído às ondas cerebrais. Os artefatos e ruídos mais comuns serão descritos nas subseções a seguir.

### 3.3.1 Ruídos Ambientais

São ruídos provenientes da fonte ou dos próprios cabos do sistema de coleta de EEG. Além disso, outros equipamentos eletrônicos próximos ao local onde está o módulo de aquisição, também podem interferir no sinal. As principais fontes de ruídos ambientais são:

- Ruído eletromagnético proveniente da rede elétrica que no Brasil ´e 60 Hz. O acoplamento do sinal de 60 Hz ocorre atrav´es de indução magnética nos eletrodos, cabos e o corpo sob medição, ou por meio das correntes de deslocamento acopladas aos cabos e ao corpo (HUHTA; WEBSTER, 1973);
- Radiação eletromagnética irradiada de lâmpadas fluorescentes na faixa de 120 Hz, que podem afetar a amplitude do sinal se estiverem a uma distância de 1 a 2 m durante a coleta do EEG (BRIESE, 2009; ZANETTI, 2013);
- $\bullet$  Interferências por radiofrequência (RF) quando seu comprimento de onda está na mesma grandeza que o corpo, que então passa a se comportar como uma "antena". Esse tipo de interferência acarreta na ocorrência de tensões DC na saída do amplificador de instrumentação (AI), ou do circuito do eletrodo ativo. A maioria dos amplificadores não respondem à faixa de frequência dessa interferência, em torno de megahertz, devido a baixa taxa de rejeição de modo comum que eles possuem às frequências mais elevadas. Para remoção dessa interferência é sugerido o uso de um filtro passa-baixas diferencial após os cabos de medição, no

entanto, seu uso acarreta na redução da impedância de entrada do AI. Em decorrˆencia disso, tal circuito costuma ser omitido uma vez que essa tensão DC será removida junto com as demais tensões desse tipo, por um supressor DC (CARDOSO, 2010; KIT-CHIN; COUNTS, 2004).

#### 3.3.2 Artefatos Fisiológicos

Provêm de variadas fontes, geralmente são artefatos de baixa frequência. Dentre eles pode-se destacar:

- Pulsação arterial capturada por eletrodos posicionados sob alguma artéria, movimento da língua ou respiração;
- Sinais de Eletromiograma (EMG) decorrentes da movimentação de m´usculos pr´oximos aos locais de coleta. Tal artefato pode ser reduzido se o paciente relaxar (KLEM, 2003);
- Sinais de Eletrocardiograma (ECG) que podem ser capturados por eletrodos mais próximos ao pescoço e gerar falsas interpretações por serem semelhantes as atividades de alta frequência, como spikes, ou comporem respostas na onda teta (KLEM, 2003);
- Movimentação e piscar dos olhos, que afetam principalmente os eletrodos posicionados próximos à região (como os Fp1, Fp2, F7 e F8 do Sistema Internacional 10-20) (ZANETTI, 2013).

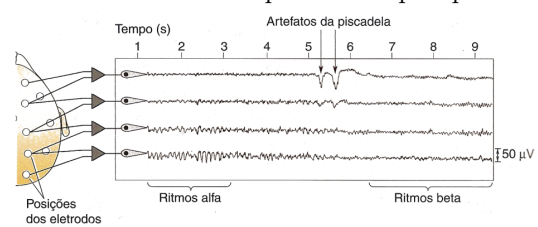

Figura 17 – Artefato causado por um simples piscar de olhos.

Fonte: Bear, Connors e Paradiso (2008).

## 3.3.3 Ruídos Instrumentais

Interferências como a má aplicação ou os movimentos dos eletrodos no couro cabeludo.

- $\bullet$  Como visto na seção "Eletrodos", as cargas concentradas na interface eletrodo-eletrólito podem gerar a chamada tensão de meiacélula. Dessa forma, os eletrodos podem contribuir com um ruído de modo comum em tens˜ao cont´ınua e uma tens˜ao diferencial de até centenas de mV (NAGEL, 2006). Tratam-se de tensões determinadas de acordo com o tipo de metal utilizado no eletrodo<sup>1</sup>;
- Quando há movimentação de eletrodos em relação ao eletrólito, ocorre variação na distribuição de cargas nessa interface, o que promove uma alteração na tensão de meia-célula, de baixa frequência, porém de alta amplitude (ZANETTI, 2013);
- Ruídos térmicos (ruído Johnson-Nyquist), decorrentes da dissipação de energia térmica de um material resistivo, que provocado pelo movimento irregular de elétrons livres. Tais materiais estão presentes nas resistências dos circuitos de entradas, nos filtros, dentre outros (CHAVES, 2016);
- Ruído de contato, em inglês *flicker noise*, gerado pela imperfeita junção entre dois materiais condutores. Pode-se encontrar esse ruído no sistema de captação de EEG, nos resistores do circuitos, nos amplificadores operacionais, na interface eletrodo-pele. A magnitude deste ruído pode ser alta para pequenas frequências;
- Ao projetar um circuito analógico numa placa de circuito impresso (PCI), que também comporta circuitos digitais de alta velocidade, fica-se sujeito à interferências acopladas via capacitâncias e indutâncias parasitas. Dentre as diversas fontes de ruídos em PCIs, pode-se citar: chaveamentos de nível lógico (principalmente em linhas de clock), microcontroladores e fontes chaveadas (ZANETTI, 2013).

 $1$ Os potenciais dos eletrodos são medidos em relação ao potencial do eletrodo de hidrogênio, definido como eletrodo de potencial nulo. Para os principais metais dos eletrodos os valores s˜ao: Prata (Ag) 0,799 V; Ouro (Au) 1,680 V; Prata/Cloreto de Prata (Ag/AgCl) 0,223 V

## 4 AMPLIFICADORES DE BIOPOTENCIAIS E MÉTODOS DE ELIMINAÇÃO DE RUÍDOS

Após a fase de captação das variações de frequências cerebrais, os dados precisam ser filtrados, para eliminar as fontes de ruídos e artefatos provenientes da coleta de EEG. No entanto, eliminar os ruídos contidos juntamente com as ondas cerebrais não é uma tarefa descomplicada, pois cada tipo possui uma característica própria. Uma boa maneira de melhorar a qualidade dos registros de EEG e proteger o sinal das interferências externas é realizar etapas de amplificação diferencial e de filtragem.

# 4.1 CONSIDERAÇÕES INICIAIS

Em decorrência das variadas características dos ruídos e artefatos anteriormente descritos, o sistema de aquisição de sinais de EEG, assim como de outros sinais fisiológicos, costuma-se dividir o sistema de coleta em etapas: pré-amplificação, filtragem passa-altas, amplificação, filtro passa-baixas e isolamento (NAGEL, 2006; NEUMAN, 2010a).

Existem diferentes topologias para o condicionamento de EEG, mas algumas características do circuito analógico devem ser satisfeitas (BLINOWSKA; DURKA, 2006; NEUMAN, 2010a; CARDOSO, 2010; ZA-NETTI, 2013; ADUR, 2008; CHAVES, 2016):

- Alta taxa de rejeição de modo comum (CMRR Commom-Mode Rejection Ratio), para reduzir os efeitos das interferências geradas pelos acoplamentos elétricos nos cabos;
- Alta impedância de entrada;
- Baixo ruído referido à entrada;
- Banda passante correspondente ao sinal desejado, que para o EEG  $\acute{\text{e}}$  em torno de 1 a 100 Hz;
- Conversão analógico-digital (ADC) com alta taxa de amostragem, para permitir a visualização de grafoelementos com maior definição.

## 4.2 TENSÕES DIFERENCIAL E COMUM

De maneira mais teórica, a determinação das diferenças de potencial entre os nós de um circuito é comumente atribuída em relação a um nó com potencial zero (normalmente aterrado), todavia, em situações práticas, um potencial de referência é adotado (nem sempre nulo) e as tens˜oes podem ser determinadas de maneiras distintas (CAR-DOSO, 2010).

Medir a diferença de potencial entre dois nós ( $V_a$  e  $V_b$ ) sem que seja utilizado um potencial de referência, resulta em duas componentes: tens˜ao de modo comum (CMV - Commom Mode Voltage) representada na equação 4.1 por  $V_{cm}$  e tensão diferencial  $V_d$  definida na equação 4.2.

$$
V_d = V_a - V_b \tag{4.1}
$$

$$
V_{cm} = \frac{V_a + V_b}{2} \tag{4.2}
$$

Em um sistema de aquisição de biopotenciais as tensões de modo comum são normalmente as componentes de interferência produzidas sobre os eletrodos ou nos cabos. A tensão de modo comum possui componentes contínuas e alternadas. A parcela contínua pode ser proveniente do atrito do corpo e dos materiais conectados a ele. A componente alternada possui valor em torno de 1 V, introduzida por acoplamentos magnéticos e capacitivos entre a rede elétrica e equipamentos conectados ao corpo humano (WEBSTER, 2010; ZANETTI, 2013).

De acordo com CARDOSO (2010), idealmente os amplificadores diferenciais são capazes separar o sinal desejado das componentes de interferência. Na figura 18 são apresentadas algumas maneiras de implementar este tipo de amplificador, onde em (a) a saída do amplificador de diferenças é proporcional à tensão de entrada desde que  $\frac{R_1}{R_2}$  $\frac{R_3}{R_4}$ . O circuito em (b) é um duplo estágio não inversor seguido por um amplificador de diferenças, que é a implementação clássica de um amplificador de instrumentação (AI).

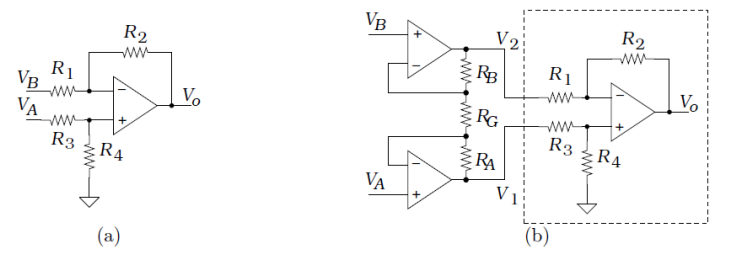

Figura 18 – Exemplos de implementação de amplificadores diferenciais.

Fonte: CARDOSO (2010)

# 4.3 AMPLIFICADOR DE INSTRUMENTAÇÃO

O amplificador de instrumentação é um componente imprescindível para utilizar em processos de aquisição de sinais biomédicos. Geralmente são utilizados no circuito na etapa de pré-amplificação principalmente por possuir: elevada impedância de entrada, alta CMRR maior ou igual `a 110dB (NUWER et al., 1998), possibilidade de ganho elevado e baixa impedância de saída. De acordo com ZANETTI (2013), a utilização de AI viabiliza a redução da corrente de polarização (bias  $current)$ , contribui para a redução dos ruídos da interface eletrodoeletrólito e também o *offset* do sinal.

Pode-se notar na figura 19 que existem amplificadores de biopotenciais (outra maneira de se referir a um AI) de três eletrodos. Trata-se do modelo mais comumente utilizado em virtude dos benefícios proporcionados, que ser˜ao explicados a seguir.

Figura 19 – Simplificação de amplificador de biopotenciais de três eletrodos.

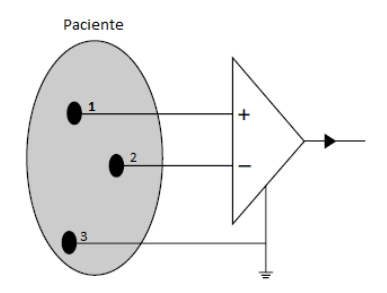

Fonte: Adaptado de NAGEL (2006)

Idealmente os amplificadores diferenciais são capazes separar o sinal desejado das componentes de interferência, contudo em sistemas reais uma parcela da tens˜ao de modo comum ainda pode ser encontrada na saída do AI.

Sabe-se que a impedância resultante entre a interface eletrodopele é variável e elevada. Para minimizar essa impedância equivalente entre o corpo do paciente e o potencial de referência, que no caso corresponde ao terceiro eletrodo da figura 19, usa-se o circuito de realimentação da perna direita ou circuito DRL (do inglês *Driven-Right-*Leg) (WEBSTER, 2010; Spinelli; Martinez; Mayosky, 1999). Ao reduzir a impedância do terceiro eletrodo (referência), reduz-se então a tensão de modo comum sobre o corpo do paciente.

### 4.4 FILTRAGEM

No processamento de sinais de EEG, o método de filtragem é uma técnica utilizada para selecionar sinais de interesse e, ao mesmo tempo, rejeitar ou atenuar componentes frequenciais em que o ruído está presente. Para isso são utilizadas três das principais categorias de filtros: passa-baixas, passa-altas e rejeita-faixa (ARAI, 2015; BENEVI-DES, 2009).

A figura 20 representa esquematicamente a propriedade dos circuitos seletores de frequência, como também são denominados os filtros. Os sinais que transitam da entrada para a saída estão dentro de uma faixa de passagem. Frequências que estão fora dessa faixa se encontram

dentro da faixa de rejeição e têm seus módulos atenuados ou enfraquecidos e são, por isso, impedidas de chegarem aos terminais de saída do circuito (NILSSON; RIEDEL, 2009).

Figura 20 – Sinal de saída produzido mediante ação de um filtro num sinal de entrada.

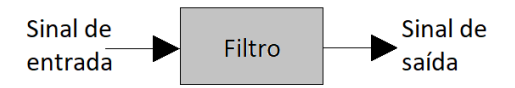

Fonte: Adaptado de Nilsson e Riedel (2009)

De acordo com (JÚNIOR, 2003), consideram-se três tecnologias fundamentais para os filtros:

- Filtros passivos: Suas características de filtragem dependem apenas de elementos passivos, isto é, resistores capacitores e indutores;
- Filtros ativos: São construídos com elementos passivos e ativos, tais como amplificadores operacionais (Amp Ops);
- Filtros digitais: Utiliza processos como a amostragem, a quantização e a codificação do sinal analógico, bem como as conversões analógico-digital (ADC) e digital-analógico (DAC).

Considerar-se-á neste trabalho apenas filtros ativos. Isso é almejado pois viabiliza a produção de certos tipos de filtros, como o rejeitafaixa (notch), sem o uso de indutores (como ocorre nos filtros passivos) que, de modo geral, são grandes, pesados e caros, além de introduzir  $e$ feitos eletromagnéticos – algo bastante indesejado – que comprometem as características esperadas da resposta de frequência (NILSSON; RIE-DEL, 2009). Ainda de acordo com Nilsson e Riedel (2009), filtros ativos permitem um controle da amplificação, característica não disponível na tecnologia passiva, nos quais a amplitude de saída não excede a da entrada.

#### 4.4.1 Filtros Ativos

Nesta seção será estudado sobre os filtros ativos, cuja importância  $\acute{e}$  fundamental para a aquisição do sinal de EEG. No espaço limitado aqui disponível, visa-se fornecer uma introdução ao assunto e alguns m´etodos de projetos de filtros dessa categoria.

Como visto anteriormente os filtros ativos combinam resistores, capacitores e amplificadores operacionais (Amp Op). Eles podem ser configurados como filtros passa-baixas, passa-altas, passa-faixa, rejeitafaixa e passa-tudo.

A figura 21 ilustra os gráficos de resposta em frequências ideais das quatro categorias principais de filtros. As partes (a) e (b) ilustram os gr´aficos ideais para os filtros passa-baixas e passa-altas, respectivamente. Ambos os filtros possuem uma única faixa de passagem e única faixa de rejeição, definidas e separadas pela frequência de corte. Em  $(c)$ ´e mostrado a resposta ideal de um filtro passa-faixa que deixar´a passar um sinal cuja frequência estiver definida pelas duas frequências de corte. Na parte (d) é apresentado o gráfico ideal de um filtro rejeita-faixa, que permitirá passagem de um sinal quando sua frequência estiver fora da faixa definida pelas duas frequências de corte.

Figura  $21$  – Características ideais de respostas dos filtros para uma determinada frequência de corte  $(f_c)$ : (a) Filtro passa-baixas; (b) Filtro passa-altas; (c) Filtro passa-faixa e (d) Filtro rejeita-faixa (notch).

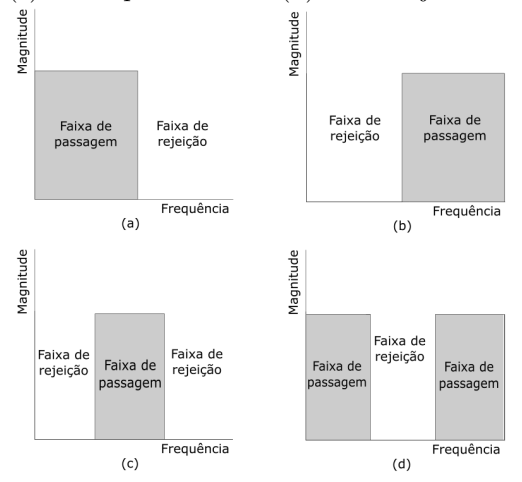

Fonte: Adaptado de Sedra e Smith (2007)

Os circuitos físicos não conseguem ter a resposta idealizada conforme mostra na figura 21, sobretudo pelas limitações físicas dos componentes utilizados ou, ainda, `a precis˜ao dos modelos matem´aticos empregados (FILHO, 2010). Na prática, a transição entre a faixa de passagem e a faixa de rejeição não ocorre de maneira abrupta, mas sim num intervalo correspondente a uma faixa (ou banda) de transição.

De acordo com Sedra e Smith (2007), as especificações práticas para a transmissão de um filtro são:

- Faixa de passagem (passband ripple): corresponde ao intervalo onde as frequências de um sinal transitam e sofrem atenuações mínimas;
- $f_p$ : frequência limite da faixa de passagem;
- Faixa de transição: Região que separa a faixa de passagem da faixa de transição;
- Frequência de corte  $(f_c)$ : identifica o local, no eixo das frequências, responsável por separar as faixas de passagem e de rejeição. Quando uma frequência f for igual a  $f_c$ , o ganho sofre uma redução correspondente a uma atenuação de 3 decibéis (dB) (aproximadamente 70,7 % da magnitude na faixa de passagem). Por esta raz˜ao, a frequência de corte também é chamada de frequência de 3  $dB$ (SEDRA; SMITH, 2007; ZUMBAHLEN, 2005; LOPES, 2018);
- $f_s$ : frequência limite da faixa de rejeição;
- Faixa de rejeição: o sinal sofre grande atenuação e deve ser eliminado na saída do filtro;
- Oscilação da faixa de passagem (passband ripple): É a variação máxima da amplitude  $(A_{max})$  na banda de passagem. É desejado que seu valor seja baixo;
- Faixa de passagem da ondulação (ripple bandwidth): Atenuação mínima  $(A_{min})$  permitida na banda de rejeição. Quanto mais alto o seu valor melhor.

A figura 22 mostra as especificações reais de transmissão de um filtro passa-baixas. Observa-se na prática que não há uma queda instantânea quando a frequência de corte é atingida, assim como ocorre nos filtros ideais (figura 21).

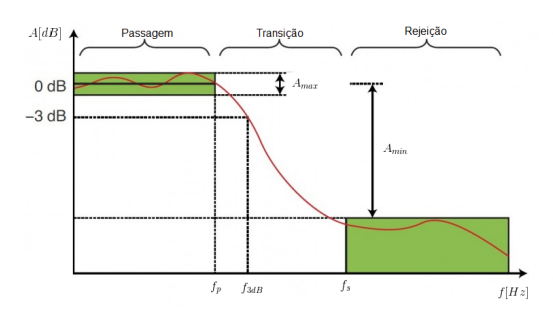

Figura 22 – Características reais de transmissão de um filtro passabaixas.<sup>2</sup>

Fonte: Imagem retirada de https://circuitcellar.com/cc-blog/analog-filter-essentials/. Acesso em 15 de outubro de 2019.

#### 4.4.2 Estruturas de Implementação

Dentre as topologias disponíveis para implementação de filtros ativos, destacam-se as seguintes estruturas: Estrutura de realimentação múltipla (MFB - do inglês *Multiple-feedback*) e Estrutura de fonte de tensão controlada por tensão (VCVS - do inglês Voltage-Controlled voltage source).

Ambas as estruturas possuem baixa complexidade de implementação, sensibilidade quanto à tolerância dos componentes, baixa impedância de saída, possibilidade de ajustar o ganho e a frequência e são relativamente compactos (JÚNIOR, 2003; MALVINO; BATES, 2016).

A topologia MFB inverte a fase do sinal de saída e, portanto, o ganho é invertido. Esta estrutura possui menos sensibilidade quanto à precisão dos componentes (LOPES, 2018). A estrutura VCVS, também conhecida por Sallen-Key (nome dos inventores), consiste num circuito não inversor. Em filtros de ganho unitário esta topologia é mais precisa do que a MFB e possui baixa complexidade de implementação (INCORPORATED, 2011). Outra vantagem de implementar um filtro na topologia VCVS é a possibilidade de relacionar matematicamente os valores dos resistores e capacitores do projeto (LOPES, 2018).

Como exemplo, a figura 23 apresenta filtros passa-baixas de segunda ordem implementados nas topologias MFB (figura 23(a)) e VCVS (figura 23(B)).

Figura 23 – Filtro passa-baixas de segunda ordem: (a) Topologia MFB e (b) Topologia VCVS.

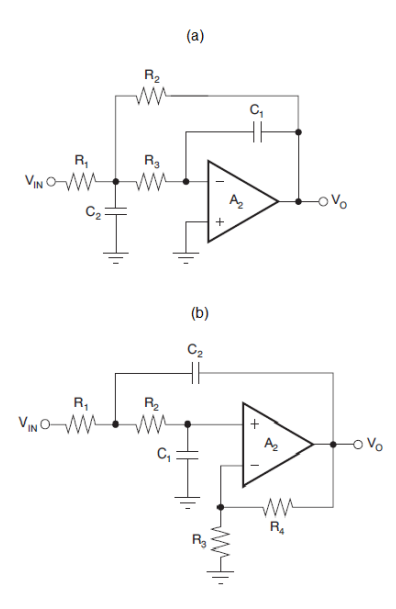

Fonte: Incorporated (2011).

## 4.4.3 Filtro Ativo Passa-Altas de Primeira Ordem

Um filtro passa-altas permite a passagem de sinais acima da frequência de corte  $f_c$  e atenua os sinais de frequências inferiores à ela.

As reações de oxirredução entre o eletrodo e eletrólito implicam na origem de uma tensão contínua com valor em geral menor que 1 V, em alguns casos n˜ao chega a ultrapassar 0,1 V, todavia, supera a magnitude do sinal de EEG e dos demais biopotenciais (PACELA, 1967). Dessa forma, o filtro passa-altas atuará no sistema de aquisição de EEG como um supressor DC (do inglês *Direct Current*) (IAIONE, 2003).

Na figura 24 são apresentadas as maneiras de implementar filtros passa-altas de primeira ordem e as suas respectivas equações de ganho e frequência de corte. Em  $(a)$  é mostrado um circuito de ganho unitário  $(A_v = 1)$ . O circuito em (b) é um não inversor que possui ganho de tensão. Em  $(c)$  é passa-altas inversor com ganho de tensão.

Figura 24 – Tipos de filtro passa-altas de primeira ordem e suas equações: (a) Não inversor de ganho unitário; (b) Não inversor com ganho de tensão; e (c) Inversor com ganho de tensão.

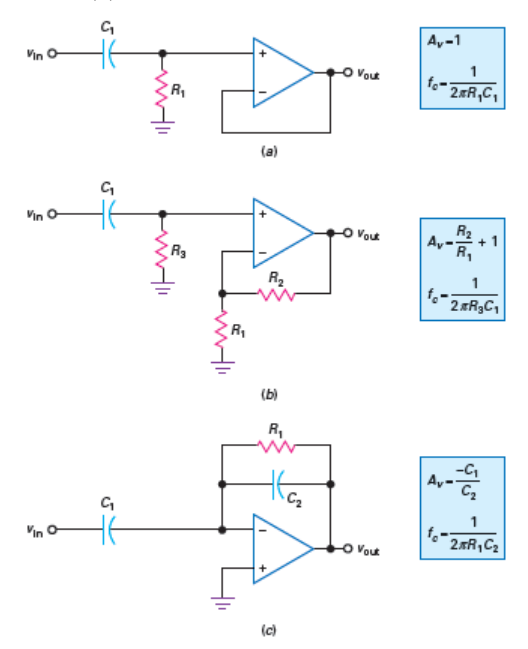

Fonte: Malvino e Bates (2016).

#### 4.4.4 Filtro Ativo Passa-Baixas de Primeira Ordem

Para remover ou atenuar componentes espectrais de frequências superiores ou iguais a frequência de corte, capazes de causar distorção ao se sobrepor ao sinal de interesse, é utilizado um filtro passa-baixas. Aplica-se este tipo de filtro principalmente como um anti-aliasing.

A etapa de filtragem *anti-aliasing* é viabilizada por um filtro passa-baixas, que deve ter frequência de corte menor ou igual a frequência de Nyquist<sup>3</sup>, afim de eliminar componentes espectrais indesejadas (ARAI, 2015).

Consideram-se os circuitos da figura 25, como maneiras de imple-

 $3$ O Teorema de Nyquist estabelece que a frequência de amostragem de qualquer sinal deve ser no mínimo duas vezes maior que a máxima componente de frequência do sinal amostrado, ou seja,  $f_s > f_{max}$ .

mentar os filtros passa-baixas de primeira ordem e as suas respectivas equações de ganho e frequência de corte. Em (a) é mostrado a maneira mais simples de implementar um filtro passa-baixas: um circuito RC de ganho unitário ( $A_v = 1$ ). O circuito em (b) é um não inversor que possui ganho de tensão. Em (c) é passa-altas inversor com ganho de tensão.

Figura 25 – Filtro passa-baixas de primeira ordem. O circuito em (a) possui a forma não inversora com ganho unitário; (b) é um não inversor com ganho de tensão e (c) é um inversor com ganho de voltagem.

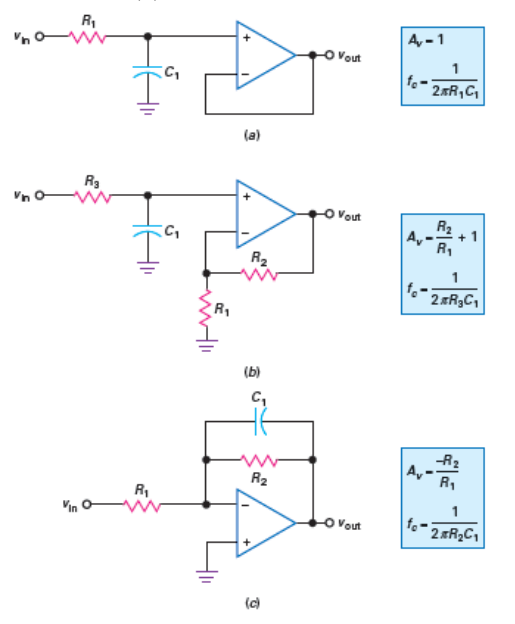

Fonte: (MALVINO; BATES, 2016).

#### 4.4.5 Filtro Rejeita-Faixa (Notch)

Conforme visto anteriormente, uma das maiores fontes de ruídos eletromagnéticos durante a coleta do EEG é proveniente da rede elétrica. Sua influência sobre o sinal pode ser reduzida ao utilizar um filtro rejeita-faixa ou *notch*. Este modo de filtragem possui banda de rejeição bastante acentuada, ou seja, onde a faixa de rejeição é estreita o suficiente a ponto de eliminar a componente espectral desejada (CUNHA, 2010).

O ruído proveniente da rede elétrica possui uma componente espectral em torno de 60 Hz, desse modo, uma abordagem adotada para redução do referido ruído consiste no emprego de filtros notch de 60 Hz (ADUR, 2008; CARDOSO, 2010; ZANETTI, 2013; LOPES, 2018).

A figura 26 mostra um filtro notch Sallen-Key de segunda ordem. A topologia VCVS é a mais utilizada devido a menor complexidade na implementação (LOPES, 2018).

Figura 26 – Filtro *notch* de segunda-ordem com topologia Sallen-Key.

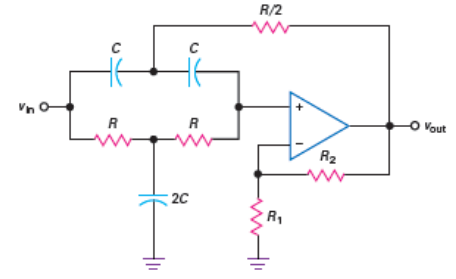

Fonte: Malvino e Bates (2016).

Este filtro, também conhecido por  $Twin-T Notch Filter$ , combina características dos filtros passa-baixas e passa-altas, onde os resistores em série (designados por R) permitem a passagem de baixas frequências e os capacitores em série (representados por C) permitem a passagem de altas frequências (INSTRUMENTS, 2016). Tal combinação resulta numa reposta rejeita-faixa com frequência central de rejeição  $f<sub>o</sub>$ , dada por

$$
f_o = \frac{1}{2\pi RC} \tag{4.3}
$$

Na figura 27 é mostrado a resposta do filtro notch com  $f_o =$  $60Hz$ .

A profundidade da banda de parada do filtro notch está relacionada com o fator de seletividade Q, de maneira que a banda de parada irá aumentar conforme Q diminuir. Através da equação 4.4 é possível calcular o fator Q.

$$
Q = \frac{1}{4 - 2A_v} \tag{4.4}
$$

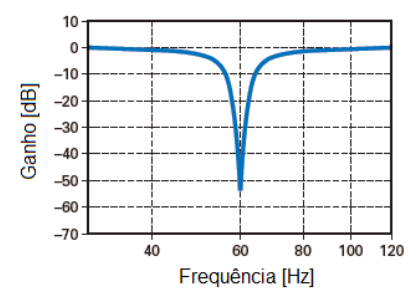

Figura 27 – Resposta do filtro notch com frequência central  $f_o = 60Hz$ .

Fonte: Malvino e Bates (2016).

Recomenda-se que o ganho de tensão para um filtro notch de topologia Sallen-Key seja inferior a 2 para evitar oscilações, para isso a seletividade do filtro Q deve maior ou igual a 0,25 (LOPES, 2018) e inferior a 10 (MALVINO; BATES, 2016).

Para o circuito da figura 26 os resistores  $\mathcal{R}_1$  e  $\mathcal{R}_2$  aplicam ganho de tensão que pode ser expresso por:

$$
A_v = \frac{R_2}{R_1} + 1\tag{4.5}
$$

Ao combinar as equações 4.5 e 4.4, a razão  $\frac{R_2}{R_1}$  deve ser escolhida de modo que  $0 < \frac{R_2}{R_1} < 1$  (HOROWITZ; HILL, 2015; LOPES, 2018). Quanto mais próximo de  $\overline{0}$  for esta razão, menor será o fator Q e então maior ser´a a profundidade da banda de parada do filtro, com isso, melhor será a rejeição da frequência central  $f_o$ .

#### 4.4.6 Filtros Ativos de Ordem Superior

Para uma resposta de frequência mais próxima da ideal, ou seja, uma transição mais abrupta da faixa de passagem para a faixa de rejeição, são utilizados filtros ativos de ordem superior, resultantes da disposição de filtros de ganhos unitários em cascata idênticos, como apresentado na figura 28.

De acordo com Nilsson e Riedel (2009), para um diagrama de Bode de filtro de primeira ordem, a transição ocorre com uma inclinação negativa de 20 dB/dec , enquanto que circuitos em cascata possuem uma inclinação negativa de 20n dB/dec, onde n é o número de eleFigura 28 – Diagrama de blocos e circuito de cascata de filtro passabaixas idênticos.

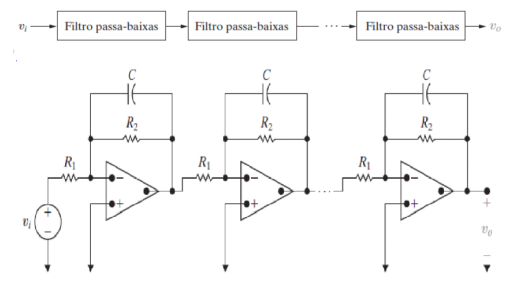

Fonte: Nilsson e Riedel (2009).

mentos, em virtude dos seus diagramas de bode de amplitude serem somados. Dessa forma, para um filtro de segunda ordem a transição ocorre com inclinação negativa de  $20 + 20 = 40$  dB/dec e um filtro de terceira ordem a 60 dB/dec e assim por diante, de acordo com a figura 29.

Figura 29 – Diagrama de Bode de filtros de primeira até quarta ordem idênticos.

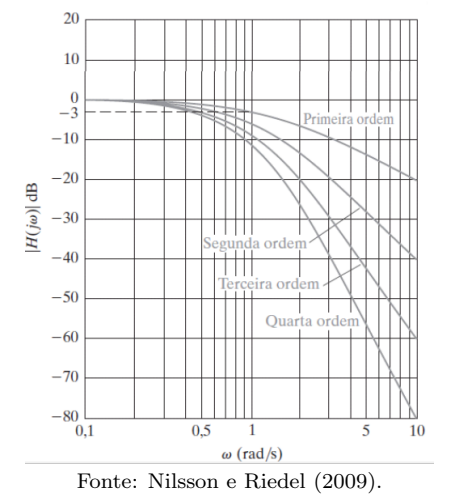

Pode-se associar filtros em cascata para obtenção de filtros de ordem superior, por exemplo, um filtro de quinta ordem pode ser obtido com a associação de 2 estágios de segunda ordem seguido por um estágio de terceira ordem. A estrutura utilizada pode ser tanto MFB ou VCVS.

## 4.4.7 Funções Resposta

A aproximação de Butterworth é uma das mais populares implementações utilizadas em projeto de filtros. Suas principais particularidades são: ser monotônica em toda a faixa de frequência, apresentar a característica bastante plana (não possui *ripple*, ou ondulações) na banda de passagem e se aproxima do zero na banda de rejeição, independente da ordem (FILHO, 2010).

Outras aproximações monotônicas na banda de passagem são as de Bessel, Gauss, Chebyshev Inverso, Papoulis-Fukada, Halpern, etc. A figura 30 demonstra a diferença entre a transição da faixa de passagem para a faixa de rejeição de alguns tipos de aproximações para um filtro passa-baixas, cada um com a mesma ordem.

Figura 30 – Respostas de magnitude para diferentes tipos de aproximações de mesma ordem.<sup>4</sup>

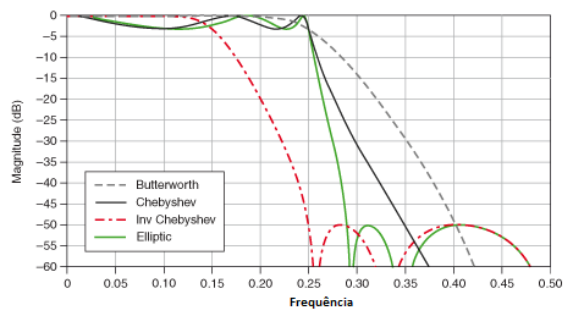

De acordo com a figura 31, pode-se notar que a inclinação da transição entre as bandas de passagem e rejeição de um filtro passabaixas, é proporcional à ordem do filtro, ou seja, quanto maior for a ordem mais a resposta ir´a se aproximar da ideal.

 $4$ Imagem retirada de http://zone.ni.com/reference/en–XX/help/371361P-01/lvanlsconcepts/lvac iir filter types/. Acesso em 15 de outubro de 2018.
Figura 31 – Respostas de um filtro de Butterworth para diferentes tipos de ordem.<sup>5</sup>

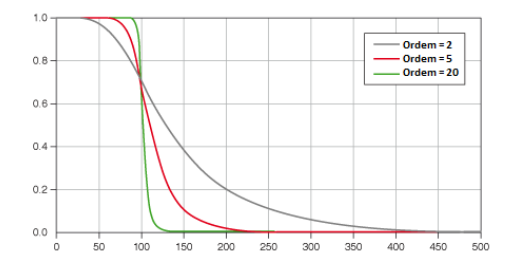

Verificou-se que quanto maior a ordem de um filtro Butterworth, sua resposta estará mais próxima da de um filtro ideal. No entanto, à medida que a ordem aumenta, eleva também o número de componentes empregados no circuito. Dessa forma, o desafio ao projetar um filtro é determinar a menor ordem que atenderá às especificações de filtragem, conforme será tratado em momento mais adequado.

# 4.5 SIMULACÃO DE CIRCUITOS

Utilizar *software* para simular a operação de circuitos eletrônicos se tornou uma etapa fundamental para projetá-los. Sedra e Smith (2007), explicam que simular circuitos permite ao projetista estimar o comportamento real do circuito a ser fabricado e viabiliza eventuais ajustes necessários no projeto antes da etapa prática.

Entre os diversos programas simuladores disponíveis para a análise de circuitos elétricos e eletrônicos, o SPICE (Simulation Program with Integrated Circuits Emphasis) é frequentemente utilizado, tanto que empresas fabricantes de semicondutores fornecem modelos dos componentes comerciais com parâmetros de acordo com a tecnologia utilizada.

Dentre os simuladores disponibilizados gratuitamente que utilizam SPICE, escolheu-se o LTspice<sup>®6</sup>, um *freeware* distribuído pela Analog Devices. Esta ferramenta fornece uma interface gráfica para a edição de esquemas (*schematic capture*), ao invés de descrever o circuito via linhas de comando no arquivo *netlist* do simulador SPICE. Trata-

<sup>5</sup> Imagem retirada de https://zone.ni.com/reference/en-XX/help/371361P– 01/lvanlsconcepts/lvac butterworth filters/. Acesso em 15 de outubro de 2018.

 ${}^{6}$ Informações e *download* do LTspice: https://www.analog.com/en/designcenter/design-tools-and-calculators/ltspice-simulator.html.

se de um *software* versátil, que permite importar modelos comerciais e criar o próprio símbolo.

Os principais tipos de análise disponibilizadas são análises AC  $(Alternating Current)$ , DC (*Direct Current*) e transiente. Com a análise AC é possível verificar a resposta em frequência do circuito e um adjunto desta análise é a observação dos ruídos internos ao desligar as fontes AC. Na análise DC são mostradas as tensões contínuas em todos os nós do circuito. A análise transitória mostra a saída do circuito em função do tempo (CHINELATO; MUÑOZ, 2009).

## 4.5.1 Simulação de Monte Carlo

O LTspice também permite utilizar outros tipos de simulações além das anteriormente descritas como, por exemplo, o método de Monte Carlo criado por John von Neumann, em 1946. Esse método consiste em simulação computacional que gera valores aleatórios como forma de obter aproximações numéricas perto dos resultados reais onde uma solução analítica não é viável (ARENHART, 2012).

A técnica de Monte Carlo se mostra eficiente quando se deseja descrever as variabilidades do projeto, pois utiliza recursos estatísticos como média e desvio padrão. Entretanto, requer sucessivas simulações com um elevado número de vezes para apresentar bons resultados numéricos (ZILCH, 2017).

Essa simulação permite avaliar uma distribuição estatística conforme varia os valores dos componentes do circuito, por exemplo, o valor de um resistor pode variar de acordo com a sua tolerância.

Para executar o método de Monte Carlo no Ltspice, deve-se incluir um comando que configura o ponto inicial, a quantidade de execuções e o incremento. A figura 32 apresenta um exemplo de configuração do comando para executar 1000 simulações consecutivas de Monte Carlo.

Figura 32 – Configuração do comando de execução do método de Monte Carlo. $\overline{a}$ 

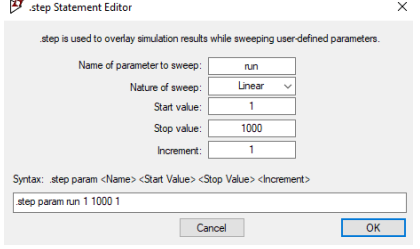

# 5 SISTEMA DE MEDIÇÃO DE SINAIS DE EEG

Neste capítulo será apresentado o projeto do sistema de medição, de acordo com as funcionalidades esperadas e com o principal objetivo de realizar a aquisição, bem como a filtragem dos ruídos elétricos e biológicos no qual os sinais de EEG estão imersos.

## 5.1 VISÃO GERAL DO SISTEMA

A arquitetura de um sistema de aquisição de EEG pode ser simplificada de acordo com a figura 33. Tratam-se de circuitos analógicos e digitais isolados entre si a fim de fornecer proteção para a pessoa e alguma parte do circuito, assim como reduzir interferências eletromagnéticas irradiadas ou conduzidas (ZANETTI, 2013).

Figura  $33$  – Diagrama de blocos simplificado de um sistema de aquisição de EEG.

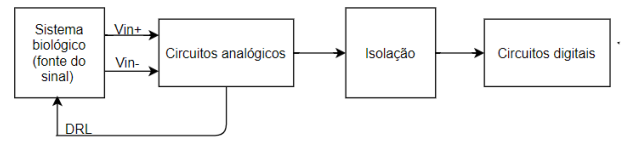

Fonte: Adaptado de Zhang et al. (2013).

Este trabalho abrangerá os três primeiros blocos da figura 33, ou seja, desde a medição do sinal até a interface com os circuitos digitais.

Em geral, os sistemas de medição de EEG podem ser implementados de acordo com o diagrama de blocos ilustrado na figura 34 (NAGEL, 2006; CARDOSO, 2010; CASCO, 2015; Ridwan et al., 2008).

Figura 34 – Diagrama de blocos do sistema de medição de EEG.

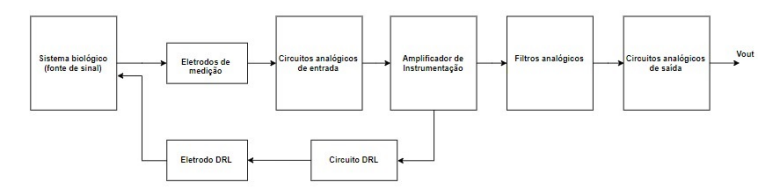

Fonte: A autora.

Nas seções que seguem serão apresentados os circuitos, técnicas e coment´arios acerca das particularidades de cada unidade funcional do diagrama de blocos.

# 5.2 SISTEMA BIOLÓGICO

De acordo com o diagrama de blocos da figura 34, a fonte do sinal de EEG é um sistema biológico (ser humano) que neste trabalho será representado por um circuito que possibilita a entrada de uma base de dados que contém sinais reais de EEG, cujas características serão descritas na subseção a seguir.

## 5.2.1 Bases de dados de EEG

## 5.2.1.1 CHB-MIT

Em grande parte desse trabalho serão utilizados os sinais de EEG provenientes da base de dados CHB-MIT Scalp EEG Database (ou apenas CHB-MIT), fornecida por pesquisadores clínicos do Hospital Infantil de Boston (CHB) e do Instituto de Tecnologia de Massachusetts (MIT), disponibilizada publicamente no *site* da PhysioNet<sup>7</sup>. Esta base de dados consiste em gravações de pacientes diagnosticados com epilepsia. Para registro dos sinais de EEG, suspendeu-se por alguns dias o uso de medicação anti-convulsiva desses pacientes, para que assim as convulsões pudessem ser captadas na gravação e o exame servisse de tomada de decisão quanto à necessidade de cirurgia.

As gravações foram coletadas de 23 pessoas, com idades entre 1,5 e 22 anos. Os registros de cada paciente são separadas em casos nomeados como chb01, chb02, ..., chb24. Os casos chb01 e chb21 são oriundos do mesmo paciente, porém, com intervalo de coleta de 1,5 anos. O último registro adicionado à base de dados foi o cbh24, no ano de 2010.

Cada caso contém entre 9 e 42 arquivos consecutivos, como pode ser exemplificado por meio do caso chb01, nomeado de chb01/chb01\_01 at´e chb01/chb01 46. Separou-se cada caso em arquivos consecutivos "quebrados' em decorrência de limitações de hardware que resultaram em intervalos normalmente de 10 segundos de duração.

<sup>&</sup>lt;sup>7</sup>Informações sobre a base de dados CHB-MIT: https://physionet.org/physiobank/database/chbmit.

Os registros na base de dados CHB-MIT foram amostrados a uma taxa de 256 Hz, com resolução de 16 bits. Os sinais de cada caso foram gravados simultaneamente atrav´es de 23 canais, com o uso de 19 eletrodos fixados à superfície do couro cabeludo. Conforme os dados disponibilizados, indica-se que os eletrodos foram posicionados de acordo com o sistema internacional 10-20 (FERGUS et al., 2016). A figura 35 podem ser visualizados todos os 23 canais do caso chb01.

Na maioria dos casos, os arquivos contém exatamente uma hora de gravação de sinais de EEG, embora aqueles pertencentes ao caso chb10 tenham duas horas de duração, e os pertencentes aos casos chb04, chb06, chb07, chb09 e chb23 têm quatro horas de duração.

Figura 35 – Todos os canais EEG do caso chb01 da base de dados CHB-MIT.<sup>8</sup>

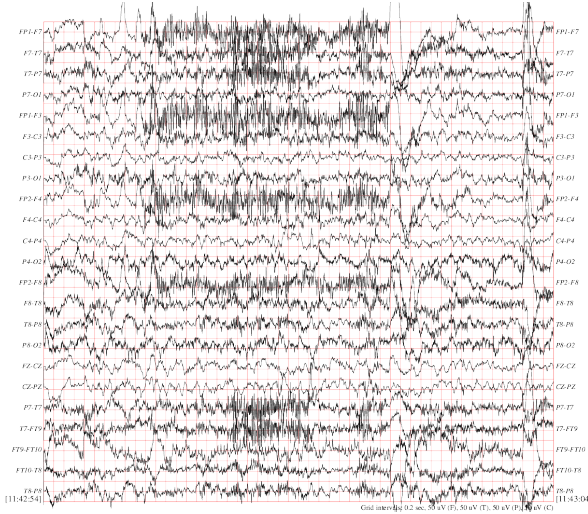

Escolheu-se o canal FP1-F7 do caso chb1 como sinal de entrada do circuito. Os primeiros 10 segundos de registro desse canal estão ilustrados na figura 36. Ao analisar o traçado gráfico dos sinais de EEG contido dessa figura, pode-se identificar a presença de artefatos nas ondas maiores, possivelmente movimentos oculares devido a localização dos eletrodos estar nas regiões Fp1 e F7 do Sistema Internacional 10-20. Essas regiões são consideradas umas das mais suscetíveis a artefatos

<sup>&</sup>lt;sup>8</sup>Imagem retirada da base de dados CHB-MIT Scalp EEG Database. Disponível em: https://archive.physionet.org/cgi-bin/atm/ATM. Acesso em 07 de julho de 2019.

oculares (ZANETTI, 2013).

Figura  $36$  – Gravação dos 10 primeiros segundos do sinal de EEG do canal FP1-F7 do caso chb01, da base de dados CHB-MIT.<sup>9</sup>

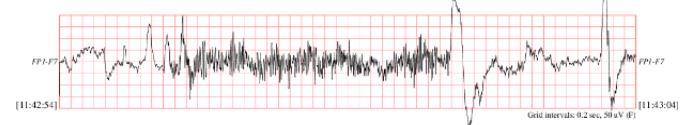

Foi necessário realizar uma pequena modificação no arquivo (com extensão .csv) obtido no *site* PhysioNet, apenas para tratar os dados antes da inserção no simulador elétrico. No arquivo original a tensão está em  $\mu$ V e foi convertida para V. Em seguida os sinais foram plotados no LTspice mediante simulação transiente (.tran) com 10s de duração, conforme pode ser visualizado na figura 37.

Figura  $37$  – Parte do arquivo arquivo que contém os sinais de EEG do canal FP1-F7, caso chb01.

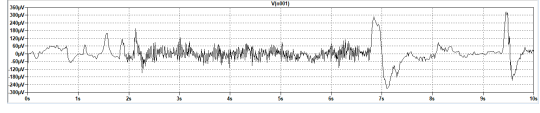

Fonte: Autoria própria.

### 5.2.1.2 EEGMat

Outra base de dados utilizada nesse trabalho é a EEGMat, também disponibilizada no *site* PhysioNet<sup>10</sup>.

Os dados da EEGMat foram coletados antes e durante a execução de tarefas aritméticas mentais por alguns indivíduos elegíveis para participar do estudo (sem manifestações clínicas de comprometimento mental ou cognitivo). O registro foi captado de maneira monopolar com uso de eletrodos de Ag/AgCl, fixados no couro cabeludo de acordo com o Sistema Internacional 10-20 (ZYMA et al., 2019).

 $9$ Imagem retirada da base de dados CHB-MIT Scalp EEG Database. Disponível em: https://archive.physionet.org/cgi-bin/atm/ATM. Acesso em 10 de julho de 2019.

 $^{10}$ Informações sobre a base de dados EEGMat: https://physionet.org/content/eegmat/1.0.0/.

Para remoção de ruídos e artefatos foram utilizados filtro passabaixas com  $f_c = 45$  Hz, filtro passa-altas com  $f_c = 0.5$  Hz e filtro notch de 50 Hz.

Durante o registro de EEG, os participantes sentaram numa câmara escura a prova de som, confortavelmente reclinados na poltrona. Antes do experimento iniciar, os participantes foram instruídos a tentar relaxar durante o estado de descanso e foram informados sobre a tarefa aritm´etica, aonde foi pedido para eles contarem mentalmente sem falar ou usar movimentos de dedos, exatamente e rapidamente, no ritmo que eles tinham determinado. Depois de 3 minutos de adaptação às condições experimentais, o registro de EEG do estado de descanso com os olhos fechados foi feito, nos próximos 3 minutos. Então, os participantes performaram uma tarefa aritmética mental, uma série de subtrações, por 4 minutos. O curso do experimento está ilustrado figura 38. As duas caixas delimitadoras representam os dados disponíveis na base de dados nos dois arquivos de registro separados (ZYMA et al., 2019).

Figura 38 – Organização dos dados coletados do EEG durante o experimento. Caixas delimitadoras representam as duas gravações de EEG guardadas na base de dados.

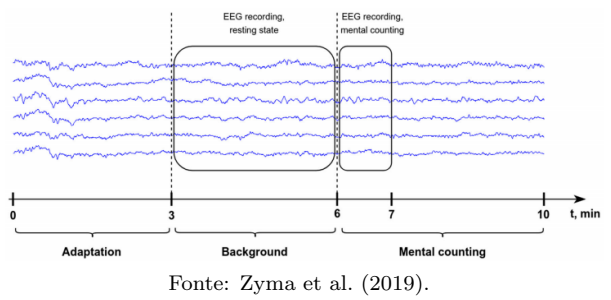

Zyma et al. (2019), explica que nesse estudo, foram coletados e arquivados na base de dados os registros de EEG durante os últimos três minutos do estado de descanso e no primeiro minuto da performance aritmética mental. Esses períodos foram selecionados uma vez que a estrat´egia da performance da tarefa foi formada simultaneamente conforme a tarefa é executada, e o estado emocional dos participantes está mudando consideravelmente devido a sobrecarga intelectual.

As gravações de cada pessoa foram separadas em dois arquivos: um antes e outro durante as tarefas aritm´eticas, separados pelo sufixo "-1"e  $\prime$  2", respectivamente. Por exemplo, a coleta escolhida "Subject08"possui os arquivos "Subject08 1"e "Subject08 2".

De acordo com Barman (2012), em adutos sem comprometimento mental, em repouso e com os olhos fechados, as ondas alfa (frequência de 8 a 13 Hz e amplitude de 50 a 100  $\mu$ V) são o padrão mais observado, principalmente nos lobos parietais e occipitais e está associado a níveis baixos de atenção. No momento que a pessoa passa a prestar atenção em algo, o ritmo alfa é substituído pelo padrão beta (figura 39), de menor voltagem e mais irregular. Essa variação de ritmos é chamada de bloqueio alfa e pode ser produzido inclusive durante a resolução de um problema de aritmética.

Figura 39 – Registros de ritmos de EEG: (a) ondas alfa e (b) ondas beta.

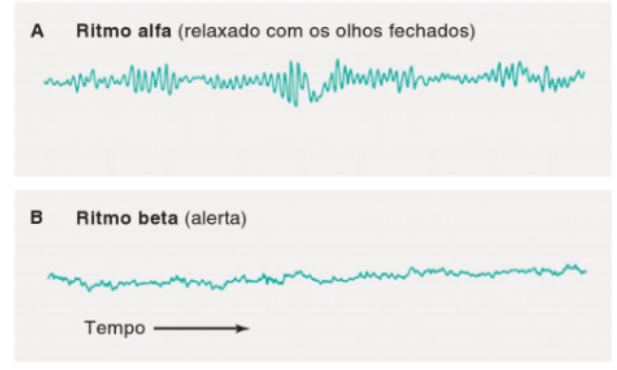

Fonte: Barman (2012).

Na figura 40 está plotado 10s do canal P3 do arquivo Subject08, antes e durante as tarefas aritméticas. Pode-se perceber visualmente que o sinal em (a) possui uma amplitude mais elevada do que em (b). Pela localização do eletrodo estar posicionada no lobo parietal, esse fenômeno pode se tratar de um bloqueio alfa, todavia, fica difícil afirmar com exatid˜ao sem um conhecimento cl´ınico aprofundado.

Figura  $40 - V$ isualização gráfica dos 10 primeiros segundos do canal P3. Em (a) está o arquivo antes das tarefas aritméticas "Subject08<sub>-1</sub>" e em  $(b)$  o arquivo "Subject08.2" coletado durante os cálculos.

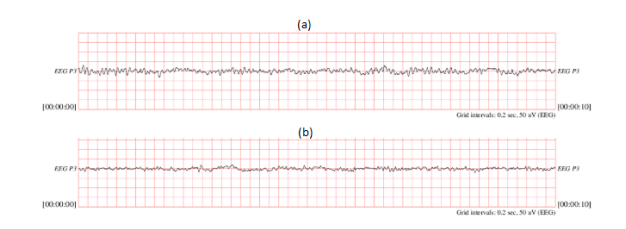

Fonte: Base de dados EEGMat. Disponível em https://archive.physionet.org/cgi-bin/atm/ATM. Acesso em 01/11/2019.

### 5.2.2 Circuito de Biopotenciais

Os sinais de EEG das bases de dados, já são previamente tratados para eliminação de ruídos. Dessa maneira, será somado ao sinal do dataset tensão diferencial de interferência e tensão de modo comum, para verificar se o circuito gerado consegue receber os sinais de interesse apesar dos ruídos existentes.

As correntes de deslocamento através do paciente, dos eletrodos e cabos, geram tanto uma tensão de modo comum, quanto ruído diferencial (Winter; Webster, 1983; ZANETTI, 2013). Para incorporar ao circuito características semelhantes às encontradas sobre o corpo sob medição, são utilizadas capacitâncias parasitas.

Diretamente ligado ao corpo sob medição, encontram-se as capacitâncias de acoplamento  $C_p$  e  $C_b$  (figura 41) que introduzem tensões de modo comum (ZANETTI, 2013; CARDOSO, 2010; USAKLI, 2010). De acordo com Winter e Webster (1983),  $C_p$  é introduzida entre a rede elétrica e o corpo e vale 2 pF e a capacitância  $C_b$  vale 200 pF.

A inserção da interferência de 60 Hz da rede elétrica nos cabos  $\acute{\text{e}}$  modelada pelos capacitores  $C_{re1}$ ,  $C_{re2}$  e  $C_{re3}$  (figura 41), onde cada um vale 100 pF (ANSI/AAMI, 2001).

Considera-se em uma situação real que as capacitâncias de acoplamento da rede elétrica dificilmente terão o mesmo valor, portanto, será atribuída arbitrariamente uma diferença de 10 pF entre elas e consequentemente ocasionará uma tensão diferencial de interferência (ZANETTI, 2013). O capacitor  $C_{re3}$  contém a parcela do acoplamento entre a rede e a referência do amplificador de instrumentação cujo valor  $\acute{\text{e}}$  menor que 1 pF (USAKLI, 2010; CARDOSO, 2010). A capacitância de isolamento do amplificador  $C_i$  vale 200 pF (Winter; Webster, 1983).

Figura  $41$  – Capacitâncias de acoplamento de interferências e local mais suscetíveis a interferência eletromagnética apontados pelas setas vermelhas, que s˜ao os eletrodos, cabos e o corpo do paciente.

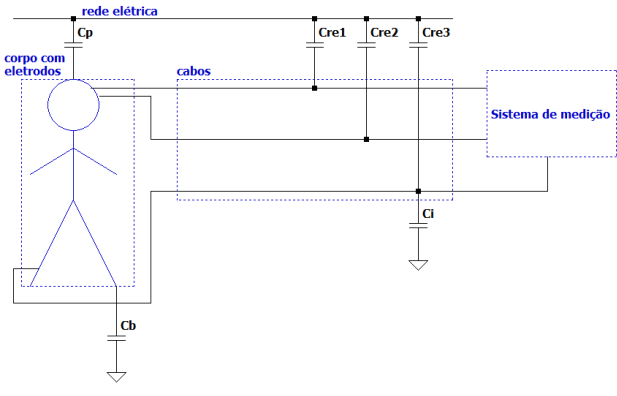

Fonte: Adaptado de Usakli (2010).

Vale salientar que em uma medição real tais capacitâncias de acoplamento n˜ao necessitam ser introduzidas no circuito.

# 5.3 ALIMENTAÇÃO DOS CIRCUITOS

Na aquisição de biopotenciais a escolha da fonte de alimentação ´e uma etapa importante que deve atender as normas relacionadas com a segurança de equipamentos médicos e também ser pouco ruidosa.

O sistema de medição de EEG necessita de duas fontes de alimentação independentes: uma para a parte analógica e outra para a parte digital. A alimentação analógica pode ser realizada por baterias de maneira simétrica ou assimétrica (ZANETTI, 2013).

De acordo com (JÚNIOR, 2003), na grande maioria das vezes a alimentação dos amplificadores é projetada para ocorrer de maneira simétrica. Dessa forma, optou-se por alimentar o circuito analógico com bateria de 9V na configuração assimétrica, ou seja, com  $V_{DD} = V_p$  $= 4.5V$  e  $V_{SS} = V_n = -4.5V$ , conforme ilustrado na figura 42(a).

Os amplificadores operacionais dos eletrodos ativos necessitam de uma alimentação própria, ou seja, isolada do restante do circuito. A tens˜ao utilizada foi 5 V representadas na figura 42(b) pelas baterias de  $2.5$  V cada, em configuração simétrica (LEE et al., 2019).

A alimentação digital dependerá do dispositivo de conversão AD a ser utilizado, todavia, se for utilizar o ADC do Arduino UNO, a tensão de funcionamento da placa ´e 5V. O Arduino pode ser alimentado via USB ou por fonte externa que nesse caso deve variar de 7 à 12V. Optouse por utilizar bateria de 5 V, conforme figura 42(c).

Figura  $42 -$ Alimentações do circuito: (a) Baterias do circuito analógico; (b) Baterias dos eletrodos ativos e (c) Bateria para circuito digital.

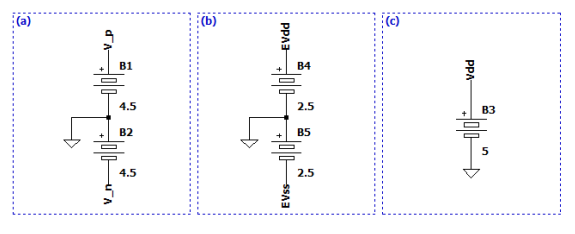

Fonte: Adaptado de Júnior (2003).

### 5.4 ELETRODOS E CABOS

Apresentou-se na figura 14 da subseção 3.2.4 o modelo elétrico do eletrodo. Com base nesse modelo, foi projetado no LTspice o circuito do eletrodo a ser utilizado tanto na medição quanto em conjunto com o DRL.

A impedância representativa do eletrodo é o conjunto  $ReCe$ , onde os valores de resistência e capacitância são  $Re = 51 \text{ k } \Omega$  e  $Ce = 47 \text{ nF}$ , respectivamente (ANSI/AAMI, 2001). Na prática esses valores não serão sempre iguais, portanto, foi considerado uma variação de 10 k $\Omega$  entre eles, em relação ao valor aproximado. A figura 43 apresenta o modelo implementado no LTspice.

Figura  $43$  – Esquemático do modelo elétrico do eletrodo implementado no simulador elétrico.

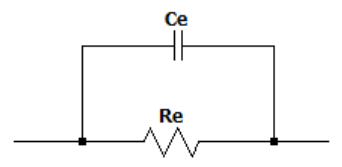

Fonte: Adaptado de CARDOSO (2010), Acharya (2011).

Os cabos dos eletrodos possuem uma baixa resistência interna estimada em 50  $\Omega$ . Na figura 44 os cabos de interligação dos eletrodos ao circuito de entrada são unidos por meio do capacitor  $C_{ch}$  de 1 pF (HENRY, 2006). O cabo do eletrodo de DRL possui apenas a resistência interna.

Figura 44 – Cabos de interligação dos eletrodos de medição às entradas e cabo do circuito DRL.

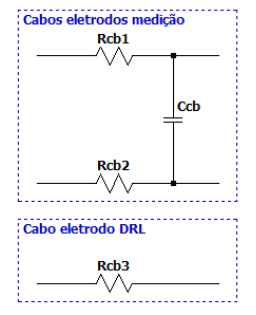

Fonte: Adaptado de Henry (2006).

Os acoplamentos da rede elétrica sobre os cabos modelados através dos capacitores  $C_{re1}, C_{re2}$  e  $C_{re3}$ , produzem uma tensão diferencial e para sua minimiza¸c˜ao costuma ser utilizado blindagem nos cabos ou então eletrodos ativos.

A blindagem dos cabos é algo bastante eficaz na redução das correntes de deslocamento sobre eles, contudo, não reduz a interferência de acoplamento da rede elétrica nos eletrodos.

Uma outra alternativa é utilizar eletrodos ativos que reduzem o

acoplamento da rede elétrica com os cabos que interligam os eletrodos ao estágio de entrada do amplificador de instrumentação (CARDOSO, 2010). Além disso possuem um menor custo quando comparado com a blindagem.

Pode-se implementar os circuitos dos eletrodos ativos através de um amplificador operacional na configuração buffer com ganho unitário, como o da figura 45 (JÚNIOR, 2003). O sinal de saída do eletrodo possui baixa impedância, diminui os sinais de interferência e artefatos de movimentação dos eletrodos (MOSER, 2017).

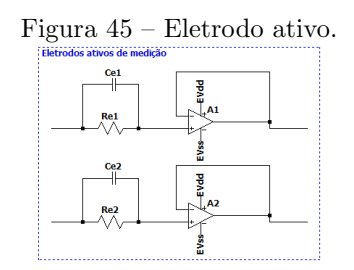

Fonte: Adaptado de Lee et al. (2019), Júnior (2003).

## 5.5 CIRCUITOS DE ENTRADA

De acordo com o diagrama de blocos da figura 34, a etapa que sucede a captação do sinal pelos eletrodos é composta por circuitos situados nas entradas do amplificador de instrumentação, descritos a seguir.

#### 5.5.1 Circuito de Proteção

O sinal captado por cada eletrodo ser´a destinado a um circuito de proteção contra possíveis descargas eletrostáticas (ESD - Electro-Static Discharge) provenientes da pessoa e contra sobretensões oriundas de outros equipamentos conectados ou induzidas pelo ambiente (CAR-DOSO, 2010; ZANETTI, 2013). O circuito de proteção acarreta aumento do tempo de vida do eletrodo ativo, devido a prevenção de descargas eletrostáticas (CARDOSO, 2010).

A figura 46 apresenta o circuito em questão, onde os diodos  $D_1$ e  $D_2$  são designados à proteção contra sobretensão.

Figura  $46$  – Esquemático do circuito de proteção.

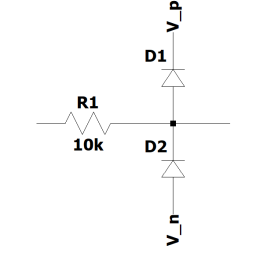

Fonte: Adaptado de CARDOSO (2010).

O projeto do circuito de proteção requer basicamente a escolha do valor do resistor e do tipo do diodo. CARDOSO (2010), explica que a escolha do diodo é restrita a corrente de descarga sobre ele, a qual está em função da sobretensão que se deseja proteger e sugere utilizar diodos de baixa corrente reversa (low leakage).

Escolheu-se  $R_1 = 10 \text{ k}\Omega$  e o diodo BAV170HM disponível na biblioteca do LTspice. Este diodo possui máxima corrente contínua suportada de 500 mA, corrente de picos repetitivos até 215 mA e corrente de surto não repetitivo de 4000 mA, com duração máxima de 1  $\mu$ s.

De acordo com a lei de Ohm ( $V = RI$ ) e com  $R = R_1 = 10 \text{ k}\Omega$ , foi calculado as ordens das tensões que o circuito protegerá. Dessa forma, a entrada estará protegida contra tensões contínuas de 5 kV, tensões impulsivas repetitivas de 2,15 kV e surtos de tensão não repetitivos de 40 kV.

## 5.6 AMPLIFICADOR DE INSTRUMENTACÃO

Os amplificadores de instrumentação constituem um elemento importante na implementação do circuito, principalmente devido a diferença de potencial elétrico entre o corpo do paciente e os sistemas de coleta de biopotenciais. A tensão resultante do corpo do paciente ´e denominada tens˜ao de modo comum (CMV) devido ao potencial do corpo ser comum a todos os eletrodos de coleta.

Dentre os diversos tipo de Amplificadores INA, optou-se pelo INA131 (de fabricação da Texas Instruments). Este amplificador é voltado para instrumentação biomédica, principalmente para a aquisição de biopotenciais. Em resumo, o INA131 apresenta as seguintes especificidades:

- Baixa tensão *offset*: 50  $\mu$ V;
- Alta taxa de rejeição de modo comum (CMRR): 110 dB;
- Proteção de sobretensão na entradas não inversoras:  $\pm 40$  V;
- Possibilidade de ganho  $= 100 \text{ V/V};$
- Baixo ruído referente à entrada: 0,4  $\mu V_{pp}$  (0,1 10 Hz).

O diagrama do amplificador de instrumentação INA131 está ilustrado na figura 47.

 $\frac{v}{7}$ **INA131** ver-Voltad **Protection**  $\frac{1}{2}$ Ŵ٨  $25k\Omega$  $25k\Omega$  $\leq$  2.63kΩ  $100 (V_{\rm max}^+ - V_{\rm max}^-)$ Ŵ  $25k\Omega$ M M  $\Omega$  Ref **Over-Voltag**  $5k\Omega$  $25k\Omega$  $DP -$ 

Figura 47 – Diagrama do amplificador de instrumentação INA131

Fonte: Burr-Brown Corporation (1998).

O ganho de tensão do INA131 é dado pela equação 5.1 e é ajustado através do resistor externo  $R_G$  que, por sua vez, pode ser calculado ao informar o ganho de tens˜ao desejado (dentro do limite estabelecido pelo fabricante do amplificador de instrumentação). Neste trabalho o ganho de tensão requerido para a etapa de pré-amplificação será de 100  $V/V$ , portanto, o valor a resistência deve ser de aproximadamente  $250$  $k\Omega$ .

$$
K = 100 + \frac{250k\Omega}{R_G} \tag{5.1}
$$

Para simular o INA131 no LTspice criou-se o próprio símbolo, uma vez que a ferramenta ainda n˜ao possui esse componente listado em sua biblioteca. A figura 48 apresenta o amplificador de instrumentação projetado, com os terminais de alimentação positivo e negativo  $V_{p}$  e  $V_{n}$ , respectivamente, conectados à uma fonte de tensão simétrica. Os terminais de entrada  $V$ *in\_p* e  $V$ *in\_n* recebem o sinal senoidal com 125  $\mu$ V de amplitude pico a pico.

Figura 48 – Esquemático do amplificador de instrumentação INA131.

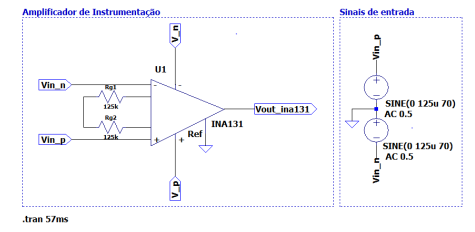

Fonte: Autoria própria.

Com intuito de validar o ganho desejado para o amplificador de instrumentação INA131, iniciou-se com o cálculo do tempo de simulação dado pela equação 5.2.

$$
T = \frac{1}{f} \tag{5.2}
$$

Ao considerar  $f = 70Hz$  e o tempo de simulação de quatro vezes o sinal de entrada (para visualizar 4 ciclos do sinal) se obteve T =  $57 \, \text{ms}$ . Após execução do circuito a tensão na saída do amplificador de instrumentação resultou em  $25$  mV, conforme pode ser visualizado na figura 49.

Figura 49 – Tensão de saída após executar o circuito do amplificador de instrumentação INA131.

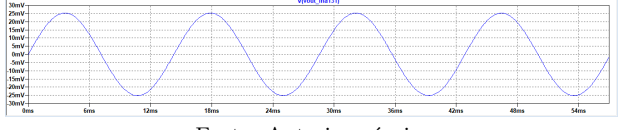

Fonte: Autoria própria.

De acordo com Sedra e Smith (2007), o ganho de tensão  $A_v$  do amplificador é definido pela razão entre a tensão de saída  $V_{out}$  e a tensão de entrada  $V_{in}$ , conforme a equação 5.3.

$$
A_v = \frac{V_{out}}{V_{in}}\tag{5.3}
$$

Com a tensão de saída obtida igual a  $V_{out} = 25$  mV e a tensão de entrada  $V_{in} = 125 \mu V$ , substituiu-se esses valores na equação 5.3 e foi obtido um ganho  $A_v = 100$ , conforme era desejado. Assim, demonstrase o correto desempenho do amplificador de instrumentação.

Ao inserir o sinal da base de dados CHB-MIT nas fontes de entrada do circuito do amplificador de instrumentação, verificou-se que ao dividir o sinal de saída  $V(Vout_{ina131})$  pelo sinal de entrada  $(V(Vin_p, Vin_n), o$  ganho de tensão é de aproximadamente 100 V/V. Na figura 50 estão plotados os sinais de entrada e saída, nos quais em um mesmo instante de tempo foram obtidos os valores de tens˜ao para o cálculo do ganho.

Figura 50 – Tensões de entrada e saída da base CHB-MIT  $(V(Vin_n, Vin_n)$  e  $V(Vout_{ina131})$ , respectivamente) plotadas em um mesmo gráfico.

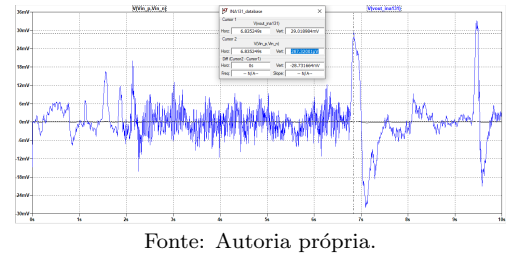

#### 5.7 CIRCUITO DRL

O modelo de circuito DRL (Driven-Right-Leg) utilizado neste trabalho é o proposto por CARDOSO (2010), ilustrado na figura 51.

Figura  $51$  – Circuito DRL na configuração filtro passa-faixa seguido por um amplificador n˜ao inversor.

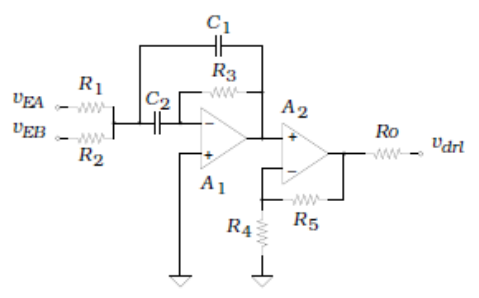

Fonte: CARDOSO (2010).

O circuito DRL da figura 51 consiste em um filtro passa-faixa

com topologia multiple feedback (MFB), seguido de um amplificador de instrumentação não inversor. CARDOSO (2010) cita as seguintes características sobre o circuito:

- O filtro passa-faixas é um sistema de primeira ordem sintonizado em 60 Hz;
- A resistência  $R_o$  localizada na saída do circuito vale 10 k $\Omega$  e é utilizada para proteção do corpo contra corrente elevadas e do próprio circuito DRL contra acúmulo de cargas eletrostáticas advindas do corpo;
- Considera-se  $C_1 = C_2 = C$

Ao saber dessas configurações do circuito DRL propostas, resta projetar o circuito DRL a ser utilizado neste trabalho.

## 5.7.1 Projeto do Circuito DRL

Com base no circuito DRL proposto por (CARDOSO, 2010), foi projetado o circuito DRL a ser utilizado neste trabalho cujo esquemático está ilustrado na 52.

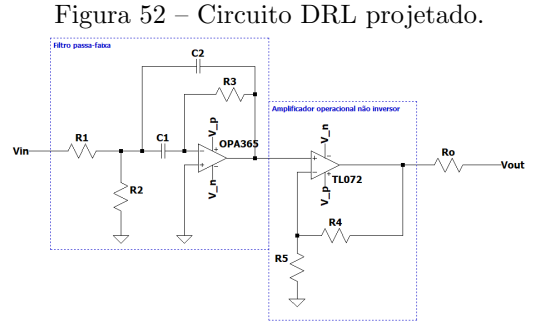

Fonte: Adaptado de CARDOSO (2010).

Para o cálculo dos componentes do filtro passa-faixa é necessário estabelecer um ganho e o fator de qualidade. Optou-se pelo sistema ter ganho unitário e fator de qualidade  $Q = 6$ . O valor atribuído para Q que deve ser menor do que 10 e obedecer a relação da equação 5.4  $(JÚNIOR, 2003)$ .

$$
A_v < 2Q^2 \tag{5.4}
$$

Uma vez que  $C_1 = C_2 = C$  e, como de costume, um valor comercial para C deve estar próximo  $10/f_c$ , onde, para  $f_c$  dada em Hz, obtém-se a capacitância em microfarad  $(\mu F)$  (JÚNIOR, 2003). Dessa forma,  $C = 10 \mu F$ .

O resistor  $R_1$  foi calculado pela equação 5.5 e vale 15,92 k $\Omega$ .

$$
R_1 = \frac{Q}{\omega C A_v} \tag{5.5}
$$

O resistor  $R_2$  pode ser calculado através da equação 5.6 e, portanto, vale  $224.16\Omega$ .

$$
R_2 = \frac{Q}{\omega C (2Q^2 - A_v)}
$$
(5.6)

Finalmente, o resistor  $R_3$  possui 31,83 k $\Omega$ , valor obtido através da equação 5.7.

$$
R_3 = \frac{2Q}{\omega C} \tag{5.7}
$$

O amplificador operacional n˜ao inversor que sucede o filtro passafaixa, foi estipulado para ter ganho de aproximadamente 50 V/V. Sabese que o ganho deste tipo de amplificador é dado por,

$$
A_v = \frac{R_4}{R_5} + 1\tag{5.8}
$$

Portanto, para obter um ganho próximo ao desejado  $R_4 = 73.2$ kΩ e  $R_4$  = 1,5 kΩ. Manteve-se o valor da resistência $R_o$ igual a 10 kΩ conforme utilizado no modelo.

## 5.8 PROJETO DOS FILTROS ANALÓGICOS

#### 5.8.1 Projeto de Filtro Passa-Altas

Para a atenuação de baixas frequências e eliminação da componente de tensão contínua produzida nos eletrodos, foi projetado o filtro passa-altas de ganho de tensão  $A_v = 11$  (CARDOSO, 2010) com resposta do tipo Butterworth de primeira ordem (SAPTONO; WAHYUDI; IRAWAN, 2016; CARDOSO, 2010) e topologia Sallen-Key, apresentado na figura Figura 53 – Diagrama esquemático do circuito do filtro passa-altas.

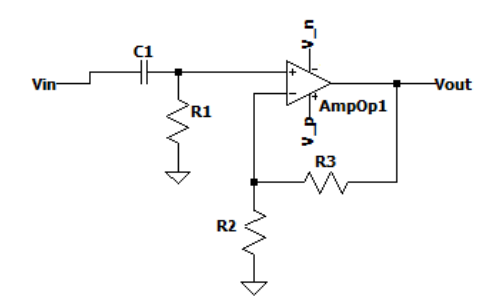

Fonte: Autoria própria.

A frequência de corte  $f_c$  do filtro passa-altas deve ser ajustada para um valor que preserve as características do sinal e ainda assim atenue a componente DC. Nessas condições, estabeleceu-se  $f_c = 1$  Hz.

Primeiramente os parâmetros da figura 53 precisam ser determinados. Por meio da equação 5.9, utilizada para cálculo da frequência de corte, pode-se obter o valor do resistor  $R_1$ .

$$
f = \frac{1}{2\pi R_1 C_1} \tag{5.9}
$$

Todavia, ainda é necessário obter a capacitância  $C_1$ , que de acordo com Júnior (2003), pode ser um valor arbitrário, mas existe uma regra empírica para estabelecer o valor comercial para o capacitor  $C_1$  em torno de  $10/f_c$ , onde, para  $f_c$  dada em Hz, obtém-se a capacitância em microfarad ( $\mu$ F). Dessa forma, estabeleceu-se  $C_1 = 10$  $\mu$ F.

Ao isolar $R_1$ na equação 5.9 e utilizar os valores de  $f_c$  e  $C_1,$ obteve-se  $R_1 = 15.92$  kΩ.

Os resistores  $R_2$  e  $R_3$  controlam o ganho e podem ser calculados por meio da equação do ganho de tensão (neste caso é considerado o ganho de tensão do primeiro estágio), dada por:

$$
A = \frac{R_3}{R_2} + 1\tag{5.10}
$$

Para fins de projeto foi considerado  $R_2 = 1 \text{ k}\Omega$ , dessa forma, o resistor  $R_3$  foi isolado na equação 5.10 e obteve-se  $R_3 = 10 \text{ k}\Omega$ .

53.

Após obtenção dos valores dos componentes do filtro passa-altas da figura 53 o circuito foi simulado para validação dos resultados.

Para expressar o ganho de tensão  $A_v = 11$  V/V em dB, utiliza-se a equação 5.11.

$$
A_{dB} = 20\log|A_v| \tag{5.11}
$$

Portanto,  $A_v = 20,828$  dB.

Para um filtro passa-altas o ganho obtido na frequênca de corte deve possuir menos 3dB em relação ao ganho desejado, ou seja, 17,828 dB.

No Ltspice foi realizado simulação do tipo AC e o diagrama de bode obtido (figura 54) demonstra que na frequência de corte (1  $\text{Hz}$ ) o ganho obtido ´e de aproximadamente 17,828 dB, que corresponde a -3dB em relação ao ganho estipulado para o filtro (20,828 dB).

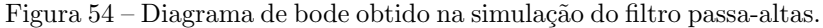

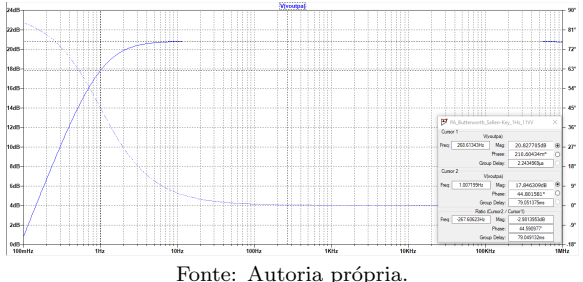

Utilizou-se o Amplificador Operacional TL072 da Texas Instruments, para simular o comportamento do ciruito de maneira mais próxima do real.

### 5.8.2 Projeto de Filtro Passa-Baixas

Em geral, a máxima componente de frequência do sinal de EEG se encontra abaixo de 100 Hz, por esse motivo, esta será a frequência de corte adotada para o filtro passa-baixas (anti-aliasing) (BRIESE, 2009). Dessa forma, além da preservação do sinal de interesse, isso faz com que a atenuação do circuito na faixa dos megahertz seja bastante elevada, o que torna o circuito eficiente na rejeição da interferência de rádiofrequência.

Na subseção 3.3.1 foi explicado que a interferência de RF re-

sulta em um nível DC na saída do amplificador de instrumentação ou na saída dos eletrodos ativos, que será removida pelo supressor DC. Todavia, na literatura relacionada com dispositivos de aquisição de sinais biomédicos, é bastante comum fazer uso de filtro passa-baixa com função de anti-aliasing em algum estágio após o AI (NAGEL, 2006; CASCO, 2015; Zhang et al., 2013; Ridwan et al., 2008).

O filtro passa-baixas de ganho unitário (CARDOSO, 2010), apresentado na figura 55, foi projetado para resposta Butterworth de terceira ordem e arquitetura Sallen-Key.

Figura 55 – Diagrama esquemático do circuito do filtro passa-baixas.

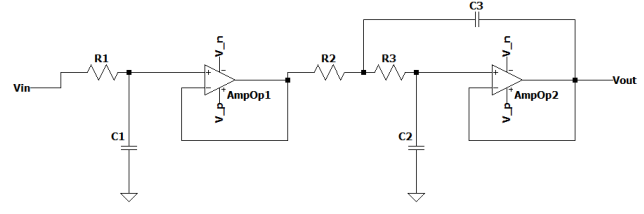

Fonte: Autoria própria.

Para cálculo dos valores dos componentes de um filtro passabaixas de terceira ordem, pode-se considerar a associação de um estágio de primeira ordem seguido de um estágio de segunda ordem. Cada um dos estágios pode ser calculado de forma independente (JÚNIOR, 2003) e possuem a mesma frequência de corte. A figura 56 ilustra esta consideração.

Figura 56 – Estágios do filtro passa-baixas de terceira ordem.

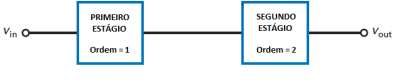

Fonte: Autoria própria.

Para cálculo do primeiro estágio é considerado um filtro passabaixas de primeira ordem e ganho de tensão unitário ilustrado na figura 57.

Por meio da equação 5.9 e com $f_c = 100~\mathrm{Hz}$  e  $C_1 = 100~\mathrm{nF}$  (  $\frac{10}{100}$  $\mu$ F) se obteve  $R_1 = 15.92$  kΩ.

Para o estágio de segunda ordem é considerado o circuito apresentado na 58. Malvino e Bates (2016) descrevem que para filtros Sallen-Key de ganho unitário,  $R_2 = R_3$  e os capacitores  $C_2$  e  $C_3$  são

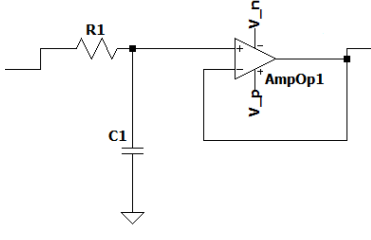

Fonte: Autoria própria.

distintos.

Figura 58 – Segundo estágio do filtro passa-baixas de terceira ordem.

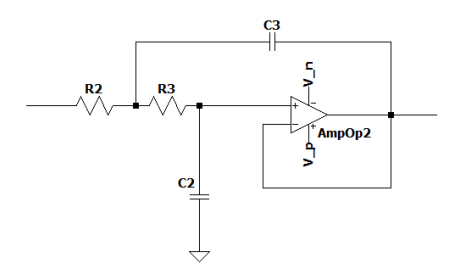

Fonte: Autoria própria.

Considerou-se  $C_2 = C_1 = 100$  nF e o valor do capacitor  $C_3$  pode ser calculado pela equação  $5.12$  (MALVINO; BATES,  $2016$ ), onde Q é o fator de qualidade do filtro.

$$
Q = 0.5\sqrt{\frac{C_3}{C_2}}
$$
 (5.12)

Com o fator de qualidade  $Q = 1$  e através da equação 5.12, obteve-se  $C_3 = 400$  nF.

No projeto de filtros ativos é considerado a frequência do polo  $f_p$ , dada pela equação 5.13. Esta frequência do polo envolve cálculos complexos para serem explicados nesse trabalho, pois envolveria um tópico avançado para abordar sobre plano  $s$  (Nota: s é um número complexo dado por  $\sigma + j\omega$ ).

$$
f_p = \frac{1}{2\pi R_2 \sqrt{C_2 C_3}}\tag{5.13}
$$

De acordo com Malvino e Bates (2016), pode-se calcular a frequência do polo para o segundo estágio através da equação 5.14.

$$
f_p = \frac{f_c}{K_c} \tag{5.14}
$$

Obtêm-se o valor de  $K_c$  na tabela 1. Com o fator de qualidade  $Q = 1$ , têm-se que  $K_c = 1$ , portanto,  $f_p = 1$ .

Tabela 1 – Valores de  $K_c$  em função do fator de qualidade Q, para o estágio de segunda ordem do filtro passa-baixas.

| Q              | $K_c$ |
|----------------|-------|
| 0.577          | 0.786 |
| 0.707          | 1     |
| 0.75           | 0.471 |
| 0.8            | 0.661 |
| 0.9            | 0.874 |
| $\mathbf{1}$   | 1.000 |
| $\overline{2}$ | 1.322 |
| 3              | 1.374 |
| $\overline{4}$ | 1.391 |
| 5              | 1.400 |
| 6              | 1.402 |
| $\overline{7}$ | 1.404 |
| 8              | 1.406 |
| 9              | 1.408 |
| 10             | 1,410 |
| 100            | 1.414 |

Fonte: Adaptado de Malvino e Bates (2016).

Ao isolar  $R_2$  na equação 5.13 e substituir as incógnitas pelos valores supracitados, obtêm-se  $R_2 = 7.96 \text{ k}\Omega$ e consequentemente  $R_3$  $= 7.96 \text{ k}\Omega.$ 

Com todos parâmetros calculados e com o amplificador operacional TL072, substitui-se os valores nos componentes do circuito, conforme apresentado na figura 59. Dessa forma, pode-se partir para a etapa de validação do filtro passa-baixas implementado no simulador elétrico.

Figura 59 – Esquemático do circuito do filtro passa-baixas com os valores dos componentes calculados.

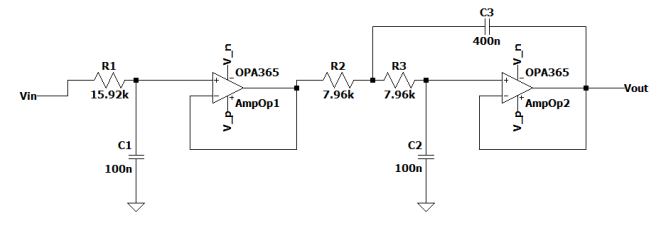

Fonte: Autoria própria.

Na simulação do tipo AC o ganho (ou amplitude) é dado em decibéis (dB). O ganho de tensão  $A_v = 1$  V/V obtido por meio da equação 5.11 corresponde à

$$
A_{dB} = 20\log|1| = 0dB\tag{5.15}
$$

Considera-se que para um filtro passa-baixas o ganho obtido na frequência de corte deve possuir  $3dB$  a menos em relação ao ganho da frequência de 0 Hz. Portanto, com  $f_c = 100$  Hz, o ganho esperado é  $-3,01dB$ . Na frequência de 0 Hz é esperado que o ganho seja o máximo definido para o circuito, ou seja, 0 dB  $(1V/V)$ .

No LTspice foi realizado simulação do tipo AC. Ao verificar qual ganho foi obtido na frequência de corte, encontrou-se exatamente −3, 01dB, conforme pode demonstra a figura 60.

Figura 60 – Validação do filtro passa-baixas através da verificação do ganho obtido na frequência de corte.

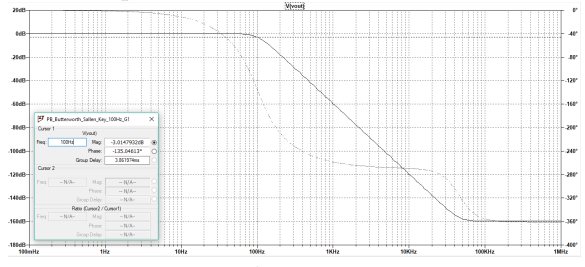

Fonte: Autoria própria.

#### 5.8.3 Projeto de Filtro Rejeita-Faixa (Notch)

Para filtrar a interferência gerada pela rede elétrica durante a captura do sinal de EEG é conveniente utilizar um filtro que realize a remoção desse ruído que possui componente fixa em 60 Hz.

O amplificador operacional (Amp Op) escolhido foi o OPA365, de fabricação da Texas Instruments. Aplica-se este Amp Op principalmente em filtros ativos e na aquisição de sinais. Um diferencial deste amplificador é a operação *rail-to-rail*, que possibilita à tensão de saída do AmpOp alcançar nível próximo ao da alimentação.

O circuito apresentado na figura 61 é um filtro rejeita-faixa (Notch) com estrutura Sallen-Key de segunda ordem.

Figura 61 – Filtro Notch de topologia Sallen-Key de segunda ordem.

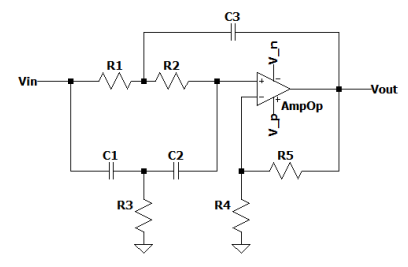

Fonte: Adaptado de Baker (2015).

Projetou-se o filtro *notch* com frequência central de rejeição  $f<sub>o</sub>$ de 60  $Hz$ , definida pela equação 5.16.

$$
f_o = \frac{1}{2\pi R_1 C_1} \tag{5.16}
$$

Para facilitar o cálculo dos componentes, Horowitz e Hill (2015) consideram:

$$
R_1 = R_2 = \frac{1}{2}R_3\tag{5.17}
$$

$$
C = C_1 = C_2 = 2C_3 \tag{5.18}
$$

Apesar da equação  $10/f_0$  sugerir  $C \approx 100 nF$ , projetou-se o filtro com C = 1  $\mu$ F e, portanto,  $C_3 = 2\mu$ F. Através da equação 5.16 e com  $C_1 = 1 \mu$ F, obteve-se  $R_1 = R_2 = 2.65 \text{ k}\Omega$  e então  $R_3 = 1.33 \text{ k}\Omega$ .

Os resistores  $R_4$  e  $R_5$  aplicam ganho de tensão ao sinal que pode

ser expresso por:

$$
A_v = \frac{R_5}{R_4} + 1\tag{5.19}
$$

Foi visto que a seletividade do filtro, ou fator  $Q$ , está relacionada com os resistores  $R_4$  e  $R_5$  (JÚNIOR, 2003). A profundidade da banda de parada diminui conforme o valor de  $Q$  aumenta, porém, a medida que Q diminui a largura da faixa de transição aumenta, conforme pode ser visto na figura 23.

Com intuito de equilibrar a profundidade e a largura da faixa de transição, recomenda-se a relação apresentada na equação 5.20.

$$
Q = \frac{1}{4 - 2A_v} \tag{5.20}
$$

Estimou-se arbitrariamente  $Q = 6$  e com uso da equação 5.20 foi obtido o ganho de tensão de aproximadamente  $1.92 \text{ V/V}.$ 

Com  $A_v = 1.92$  V/V (5,67 dB), matematicamente e de acordo com a disponibilidade comercial, foram relacionados os valores dos resistores da equação 5.19, assim  $R_5 = 1.8 \text{ k}\Omega$  e  $R_4 = 2 \text{ k}\Omega$ .

Com todos os parâmetros do circuito da figura 61 determinados, partiu-se para a etapa de simulação no LTspice. Sabe-se que na frequência de  $0 \; Hz$  o ganho será correspondente ao estipulado, ou seja, 5,67 dB. Com análise do tipo AC, foi verificado que bem próximo da frequência central (60  $Hz$ ) o ganho é em módulo 2,97 dB, ou seja, aproximadamente -3 dB em relação ao ganho em 0 Hz, como demonstra a figura 62.

Figura 62 – Diagrama de bode do filtro Notch e validação do circuito implementado por meio da frequência central.

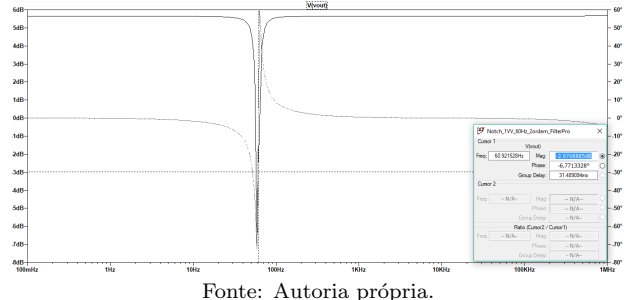

99

## 5.9 CIRCUITOS DE SA´IDA

## 5.9.1 Circuito de Ganho Ajustável

O circuito de ganho ajustável possui como uma de suas funções melhorar a interface entre os meios analógico e digital. O controle sobre o ganho possibilita a adequação da amplitude do sinal conforme a faixa dinâmica de operação do circuito posterior, mediante atenuação ou amplificação do sinal recebido (Cheng-Chung Hsu; Jieh-Tsorng Wu, 2003).

Projetou-se o circuito de ganho ajustável com base no modelo em Ridwan et al. (2008). A figura 63 ilustra o amplificador de ganho ajust´avel, essencialmente um amplificador n˜ao inversor, que possui um potenciômetro em sua montagem que possibilita a variação do ganho na faixa de 1 a 100 V/V.

Figura  $63$  – Circuito do amplificador não inversor de ganho ajustável.

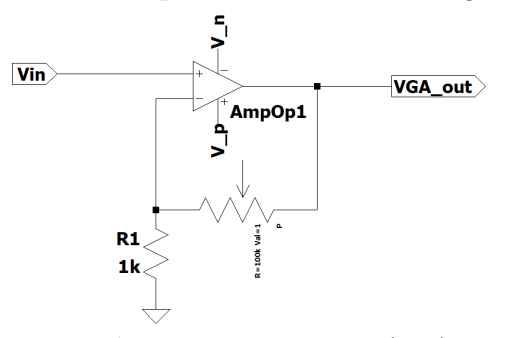

Fonte: Adaptado de Ridwan et al. (2008).

Em decorrência do potenciômetro ser mais útil na prática, nas simulações do capítulo de resultados ele foi substituído por um resistor cujo valor depender´a do ganho desejado.

## 5.9.2 Dispositivo Optoeletrônico

Em aplicações de equipamentos médicos, como é o caso do eletroencefalograma, faz-se necessário tomar precauções para a proteção do corpo da pessoa contra eventuais choques ao entrar em contato com os eletrodos conectados ao sistema de medição. Além disso, alguma parte do circuito pode precisar ser protegida caso ocorram tens˜oes mais altas (SINHA, 2008).

Tal medida pode ser viabilizada com o uso componentes eletrônicos que permitem acoplar um sinal e isolar eletricamente dois circuitos entre si. Um exemplo, é o acoplador ótico que combina um LED no lado da entrada e um fototransistor no lado da saída, em um único encapsulamento, mas sem um ponto de contato comum entre as partes (MALVINO; BATES, 2016).

A figura 64 mostra LED acionador de um fototransistor, onde uma alteração de tensão produz uma variação na corrente do LED e faz variar a corrente no fototransistor, o que produz uma variação de tens˜ao dos terminais coletor-emissor.

Figura  $64$  – Acoplador ótico com LED e fototransistor.

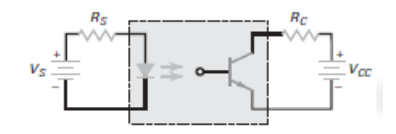

Fonte: Disponível em Malvino e Bates (2016).

O optoacoplador 4N25 consta na biblioteca do LTspice e foi o escolhido como isolador. Seu esquemático está exibido na figura 65. O  $4N25$  é um circuito integrado (CI) de um canal, que fornece isolação interna entre emissor e receptor de  $7.5 \text{ kV}$  e possui imunidade a ruídos e interferências eletromagnéticas (DATA, 1995).

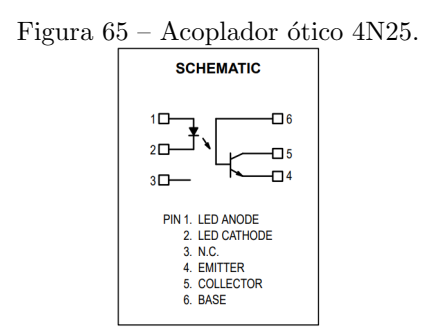

Fonte: Disponível em Data (1995).

#### 5.9.3 Circuito Level Shifter

Para visualização do EEG medido através do circuito desenvolvido neste trabalho em algum dispositivo, como um computador, é necessário conectar a um circuito digital que contenha um dispositivo capaz de realizar a conversão do sinal analógico para digital. Tal conversão pode ser realizada por um ADC (SINHA, 2008; Zhang et al., 2013).

E bastante comum que os ADCs sejam unipolares, ou seja, a ´ amostragem pode ser apenas para níveis de tensão positivos, isto é, a tensão não pode alternar entre valores positivo e negativo. Para estabelecer uma faixa de operação do dispositivo digital será considerado que a conversão AD será realizada por um Arduíno Uno, portanto, a faixa do sinal de saída recebida deverá estar entre  $0e$  5V.

Apresenta-se na figura 66 o circuito de saída onde na área em destaque está ilustrado o circuito level shifter. O circuito soma ao sinal em sua entrada um nível DC, que no caso é o valor de Vdd  $(5V)$ .

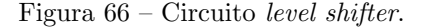

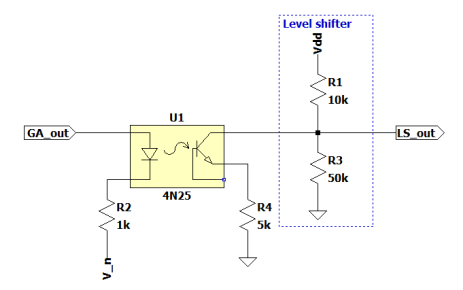

Fonte: Adaptado de Zhang et al. (2013), Sinha (2008).

Na prática o circuito pode ter variação de tensão mediante substituição do resistor  $R_3$  por um potenciômetro de 50 k $\Omega$ , por exemplo.

A figura 67 monstra o sinal da base de dados CHB-MIT na saída do circuito Level Shifter.

Salienta-se que tal circuito não será considerado nas etapas utilizadas para obtenção dos resultados, pois ele seria melhor avaliado juntamente com os circuitos digitais não integrantes do circuito de medição.

Figura  $67$  – Simulação transiente do sinal da base de dados CHB-MIT na saída do circuito Level Shifter. Observa-se que o sinal está dentro de um intervalo de tensão positiva.

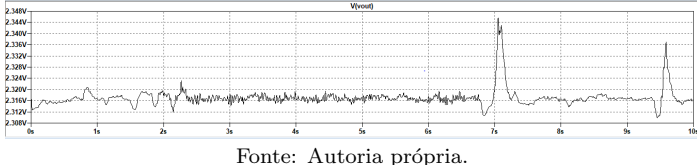

# 5.10 VISÃO GERAL DO CIRCUITO DE MEDICÃO PROJETADO

Após as implementações de cada estágio que compõem o circuito de medição de EEG, eles foram reunidos e interligados para então poder partir para as simulações apresentadas no capítulo a seguir. A figura 68 ilustra o esquemático do circuito de medição projetado para um canal.

Figura  $68$  – Esquemático do sistema de medição de eletroencefalograma, com circuitos de interface entre as partes analógica e digital.

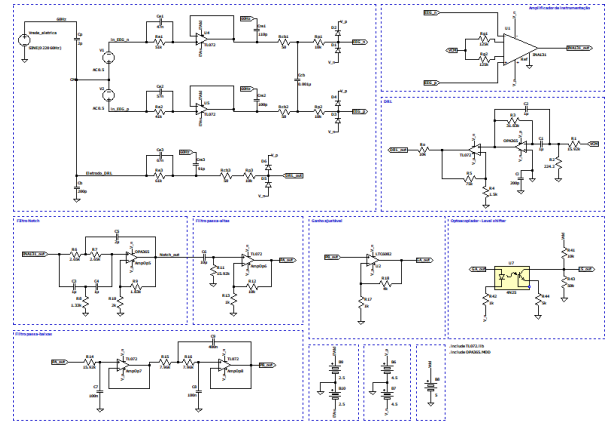

Fonte: Autoria própria.

## 6 RESULTADOS

Nas seções a seguir serão apresentados os resultados obtidos a partir de simulações nos circuitos projetados no capítulo 5.

## 6.1 GANHO TOTAL DO CIRCUITO DE MEDICÃO

O circuito de medição (figura 68) possui seis estágios que aplicam ganho desde as entradas do amplificador de instrumentação até a saída do circuito de ganho ajustável (antes do acoplador óptico), são eles: amplificador de instrumentação  $(A_{AI})$ , filtro notch  $(A_{Notch})$ , filtro passa-altas  $(A_{PA})$ , filtro passa-baixas  $(A_{PB})$  e o circuito de ganho ajustável  $(A_{GA})$ . Dessa forma, o ganho total de tensão é dado por:

$$
A_v = A_{AI} \cdot A_{Notch} \cdot A_{PA} \cdot A_{PB} \cdot A_{GA} \tag{6.1}
$$

Teoricamente o ganho total de tensão de pode variar entre 2112  $V/V$  e 211200  $V/V$ , em decorrência da variação do ganho permitida pelo circuito de ganho ajustável. Quando  $A_{GA}$  for unitário a contribuição do ganho será dos demais estágios, ou seja,  $2112 \text{ V/V}$  (66,49 dB).

O simulador LTspice permite o uso de comandos que facilitam a obtenção dos resultados, por exemplo, para obter o ganho máximo na saída do filtro *notch* pode ser utilizado o comando .meas AC ganho notch  $MAX(V(Notch)/V(AI))$ , onde "AC" corresponde ao tipo de simulação e "ganho\_notch" ao nome que será identificada a medição no arquivo de saída do simulador. Ao fazer isso para todos os estágios de ganho, o resultado é mais confiável e rápido do que por meio de cálculos manuais.

Com o sinal da base de dados CHB-MIT e  $A_{GA}$  ajustado para  $5 \text{ V/V}$ , foi realizado simulação AC e os ganhos de tensão obtidos entre a saída e a entrada de cada um dos estágios descritos anteriormente, estão listados na ordem da equação 6.1.

 $A_v = 100,990379 \cdot 1,91493 \cdot 10,999172 \cdot 0,999936 \cdot 5,377061$  (6.2)

Dessa forma, o ganho obtido resultou em  $A_v = 11436.95 \text{ V/V}$ que corresponde a 81,17 dB.

Para não ocorrer saturação do sinal deve ser obedecida a relação apresentada na equação 6.3, na qual $V_{out_{max}}$ é a tensão da fonte de

alimentação,  $A_{v_{total}}$  é o ganho total obtido e  $V_{in_{max}}$  é a amplitude m´axima permitida para o sinal de entrada.

$$
|V_{in_{max}}| < \frac{V_{out_{max}}}{A_{v_{total}}}
$$
\n
$$
\tag{6.3}
$$

Isso significa que o sinal na saída do filtro passa-baixas o sinal irá saturar se não obedecer a seguinte relação da equação 6.4. Salienta-se que no cálculo não foi considerada a contribuição do ganho  $A_{GA}$  do circuito de ganho ajustável, pelo próprio princípio de variação e a pela possibilidade dele ser unitário se necessário. Dessa forma,

$$
|V_{in_{max}}| < \frac{4.5V}{2112V/V} \tag{6.4}
$$

Portanto, um componente DC de 2,131 mV presente no sinal de entrada poderia causar saturação.

### 6.1.1 Cadeia de Medição

Os sistemas de medição geralmente possuem finalidade de apresentar algum indicativo, como por exemplo, a variação elétrica de um sinal da entrada até a saída. Essa grandeza pode ser expressa quantitativamente sob a forma de um número ao longo de uma cadeia de medição.

Para o circuito apresentado na 68, pode-se avaliar a variação da tensão do sinal de EEG da base CHB-MIT no decorrer de cada um dos estágios de ganho. Para facilitar a obtenção desses valores foram utilizados comandos para encontrar os valores mínimos e máximos em cada um dos estágios, por exemplo, para o menor valor de tensão que transita pelo amplificador de instrumentação o comando inserido foi ".meas TRAN ALmin MIN V(INA131\_out)", para o máximo valor basta trocar "MIN" por "MAX" e alterar o nome que identifica a medição.

Na figura 69 estão listados os valores máximos e mínimos obtidos listados no decorrer de uma cadeia de medição.

A cadeia de medição também viabiliza a obtenção do ganho de tensão, pois ao calcular a diferença de tensão entre um estágio e outro, do maior para o menor, pode-se obter a grandeza. Por exemplo, do estágio (f) para o (e), pegando os menores valores de cada um, tem-se o ganho de 5 V/V.

Figura  $69$  – Cadeia de medição: (a) Sinais de entrada; (b) Variação do sinal no amplificador de instrumentação; (c) Variação do sinal no filtro  $Noteh$ ; (d) Variação do sinal no filtro passa-altas; (e) Variação do sinal no filtro passa-baixas e (f) Variação do sinal do circuito de ganho ajustável.

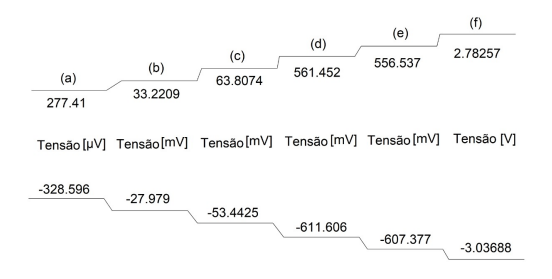

Fonte: Autoria própria.

# 6.2 TAXA DE REJEIÇÃO DE MODO COMUM

A razão de rejeição de modo comum (CMRR) pode ser obtida através da equação 6.5.

$$
CMRR = 20log \left| \frac{A_d}{A_{cm}} \right| \tag{6.5}
$$

O ganho diferencial  $A_d$  pode ser obtido conforme a equação 6.6.

$$
A_d = \frac{V_{out}}{V_{in\_dif}}\tag{6.6}
$$

Ao inserir uma diferença  $V_{in\_dif} = 1$  V entre as fontes de entrada  $(0.5 \text{ V} \text{ em cada uma}),$  na saída será obtido o ganho  $A_d$  uma vez que  $V_{out}$  será dividido por 1 V (0 dB). Ao realizar simulação AC o ganho diferencial obtido resultou em 80,5027 dB ou 10595.830443 V. Na figura 70 está plotado o diagrama de Bode dessa simulação.

O ganho de modo comum  $A_{cm}$  pode ser calculado ao inserir uma fonte de tensão AC entre as entradas, dessa maneira, estarão em curto circuito entre si. Ao realizar simulação no domínio da frequência (AC) (figura 71), o ganho comum obtido resultou em -45,4006 dB ou 0.00537 V.
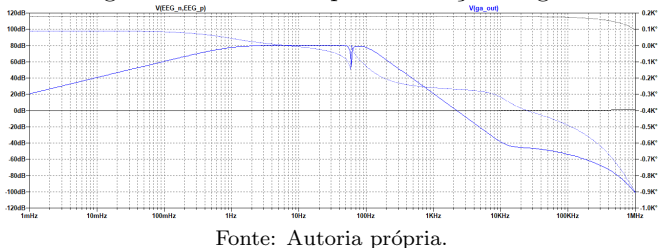

Figura 70 – Diagrama de Bode AC para obtenção do ganho diferencial.

Figura 71 – Diagrama de Bode para obtenção do ganho de modo comum.

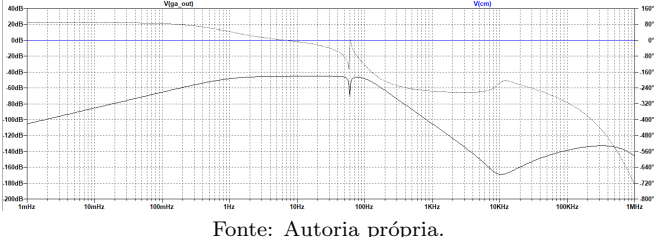

Dessa maneira, ao substituir os valores obtidos na equação 6.5, o CMRR resultou em 125,90 dB.

# 6.3 SIMULAÇÕES DE MONTE CARLO

Na prática os componentes que compõem o circuito não se comportam de maneira precisa e, então, faz-se necessário considerar a contribuição no ganho e na frequência de corte dos filtros analógicos, quando estes sofrem variações. Por meio da simulação de Monte Carlo  $\acute{e}$  possível obter estatísticas a medida que ocorrem as variações estabelecidas.

Escolheu-se resistores de 1 % de precisão e capacitores de 5 %  $(ZANETTI, 2013)$  e para estabelecer essas variações aos componentes, podem ser inseridos comandos, por exemplo, para o resistor Rg1 do amplificador de instrumentação, foi inserido o parâmetro ".param Rg1  $=$  mc(125k,res)" no qual "res" corresponde ao parâmetro "param res  $=$  $0.01$ "responsável por atribuir a variação de 1% desejada.

#### 6.3.1 Análise nos Estágios Isolados

Nessa subseção serão considerados os estágios do circuito de maneira individualizada, para obter a média do ganho e, em alguns casos, a média da frequência de corte ou da frequência central.

 $6.3.1.1$  Amplificador de Instrumentação

O circuito do amplificador de instrumentação utilizado para obter os dados estatísticos da simulação de Monte Carlo está ilustrado na figura 72.

Figura  $72$  – Circuito do amplificador de instrumentação para realização da simulação de Monte Carlo.

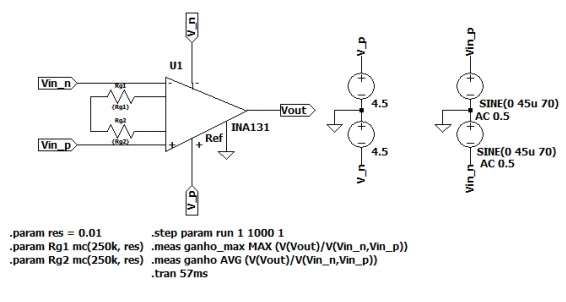

Fonte: Autoria própria.

O comando ".meas Vout AVG  $(V(Vout)/V(Vin_n, Vin_n)$ " obtém o ganho médio em cada iteração através da função AVG do simulador, ao dividir o sinal de saída Vout pelos sinais de entrada  $V(Vin_n, Vin_n)$ .

Ao executar 1000 vezes a simulação de Monte Carlo no circuito da figura 72, obtiveram-se os seguintes dados estatísticos apresentados na tabela 2.

Tabela 2 – Estatísticas da simulação de Monte Carlo para o amplificador de instrumentação.

| Grandeza      |         | Média   Desvio Padrão |
|---------------|---------|-----------------------|
| Ganho $[V/V]$ | 100,484 | 0.008312              |

De acordo com os resultados das estatísticas obtidas, observa-se que a média do ganho é bastante próxima do valor projetado  $(100 V/V)$ para o amplificador de instrumentação e consequentemente acarretou em um baixo desvio padrão.

O gráfico da simulação Monte Carlo no domínio do tempo (análise transiente) e com o sinal da base CHB-MIT, está plotado na figura 73.

Figura 73 – Gráfico da simulação de Monte Carlo com o sinal da base de dados CHB-MIT.

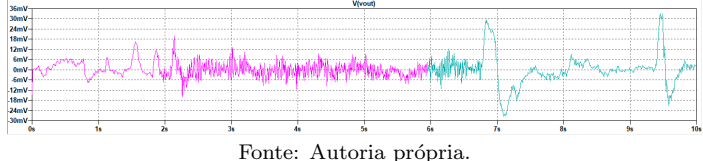

## 6.3.1.2 Circuito DRL

No circuito DRL apresentado na figura 74 foram realizadas 1000 simulações de Monte Carlo no domínio da frequência.

Figura 74 – Circuito DRL para realização da simulação de Monte Carlo.

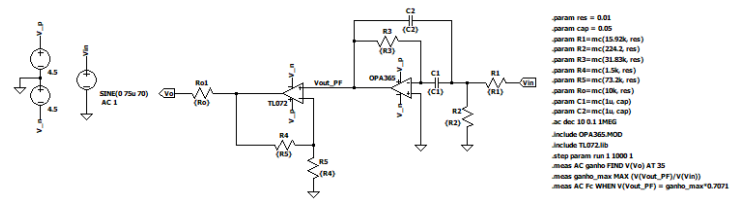

Fonte: Autoria própria.

Os dados estatísticos obtidos após as simulações estão apresentados na tabela 3, onde o ganho foi medido antes da entrada do amplificador não inversor, para poder avaliar também a média da frequência de central do filtro rejeita-faixa.

| Grandeza                | Média        | - Desvio Padrão |
|-------------------------|--------------|-----------------|
| Ganho [dB]              | -1.453641319 | 0.920996126     |
| Frequência Central [Hz] | 57.77325     | 1.140424464     |

Tabela 3 – Estatísticas da simulação de Monte Carlo para o filtro passafaixa contido no circuito DRL.

Projetou-se o filtro rejeita-faixa para ter ganho unitário e a média dessa grandeza obtida via simulação de Monte Carlo, resultou em 0.845898 V/V, ou -1,453641319 dB, valor um pouco abaixo do esperado e, portanto, gerou um desvio padrão considerável. A média da frequência de corte também foi mais baixa do que do que a projetada que era 60 Hz. Pode-se justificar essas diferenças de valores projetados e simulados em decorrência da assimetria entre os capacitores  $C_1$  e  $C_2$  que devem ter o mesmo valor.

O diagrama de Bode do circuito DRL obtido após a simulação está ilustrado na figura 75.

Figura  $75 -$ Diagrama de Bode do circuito DRL obtido após a simulação de Monte Carlo.

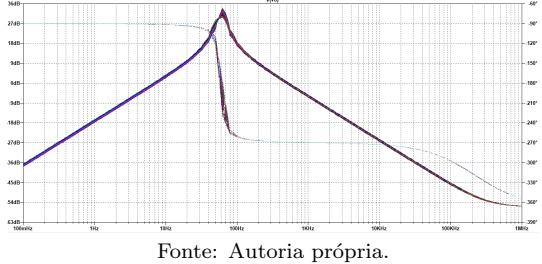

## 6.3.1.3 Filtro Notch

 $\overline{O}$  circuito do filtro *notch* utilizado para obter os dados estatísticos da simulação de Monte Carlo está ilustrado na figura 76.

Figura 76 – Circuito do filtro notch para realização da simulação de Monte Carlo.

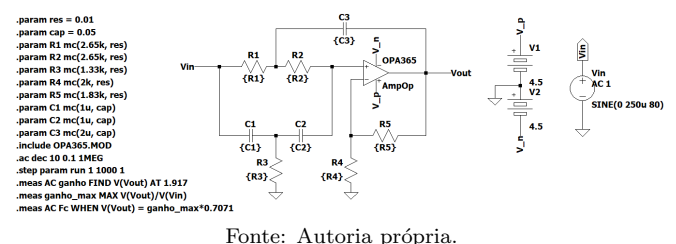

As estatísticas da tabela 4 foram coletadas após simular 1000 vezes o circuito da figura 76, com um sinal de amplitude arbitrária e com frequência de 60 Hz. A análise foi feita no domínio da frequência.

Tabela 4 – Estatísticas da simulação de Monte Carlo para o filtro Notch.

| Grandeza                | Média      | Desvio Padrão |
|-------------------------|------------|---------------|
| Ganho [dB]              | 5.86927416 | 0.335805      |
| Frequência Central [Hz] | 51.61925   | 7.407699287   |

Foi projetado um filtro notch com ganho de 5,625 dB (1,917  $V/V$ ) e sintonizado em 60 Hz. Ao analisar as estatísticas de Monte Carlo para esse filtro, percebe-se um ganho médio próximo ao projetado, todavia a frequência de corte apresentou um alto desvio padrão. Isso pode ter sido ocasionado pelo desequilíbrio no circuito causado pela variação dos resistores  $R_1$  e  $R_2$  que devem ser iguais, assim como as capacitâncias  $C_1$  e  $C_2$ .

O diagrama de Bode do filtro *notch* obtido após a simulação, está ilustrado na figura 77.

#### 6.3.1.4 Filtro Passa-Altas

O circuito do filtro passa-altas utilizado para obter os dados estatísticos da simulação de Monte Carlo está ilustrado na figura 78.

Figura  $77$  – Diagrama de Bode do filtro *notch* obtido após a simulação de Monte Carlo.

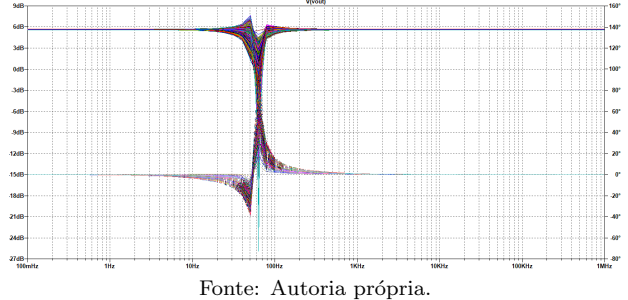

Figura  $78$  – Circuito do filtro passa-altas para realização da simulação de Monte Carlo.

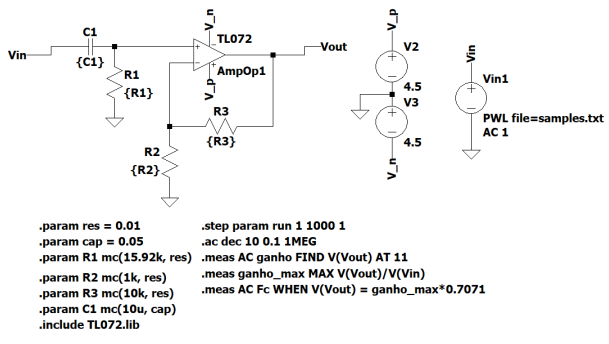

Fonte: Autoria própria.

Os dados estatísticos de ganho e frequência de corte foram obtidos de maneira an´aloga aos dados do filtro passa-baixas. Na tabela 5 estão descritos esses dados após realização de 1000 simulações no domínio da frequência e com o sinal de entrada proveniente da base de dados CHB-MIT.

| Grandeza                 | Média      | Desvio Padrão |
|--------------------------|------------|---------------|
| Ganho [dB]               | 20.82938   | 0.062985      |
| Frequência de Corte [Hz] | 1,55879424 | 0.042653      |

Tabela 5 – Estatísticas da simulação de Monte Carlo para o filtro Passa-Altas.

O filtro passa-altas foi projetado para ter ganho igual a 20,828  $dB$  (ou 11 V/V) e frequência de corte de 1 Hz. De acordo com os dados obtidos na simulação de Monte Carlo, as médias de ganho e frequência de corte, mantiveram-se próximas ao requerido, o que acarretou em baixos desvios padrões. Todavia a média da frequência de corte resultou em 0,5 Hz acima do projetado.

O diagrama de Bode do filtro passa-altas obtido após a simulação, está ilustrado na figura 79.

Figura 79 – Diagrama de Bode do filtro passa-altas obtido após a simulação de Monte Carlo.

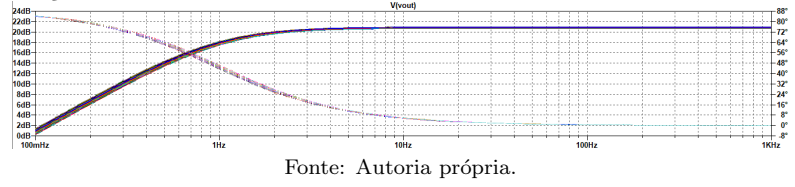

6.3.1.5 Filtro Passa-Baixas

O circuito do filtro passa-baixas utilizado para obter os dados estatísticos da simulação de Monte Carlo está ilustrado na figura 80.

Figura  $80$  – Circuito do filtro passa-baixas para realização da simulação de Monte Carlo.

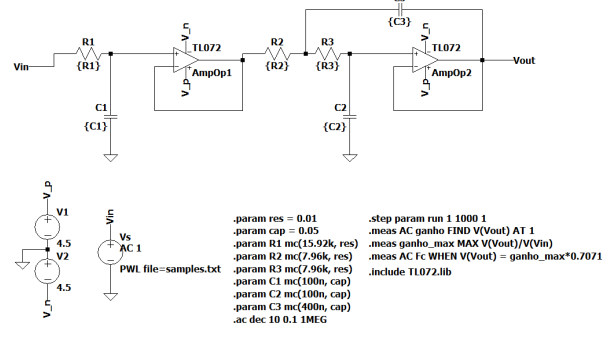

Fonte: Autoria própria.

Além da análise do ganho também é desejado analisar estatisticamente a frequência de corte dos estágios que contém filtragem de sinais, como é o caso do filtro passa-baixas. Para isso, acrescentou-se os comandos ".meas ganho max MAX V(Vout)/V(Vin)"e ".meas AC Fc WHEN  $V(Vout) = \text{ganho_max*0.7071}$ ". O primeiro comando busca o ganho máximo para, no comando seguinte, buscar a frequência de corte que corresponde a  $0.7071$  V (ou 3db) para esse ganho máximo.

Os dados estatísticos apresentados na tabela 6 foram obtidos ao executar 1000 vezes a simulação de Monte Carlo no circuito da figura 80. O sinal utilizado na simulação é o da base de dados CHB-MIT e os resultados foram obtidos no domínio da frequência (simulação AC).

Tabela 6 – Estatísticas da simulação de Monte Carlo para o filtro Passa-

Grandeza | Média | Desvio Padrão

Baixas.

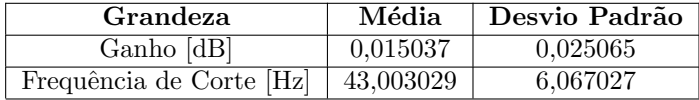

 $\overline{O}$  filtro foi projetado para ter ganho unitário  $(0 \text{ dB})$  e frequência de corte de 100 Hz. Percebe-se atrav´es dos dados da tabela 6 que a média do ganho foi mantida em torno de 1  $V/V$  (0 dB), no entanto, a média da frequência de corte teve um desvio padrão alto. Pode-se justificar esse resultado como decorrente das variações dos resistores  $R_2$ e  $R_3$  que devem ser iguais, bem como dos capacitores  $C_1$  e  $C_2$ .

O diagrama de Bode do filtro passa-baixas obtido após a simulação está ilustrado na figura 81.

Figura 81 – Diagrama de Bode do filtro passa-baixas obtido após a simulação de Monte Carlo.

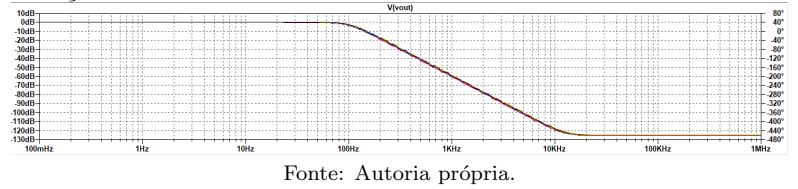

## 6.3.2 Análise com os Estágios Conectados

Com o intuito de obter a média do ganho quando os estágios estão conectados entre si, foi realizado simulação de Monte Carlo no circuito da figura 68 e após 1000 execuções, obtiveram-se os seguintes dados estatísticos constantes na tabela 7.

Tabela 7 – Estatísticas de ganho para a análise de Monte Carlo com os estágios conectados.

| Grandeza                | Média | Desvio Padrão |
|-------------------------|-------|---------------|
| Ganho [dB]   $80,93278$ |       | 1,702475      |

Percebe-se que a média do ganho obtida é um pouco abaixo do valor resultante da simulação isolada (seção 6.1) que resultou em 81,17 dB. Todavia, gerou um valor de desvio padrão considerável.

O histograma com a média de ganho está apresentado na figura 82. Nota-se no gráfico o ganho permaneceu em torno de 80 dB na grande maioria das simulações.

Figura 82 – Histograma da média do ganho obtida ao considerar a variação dos componentes após conexão dos estágios.

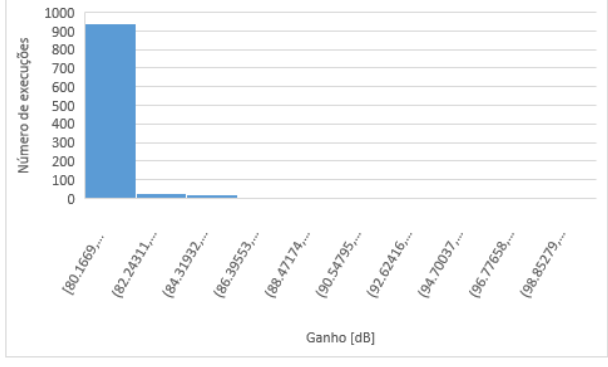

Fonte: Autoria própria.

#### 6.3.3 An´alise com Todos os Componentes Variando

Deseja-se obter a média e o desvio padrão para o circuito ilustrado na 68, quando há variação em todos os seus componentes, inclusive os cabos e as capacitâncias que modelam os acoplamentos da rede elétrica. Nessa simulação também não será considerado o estágio que sucede a isolação (optoacoplador 4N25).

Os eletrodos já possuem capacitores e resistores com valores diferentes entre si e, portanto, geram tensão diferencial de interferência. Agora, através da simulação de Monte Carlo também será considerado a contribuição na interferência diferencial quando os componentes dos cabos variam, caso contrário a tensão de interferência proveniente dos cabos será e modo comum.

Ao executar 1000 vezes a simulação de Monte Carlo foram obtidos os dados estatísticos apresentados na tabela 8.

Tabela 8 – Estatísticas obtidas para o ganho total ao considerar a variação de todos os componentes do circuito de medição.

| to do o componentos do encurro de medição. |       |               |  |
|--------------------------------------------|-------|---------------|--|
| Grandeza                                   | Média | Desvio Padrão |  |
| Ganho [dB] $ 80,2135125$                   |       | 0,547822984   |  |

A média do ganho obtida ao considerar a variação de todos os componentes do circuito não alterou significativamente em relação à média obtida ao variar apenas os componentes dos estágios interligados (80,17882 dB).

Apresenta-se na figura 83 o histograma gerado com os dados obtidos na simulação. A partir do gráfico pode ser notado que o ganho permaneceu em torno de 80,1879 dB na grande maioria das simulações.

Figura 83 – Histograma da média do ganho obtida ao considerar a variação de todos os componentes do circuito de medição.

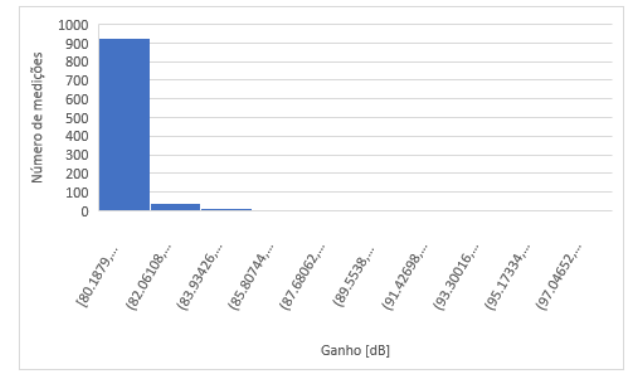

Fonte: Autoria própria.

#### 6.4 COMPARAÇÕES DE DESEMPENHO DO CIRCUITO DE MEDICÃO

Com o intuito de avaliar o desempenho do circuito de medição do sinal deEEG, decidiu-se implementar os filtros analógicos com diferentes frequências de corte, assim como avaliar o comportamento do circuito com bases de dados distintas.

#### 6.4.1 Alteração na Frequência de Corte ou Ganho dos Filtros

Pode-se perceber através dos dados estatísticos apresentados na seção 6.3 obtidos com as simulações de Monte Carlo, que alguns filtros não apresentaram o ganho ou a frequência de corte desejada, como é o caso dos filtros passa-baixas e notch. A partir disso, decidiu-se avaliar novos dados estatísticos ao realizar algumas modificações no circuito de medição de EEG.

Foram realizadas algumas modificações nos filtros implementados. A tabela 9 apresenta os dados modificados em relação aos filtros originais.

| Filtro       | Característica original      | Característica modificada  |
|--------------|------------------------------|----------------------------|
| Notch        | Frequência de corte 60 Hz    | Frequência de corte 70 Hz  |
| Passa-Altas  | Frequência de corte 1 Hz     | Frequência de corte 0,5 Hz |
| Passa-Baixas | Frequência de corte 100 Hz   | Frequência de corte 45 Hz  |
| Passa-Faixa  | Ganho $1 \text{ V/V}$ (0 dB) | Ganho 10 $V/V$ (20 dB)     |

Tabela 9 – Características originais e alteradas nos filtros do circuito de medição.

Salienta-se que a obtenção dos valores dos componentes dos novos filtros foi realizada de acordo com os passos apresentados nos projetos dos filtros originais. Dessa forma, os cálculos de obtenção dos valores dos componentes não serão apresentados.

A figura 84 apresenta o circuito modificado com os novos valores dos componentes.

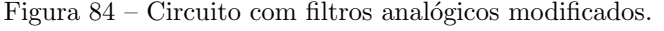

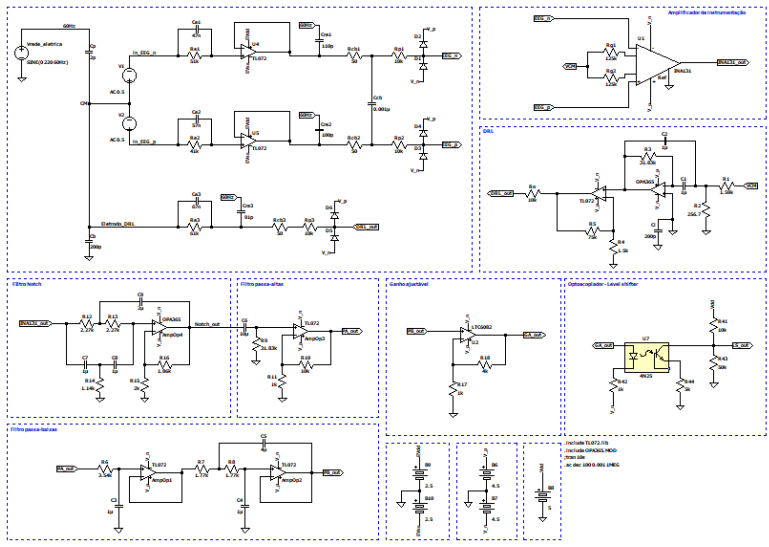

Fonte: Autoria própria.

Após preparação do circuito para a simulação de Monte Carlo, executou-se 1000 e foram obtidos os seguintes dados estatísticos apresentados na tabela 10.

Tabela 10 – Ganho médio obtido via simulação de Monte Carlo para o sistema de medição de EEG modificado.

| Grandeza                      | Média   Desvio Padrão |
|-------------------------------|-----------------------|
| Ganho [dB] $\boxed{80,43841}$ | 0.056788              |

Ao comparar as estatísticas obtidas nessa simulação em relação a do circuito original, não foram observados variações consideráveis na média do ganho. Dessa forma, como o sinal de EEG está na faixa de 0,5 a 100 Hz, utilizar um filtro passa-baixas com frequência de corte em 45 Hz pode vir a eliminar componentes de interesse do sinal, ainda que se neste trabalho se mostrou incomum observar uma frequência superior a essa.

## 6.4.2 Circuito de Medição com a Bases de Dados EEGMat

Para avaliar a funcionalidade do circuito de medição para diferentes sinais de EEG, considerou-se a utilização de bases de dados distintas. Ao longo desse trabalho até a presente subseção, os sinais de entrada do circuito são provenientes da base de dados CHB-MIT  $(subsecão 5.2.1.1)$ , que possui alguns picos de amplitude elevados.

Adicionou-se ao circuito da figura 68 os sinais de entrada da base de dados EEGMat descrita na subseção 5.2.1.2, cuja amplitude do sinal não varia bruscamente. Ao realizar simulação transiente foi obtido o sinal medido na saída do estágio de ganho ajustável, como é mostrado na figura 85. Verifica-se que o sinal foi mantido entre os sinais da fonte de alimentação  $(-4.5 \text{ V} \cdot 4.5 \text{ V})$  e então não ocorreu saturação.

Figura 85 – Simulação transiente do circuito de medição com a base de

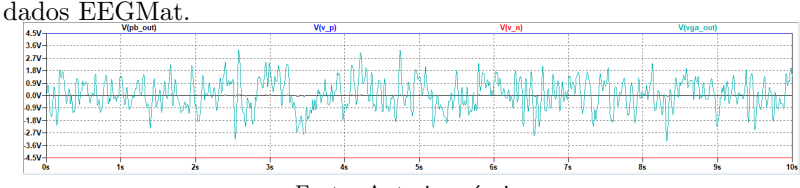

Fonte: Autoria própria.

O ganho de tensão obtido nesta simulação é calculado pela equação 6.1, de maneira an´aloga ao da base CHB-MIT.

 $A_v = 100,990379 \cdot 1,91493 \cdot 10,998910 \cdot 0,998910 \cdot 100,971777$  (6.7)

Para esta base de dados, o valor  $A_{GA}$  proveniente do circuito de ganho ajustável foi ajustado para o máximo, ou seja  $100 \, \mathrm{V/V}$ . Portanto, o ganho total para a base EEGMat é 106,639 dB, valor superior ao da base de dados CHB-MIT que resultou em  $76,5029$  dB. Tal diferença é resultante do ajuste do ganho do sinal que entra no circuito de ganho ajustável, o que mostra a importância de tal estágio presente no final do circuito

# 6.4.3 Medição do Sinal Antes e Depois da Remoção de Interferências

A figura 86 apresenta o sinal da base de dados CHB-MIT sem nenhuma amplificação ou filtragem, apenas com as interferências modeladas sob o corpo, os eletrodos (n˜ao ativos) e os cabos. Enquanto isso, na figura 87 é mostrado o sinal na entrada medido com os eletrodos ativos. Por fim, na figura 88 ilustra o mesmo sinal na saída do circuito de ganho ajustável, após filtragem e com amplificação. Pode-se analisar que as interferências sobre a medição foram reduzidas.

Figura 86 – Sinal da base de dados CHB-MIT na entrada do circuito afetado pelas capacitâncias de acoplamento.

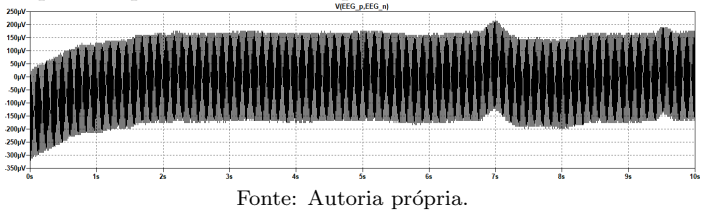

Figura 87 – Sinal da base de dados CHB-MIT na entrada do circuito, com os eletrodos ativos e capacitâncias de acoplamento.

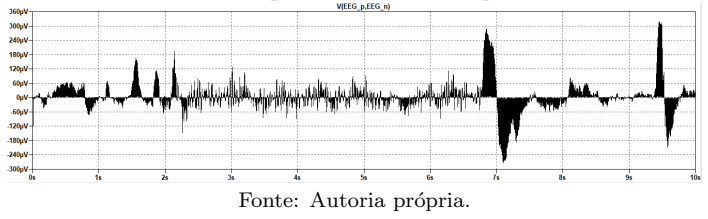

Figura 88 – Sinal da base de dados CHB-MIT na saída do circuito de ganho ajustável, após ser amplificado e filtrado.

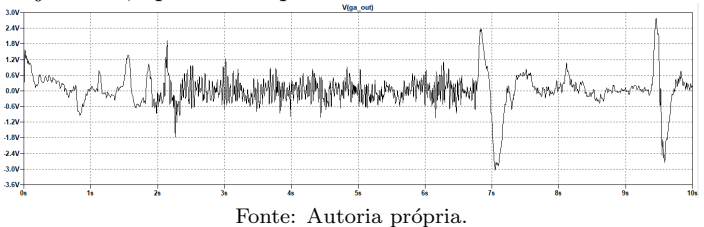

# 7 CONSIDERAÇÕES FINAIS

De maneira geral, pode-se concluir que o objetivo de estudo foi realizado de tal forma a contribuir para a inclusão de conceitos da Engenharia Biomédica para engenheiros de computação, por meio dos diversos aspectos relativos a medição do biopotencial de EEG.

Para atingir o objetivo geral, realizou-se estudos sobre o sinal de EEG e as técnicas utilizadas para sua medição em meio aos artefatos em que o sinal está submerso.

Este trabalho utilizou bases de dados com o sinal de EEG e mediante técnicas de simulação, foi avaliado se circuito era capaz de adquirir o sinal em meio às impedâncias de acoplamento entre a rede elétrica, o corpo, eletrodos e os cabos.

Considera-se que este trabalho possa servir como um instrumento de inserção de conceitos da EB para os alunos de EC, sobretudo pela possibilidade de variação dos componentes dos estágios de ganho do circuito de medição, assim como testar outras bases de dados e adequar o ganho do total de tensão com uso do circuito de ganho ajustável. Tal possibilidade viabiliza, ainda que através de simulações, o aprendizado sobre a aquisição de sinais biológicos.

## 7.1 TRABALHOS FUTUROS

Com o intuito de complementar e dar continuidade ao estudo apresentado, sugerem-se as seguintes possibilidades para trabalhos futuros:

- Implementar um amplificador de ganho programável  $(VGA)$  para automatizar o ganho na saída do circuito analógico, por meio de uma variação de uma característica de controle analógica, seja tensão ou corrente:
- Projetar o esquemático digital para conexão com o circuito analógico apresentado;
- Implementar o esquemático do módulo de aquisição para mais de um canal;
- Projetar e imprimir a placa de circuito impresso para realizar na prática a aquisição do sinal de EEG;

 $\bullet$  Utilizar o sistema de medição nas disciplinas curriculares de engenharia de computação que tenham afinidade com o tema, para agregar conhecimentos da engenharia biomédica aos alunos.

# REFERENCIAS ˆ

ACHARYA, V. Improving common-mode rejection using the right-leg drive amplifier. Texas Instruments Incorporated, p. 1–11, 2011.

ADUR, R. Sistema de processamento de sinais biomédicos: módulo didático de eletroencefalograma. Dissertação (Mestrado) — Universidade Federal de Santa Catarina, 2008.

ANSI/AAMI. Diagnostic electrocardiographic devices. [S.l.], 2001.

ARAI, F. J. F. Módulo de Obtenção de Eletrocardiograma Usando Micocontrolador PIC. 2015.

ARAÚJO, D. R. S. da S. Interface Multimodal com Predição de Movimentos para Uso em Reabilitação de Membros Inferiores. Dissertação (Mestrado), 2015.

ARENHART, R. G. Método de previsão de limiar de percolação e condutividade elétrica em compósitos poliméricos por simulação de monte carlo. Universidade Federal de Santa Catarina, 2012.

BAKER, B. C. Bandstop filters and the bainter topology. Analog Applications Journal, v. 1, 2015.

BARMAN, S. M. Electrical activity of the brain, sleep-wake states and circadian rhythms. In: RAFF, H.; LEVITZKY, M. (Ed.). Medical physiology: a systems approach. 1. ed. [S.l.]: McGraw-Hill Education, 2012. cap. 20.

BEAR, M. F.; CONNORS, B. W.; PARADISO, M. A. Neurociências: desvendando o sistema nervoso. 3. ed. [S.l.]: Artmed, 2008. ISBN 9788536313337.

BENEVIDES, A. B. Proposta de um Modelo de Fontes Cerebrais para Classificação de Padrões Mentais. Dissertação  $(Mestrado)$  — Universidade Federal do Espírito Santo, 2009.

BLINOWSKA, K.; DURKA, P. Eletroencephalography (EEG). [S.l.]: Wiley Encyclopedia Of Biomedical Enginneering, 2006.

BOCKRIS, J. O.; OLDFIELD, L. F. The oxidation-reduction reactions of hydrogen peroxide at inert metal electrodes and mercury cathodes. Trans. Faraday Soc., The Royal Society of Chemistry, v. 51, p. 249–259, 1955. Disponível em:  $\langle \text{http://dx.doi.org/10.1039/TF9555100249}\rangle$ .

BRIESE, R. G. Sistema de processamento de sinais biomédicos: módulo de filtros analógicos. Dissertação (Mestrado) — Universidade Federal de Santa Catarina, 2009.

BUENO, L. Interface Cérebro-Computador Baseada em EEG Utilizando Redes Neurais Auto-Organizadas. Tese (Doutorado), 2017.

BURR-BROWN CORPORATION. INA131. [S.l.], 1998.

CARDOSO, A. S. V. Instrumentação e metodologias de medição de biopotenciais. UFMG Programa de Pós Graduação em Engenharia Elétrica, 2010.

CARVALHO, L. C. Instrumentação médico-hospitalar. [S.l.]: Barueri: Manole, SP, 2008.

CASCO, S. C. Desarrollo de un instrumento para adquisición y procesado de eeg (electro-encefalograma) y ecg (electro-cardiograma). 2015. Disponível em:  $\langle \frac{http://oa.upm.es/37305}{\rangle}.$ 

CHAVES, L. A. Desenvolvimento de um sistema embarcado para aquisição de potenciais cardíacos. Dissertação (Mestrado) — Universidade Tecnológica Federal do Paraná,  $2016$ .

Cheng-Chung Hsu; Jieh-Tsorng Wu. A highly linear 125-mhz cmos switched-resistor programmable-gain amplifier. IEEE Journal of Solid-State Circuits, v. 38, n. 10, p. 1663–1670, Oct 2003.

CHINELATO, C. I. G.; MUNOZ, R. R. Análise de circuitos eletrônicos usando spice. Universidade Federal do ABC, 2009.

CUNHA, M. A. P. Sistema de Aquisição de Sinais Biomédicos com Interfaces USB e Ethernet. Dissertação (Mestrado) — Universidade Federal do Ceará, 2010.

DATA, M. S. T. 6-Pin DIP Optoisolators Transistor Outpul. [S.l.], 1995.

FERGUS, P. et al. A machine learning system for automated whole-brain seizure detection. Applied Computing and Informatics, v. 12, n. 1, p.  $70 - 89$ , 2016. ISSN 2210-8327. Disponível em: <http://www.sciencedirect.com/science/article/pii/S2210832715000022>.

FILHO, S. N. Filtros seletores de sinais. 3. ed. [S.l.]: Editora da UFSC, 2010.

GUYTON, A. C. Neurociência Básica: Anatomia e Fisiologia. 2.ed.. ed. [S.l.]: Rio de Janeiro: Guanabara Koogan, 2008. ISBN 9788527702584.

GUYTON, A. C.; HALL, J. E. Tratado de fisiologia médica. 12. ed.. ed. [S.l.]: Elsevier, 2011. ISBN 9788535237351.

HENRY, J. C. Electroencephalography: Basic principles, clinical applications, and related fields, fifth edition. Neurology, Wolters Kluwer Health, Inc. on behalf of the American Academy of Neurology, v. 67, n. 11, p. 2092–2092–a, 2006. ISSN 0028-3878. Disponível em:  $\langle \text{https://n.neurologv.org/content/67/11/2092.2>}.$ 

HOROWITZ, P.; HILL, W. The art of electronics. 3. ed. [S.l.]: Cambridge University Press, 2015. ISBN 978-0-521-80926-9.

HUHTA, J. C.; WEBSTER, J. G. 60-hz interference in electrocardiography. IEEE Transactions on Biomedical Engineering, IEEE, n. 2, p. 91–101, 1973.

IAIONE, F. Proposta de Implementação de Metodologia para Detecção de Hipoglicemia Baseada em Análise e Classificação do Eletroencefalograma. Dissertação (Mestrado) — Universidade Federal de Santa Catarina, 2003.

INCORPORATED, T. I. Filterpro user's guide. 2011. Disponível em:  $\langle \text{http://www.ti.com/lit/an/sbfa001c/sbfa001c.pdf}\rangle.$ 

INSTRUMENTS, T. TLV522 Dual Nanopower 500nA RRIO CMOS Operational Amplifier TLV522 datasheet. [S.l.], 2016. Disponível em:  $\langle \text{http://www.ti.com/lit/ds/symlink/tlv522.pdf}\rangle$ .

JÚNIOR, A. P. Eletrônica Analógica: Amplificadores Operacionais e Filtros Ativos. 6. ed. [S.l.]: Porto Alegre: Bookman, 2003. ISBN 9788536301907.

JUNIOR, J. W. C. The origin of biopotentials. In: WEBSTER, J. G. (Ed.). Medical Instrumentation Application and Design. 4. ed. [S.l.]: John Wiley & Sons, Inc., 2010. cap. 4, p. 126–188. ISBN 13 978-0471-67600-3.

KITCHIN, C.; COUNTS, L. A designer's guide to instrumentation amplifiers. [S.l.]: Analog Devices, 2004.

KLEM, G. Artifacts. Current practice of clinical electroencephalography, New York: Lippincott Williams & Wilkins, p. 271–87, 2003.

LEE, S. et al. Two-wired active spring-loaded dry electrodes for eeg measurements. Sensors, v. 19, n. 20, 2019. ISSN 1424-8220. Disponível em:  $\langle \text{https://www.mdpi.com/1424-8220/19/20/4572>}.$ 

LOPES, V. H. S. Projeto e construção de um sistema de aquisição de sinais eletromiográficos voltado para o estudo de técnicas de controle em próteses mioelétricas. Dissertação (Mestrado) — Universidade Federal de São João del-Rei, 2018. Disponível em: <https://ufsj.edu.br/portal2repositorio/File/ppgel/179-2018-10-15-DissertacaoVictorLopes.pdf>.

LUNDY-EKMAN, L. Neurociência: fundamentos para a reabilitação. 3.ed.. ed. [S.l.: s.n.], 2008. ISBN 9788535245905.

MACDONALD, D. B. Electroencephalography: Basic principles and applications. In: WRIGHT, J. D. (Ed.). International Encyclopedia of the Social & Behavioral Sciences. 2. ed. Oxford: Elsevier, 2015. p. 353 – 363. ISBN 978-0-08-097087-5. Disponível em: <https://www.sciencedirect.com/science/article/pii/B978008097086855017X>.

MALVINO, A. P.; BATES, D. Eletronic Principles. 8. ed. [S.l.]: McGraw-Hill Education, 2016. ISBN 978-0-07-337388-1.

MOSER, A. C. Desenvolvimento de eletrodos para avaliação do comportamento ingestivo usando s $\mathbf{EMG}$ . Dissertação (B.S.  $\tau$ thesis) — Universidade Tecnológica Federal do Paraná, 2017.

NAGEL, J. H. Biopotential amplifiers. In: BRONZINO, J. D. (Ed.). The Biomedical Engineering Handbook. 3. ed. [S.l.]: Taylor & Francis Group, 2006. cap. 52, p. 52–1–52–14. ISBN 0-8493-2122-0.

NEUMAN, M. R. Biopotential amplifiers. In: WEBSTER, J. G. (Ed.). Medical Instrumentation: Application and Design. 4. ed. [S.l.]: John Wiley & Sons, Inc., 2010. ISBN 978-0-471-67600-3.

NEUMAN, M. R. Biopotential electrodes. In: WEBSTER, J. G. (Ed.). Medical Instrumentation: Application and Design. 4. ed. [S.l.]: John Wiley & Sons, Inc., 2010. ISBN 978-0-471-67600-3.

NILSSON, J. W.; RIEDEL, S. A. Circuitos Elétricos. 8. ed. [S.l.]: S˜ao Paulo : Pearson Prentice Hall, 2009. ISBN 978-85-7605-159-6.

NUWER, M. R. et al. Ifcn standards for digital recording of clinical eeg. Electroencephalography and clinical Neurophysiology, Elsevier, v. 106, n. 3, p. 259–261, 1998.

PACELA, A. F. Collecting the body's signals. Medical Electronics, v. 40, p. 103–112, 1967.

PALMA, G. G. d. Estados de presenças poéticas mapeadas pela técnica de Eletroencefalografia (EEG) e pela frequência cardíaca (BPM) e uma proposta de criação performativa por meio do sensoriamento neurofisiológico ao vivo. Tese (Doutorado) — Universidade de S˜ao Paulo, 2017.

PETROV, B. B.; STAMENOVA, E. D.; PETROV, N. B. Brain-computer interface as internet of things device. In: IEEE. Proc. XXV International Scientific Conference Electronics - ET2016. [S.l.], 2016. p. 1–4.

Ridwan, S. D. et al. Single channel wireless eeg: Proposed application in train drivers. In: 2008 Third International Conference on Broadband Communications, Information Technology Biomedical Applications. [S.l.: s.n.], 2008. p. 58–63.

SABATTINI, R. M. E. A historia do eletroencefalograma. Revista Cerebro e Mente, n. 19, 2003.

SANEI, S.; CHAMBERS, J. A. EEG signal processing. [S.l.]: John Wiley & Sons, Ltd, 2007.

SANTOS, J. P. Engenharia na medicina. **Gazeta Médica**, v. 3, n. 2, 2016.

SAPTONO, D.; WAHYUDI, B.; IRAWAN, B. Design of eeg signal acquisition system using arduino mega1280 and eeganalyzer. In: EDP SCIENCES. MATEC Web of Conferences. [S.l.], 2016. v. 75.

SEDRA, A. S.; SMITH, K. C. Microeletrônica. 5. ed. [S.l.]: Pearson Prentice Hall, 2007. ISBN 978-85-7605-022-3.

SIMOZO, F. H. Desenvolvimento de método de análise não linear do EEG de alta frequência em indivíduos saudáveis e em pacientes portadores de epilepsia refratária. Dissertação (Mestrado) — Universidade de São Paulo, 2013.

SINHA, P. Hardware conditioning of sensor signals. Microchip Technology Incorporated, 2008.

Spinelli, E. M.; Martinez, N. H.; Mayosky, M. A. A transconductance driven-right-leg circuit. IEEE Transactions on Biomedical Engineering, v. 46, n. 12, p. 1466–1470, Dec 1999.

TICIANELLI, E. A.; GONZALEZ, E. R. Eletroquímica: Princípios e Aplicações Vol. 17. 2. ed. [S.l.]: Edusp - Editora da Universidade de S˜ao Paulo, 2005. ISBN 85-314-0424-X.

UMINO, M.; ODA, N.; YASUHARA, Y. Experimental and theoretical studies of the effect of electrode polarisation on capacitances of blood and potassium chloride solution. Medical and Biological Engineering and Computing, v. 40, n. 5, p. 533–541, Sep 2002. ISSN 1741-0444. Disponível em: <https://doi.org/10.1007/BF02345451>.

USAKLI, A. B. Improvement of eeg signal acquisition: An electrical aspect for state of the art of front end. Computational intelligence and neuroscience, Hindawi Publishing Corp., v. 2010, p. 7, 2010.

VEGA, C. H. F. Reconhecimento de estados cognitivos em sinas EEG. Tese (Doutorado) — Universidade de São Paulo,  $2010$ .

WEBSTER, J. G. Medical Instrumentation: Application and Design. 4. ed. [S.l.: s.n.], 2010.

Winter, B. B.; Webster, J. G. Driven-right-leg circuit design. **IEEE** Transactions on Biomedical Engineering, BME-30, n. 1, p. 62–66, Jan 1983.

ZANETTI, R. Desenvolvimento de um Sistema Embarcado para aquisição de Sinais Biomédicos. Tese (Doutorado) — Universidade Federal de Minas Gerais, 2013.

Zhang, L. et al. Low-cost circuit design of eeg signal acquisition for the brain-computer interface system. In: 2013 6th International Conference on Biomedical Engineering and Informatics. [S.l.: s.n.], 2013. p. 245–250.

ZILCH, L. B. Desenvolvimento de uma toolbox em matlab para determinação de configurações otimizadas para testes de circuitos analógicos através de simulações spice automatizadas. 2017.

ZUMBAHLEN, H. Analog filters. In: JUNG, W. G. (Ed.). Op Amp Applications Handbook. [S.l.]: Analog Devices, Inc, 2005. cap. 5. ISBN 0-7506-7844-5.

ZYMA, I. et al. Electroencephalograms during mental arithmetic task performance. Data, Multidisciplinary Digital Publishing Institute, v. 4, n. 1, p. 14, 2019.